### *Obsah*

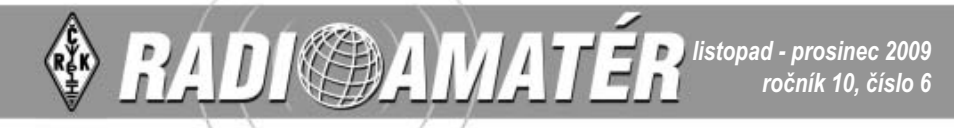

#### **RADIOAMATÉR ADIOAMATÉR - časopis Českého radioklubu sopis pro radioamatérský provoz, techniku a sport ro**

**Vydává**: Český radioklub prostřednictvím společnosti Cassiopeia Consulting, a. s. **ISSN**: 1212-9100.

**WEB**: www.radioamater.cz.

**Tisk**: Tiskárna Printo, s. r. o., Dům Járy da Cimrmana II, Gen. Sochora 1379, 708 00 Ostrava

**Distributor**: Send Předplatné s. r. o.; SR: Magnet-Press Slovakia, s.r.o. **Šéfredaktor**: Ing. Jiří Němec, OK1AOZ. **Výkonný redaktor**: Martin Huml, OK1FUA. **Stálý spolupracovník**: Jiří Škácha, OK7DM. **Sazba**: Alena Dresslerová, OK1ADA. **Koordinátor inzerce:** Jana Malurová, OK3FLY. **WWW stránky**: Zdeněk Šebek, OK1DSZ. **Vychází periodicky, 6 čísel ročně. Toto číslo bylo předáno do distribuce 2. 12. 2009.**

**UPOZORNĚNÍ: Protože příští ročník časopisu Radioamatér bude vydáván v jiném režimu, výše uvedené kontaktní údaje nebudou platné. Věnujte pozornost informacím na str. 2. Veškeré informace vám poskytne vydavatel - Český radioklub na e-mail crk@crk.cz nebo tel. 266 722 240.**

**Prosíme, abyste zejména platby předplatného NEsměrovali na dříve používané číslo účtu společnosti Cassiopeia Consulting, a.s.**

NEZAPOMEŇTE na platbu členských příspěvků, podrobnosti viz str. 2. Na složence uveďte jako Variabilní symbol Vaše **členské číslo (je na adresním štítku na obálce každého čísla časopisu) - pokud si nejste jisti, mailujte na crk@crk.cz. lenské**  Do rubriky Zpráva pro příjemce je vhodné napsat Váš volací znak. Neodkládejte platbu na poslední chvíli.

### **Rozloučení ozloučení**

#### Vážení čtenáři,

ke konci roku, kdy v časopisu pravidelně nacházíte obsah ročníku, složenku na zaplacení členských příspěvků ČRK, vánoční a novoroční přání, je zde tentokrát i pár slov rozloučení. Jak jste byli informováni v minulých číslech, smlouva o přípravě a vydávání členského časopisu s naší redakcí tímto číslem končí.

V průběhu uplynulého desetiletí, kdy jsme pro Vás časopis Radioamatér připravovali, bylo naším cílem poskytovat Vám, čtenářům, vyvážený přehled o radioamatérských novinkách, úspěších, zajímavostech, setkáních, expedicích, technických vychytávkách a závodech tak, aby si každý z široké obce radioamatérské zde našel to své. Snad se nám to dařilo ke spokojenosti většiny z Vás.

Při zamyšlení nad tímto obdobím jsme si překvapeně uvědomili, že stránky, které za tu dobu prošly našimi počítači, hlavami a rukama – porovnáno třeba s běžnými knižními publikacemi – odpovídají řadě knih s cca pěti tisíci stránkami,

zaplněnými texty, fotografiemi a schématy.

Nejedná se samozřejmě pouze o naše úsilí, ale i o výsledek ochoty autorů, překladatelů, recenzentů, vyhodnocovatelů závodů i mnoha dalších, kteří měli na přípravě časopisu, jeho obsahu i nutných administrativních a pomocných činnostech podíl. Jsme rádi, že je mezi amatéry mnoho zkušených odborníků i pedagogicky nadaných kolegů a velmi si vážíme těch, kteří si v duchu hamspiritu bez ohledu na své starosti našli čas, aby se podělili se čtenáři o své technické, provozní i organizační znalosti a zkušenosti.

Všem, kteří věnovali svůj čas a energii tvorbě zajímavých příspěvků, upřímně děkujeme.

Velký dík patří také Vám, čtenářům Radioamatéra, kteří jste nás svým zájmem směrovali a motivovali v naší práci.

 Přejeme Vám do dalších let spokojenost s novou formou členského časopisu a do nadcházejících dnů hezké prožití vánočních svátků, vše nejlepší v roce 2010, hodně zdraví, pohody a úspěchů v radioamatérské činnosti i v soukromém a pracovním životě.

Vaše svěží Redakce

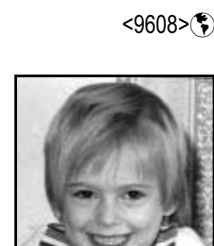

*Inzertní strany zaplňovala horkými radioamatérskými novinkami* 

#### *Klubové zprávy lubové*

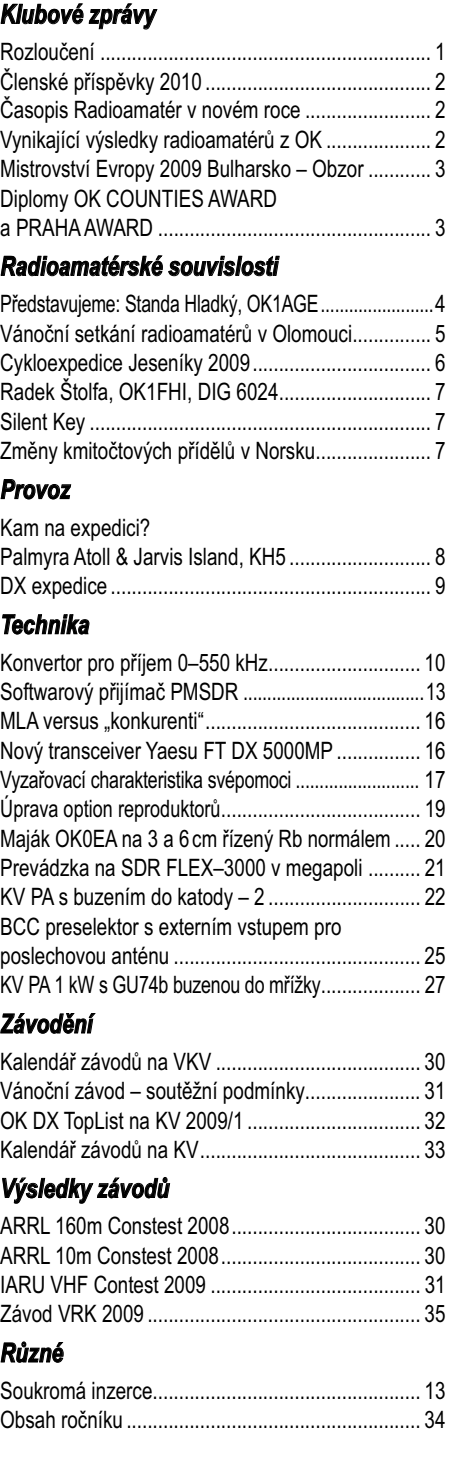

#### **Změna vysílání zpravodajství ČRK**

Vzhledem k změněným podmínkám šíření v pásmu 80 m bude od 25. 11. 2009 změněn čas pravidelného zpravodajství stanice Českého radioklubu OK1RCR. Od středy po celé zimní období budou zprávy vysílány od 16:00 našeho času (od 15:00 UTC) v pásmu 80 m kolem kmitočtu 3773 kHz a na převaděči OK0C.

*Děkujeme za pochopení. Josef OK1ES, tajemník ČRK*

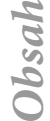

Na obálce: SW přijímač PMSDR (str. 28); konvertor pro příjem 0-550 kHz (str. 10); frekvenční Rb normál v OK0EA (str. 20); vítězné družstvo mužů M21 na ME ROB v Primorsku - Martin Baier, Jakub Oma a Karel Fučík (str. 3); klubovna OK1KHI po úmyslně založeném požáru (str. 4).

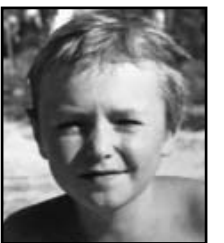

*Výběr článků a výsledky závodů zajišťoval a nad koncepcí časopisu bděl Martin Huml, OK1FUA, OL5Y*

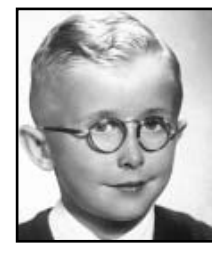

*Všechny vydané i nevydané články ochotně přečetl a trpělivě upravoval Jirka Škácha, OK7DM*

*Na omezený počet stran vměstnávala maximum z vybraných textů a obrázků* 

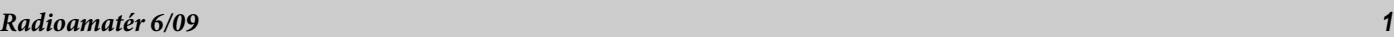

*Alena Dresslerová, OK1ADA Jana Malurová, OK3FLY*

## *Klubové zprávy*

*Ing. Jiří Němec, předseda ČRK*

### **Členské příspěvky 2010 lenské**

Vážení členové ČRK,

bylo by asi nošením dříví do lesa začít hovořit o finanční a ekonomické krizi, která v minulém roce zasáhla prakticky celý svět. Ač se to bude zdát neuvěřitelné, její důsledky se začaly projevovat i v našem občanském sdružení, a to tím, že příspěvky od SAZKA a.s., které jsou jedním ze tří zdrojů našeho financování, přestaly přicházet do naší pokladny. Z prohlášení tohoto sponzora sportu vyplývá, že obdržíme cca 40 % částky nám v minulosti poskytované. Místo 900 tis. Kč to v nejlepším případě bude pouze 360 tis. Kč.

Rada ČRK se touto vážnou situací začala včas zabývat, neboť to znamená značný propad v našem rozpočtu. Po důkladném zvážení se například rozhodla zrušit místo účetního a nasmlouvat podstatně levnější externí účetnickou firmu, nebo zrušit nájem jedné místnosti a sekretariát trochu "sestěhovat". Rovněž vydávání našeho klubového časopisu novým zhotovitelem bude v příštím roce stát o něco méně.

Podtrženo, sečteno, úspory stejně nestačí na pokrytí nákladů spojených s činností ČRK v roce 2010 a zajištění všech služeb. Rada se proto na svém jednání 17. 10. 2009, po důkladném zvážení, rozhodla pro navýšení členských příspěvků ČRK a nečlenských plateb za QSL službu o 20 %.

V roce 2010 bude členský příspěvek pro ekonomicky aktivní členy 840 Kč, pro nepracující důchodce, invalidy a studenty do 26 let věku 540 Kč, pro mládež do 16 let a příspěvek za přidružené členství 60 Kč. Poplatek za využívání QSL služby nečleny se zvyšuje na 960 Kč, příchozí QSL služba (obálky) na 360 Kč.

Rada ČRK věří, že toto nepopulární opatření bude členy v této složité situaci pochopeno. Rada také rozhodla o prodloužení termínu splatnosti příspěvků do konce února 2010.  $< 9602 >$  $(*)$ 

*Jan Litomiský, OK1XU, ok1xu@crk.cz*

### **Časopis Radioamatér v novém roce asopis**

*S koncem letošního roku skončí uplynutím sjednané doby platnosti smlouva mezi Českým radioklubem a společností Cassiopeia Consulting a.s. o vydávání časopisu Českého radioklubu Radioamatér. Rada Českého radioklubu proto oslovila potenciální zájemce poptávkou po novém dodavateli časopisu. Zareagoval jediný zájemce, Roman Kudláč, OM3EI, vydavatel oblíbeného slovenského časopisu Radiožurnál. Protože Radiožurnál si mezi slovenskými i českými radioamatéry získal velmi solidní renomé, Rada ČRK po dojednání technických a ekonomických detailů uzavřela s OM3EI odpovídající smlouvu.*

Od počátku roku 2010 tedy budou členové ČRK dostávat zdarma, jako součást členských služeb, časopis, který i nadále ponese název *Radioamatér, časopis Českého radioklubu pro radioamatérský provoz, techniku a sport*, jeho vydavatelem bude i nadále Český radioklub, nově však bude výkonným redaktorem Roman, OM3EI. Struktura obsahu bude odpovídat časopisu Radiožurnál s texty českých i slovenských autorů. Navíc bude doplněno několik stránek s organisačními informacemi Českého radioklubu. Souběžně bude nadále vycházet i časopis Radiožurnál shodného obsahu, ovšem bez informací ČRK. Jako dosud bude Radioamatér vycházet jednou za dva měsíce, první číslo mohou čtenáři očekávat v únoru 2010, jako dosud bude členům ČRK k disposici bezplatná řádková nekomerční inserce. Vydavatel samozřejmě uvítá také placenou komerční inserci. Časopis si budou moci předplatit i nečlenové ČRK, výše předplatného bude co nejdříve zveřejněna na WEBu ČRK a na *http://www.radiozurnal.sk* .

Samozřejmě, už nyní Roman, OM3EI, uvítá zajímavé příspěvky s radioamatérskou tématikou, odběratele časopisu z řad nečlenů ČRK i inserenty. Pište či mailujte na adresu: *Roman Kudláč – HAM Radio Print, Bakošova 16, 841 03 Bratislava, Slovenská republika, "om3ei at stonline.sk" .*

Posledních deset let připravoval časopis pro české radioamatéry tým ve složení Jirka, OK7DM, Alena, OK1ADA, Jana, OK3FLY a Martin, OK1FUA. Poděkujme jim všichni, protože před deseti roky začínali s velkým osobním nasazením, takřka doslova "na zelené louce", když ani Český radioklub jako vydavatel vlastního časopisu, ani oni sami osobně neměli v oboru jakékoli zkušenosti. Zejména v posledních letech se pak Radioamatér pod jejich péčí dobral velmi dobré úrovně.

Uspokojit čtenáře v oboru s tolika různorodými odvětvími, jakým radioamatérství je, je velmi obtížné. Dlouholeté zkušenosti Romana, OM3EI, jsou příslibem, že časopis Radioamatér překoná všechny nástrahy s tím spojené a bude pro čtenáře pestrý a zajímavý.

 $< 9601 >$ 

*Karel Matoušek, OK1CF, OK HF Manager, karel.matousek@puls-power.cz*

### **Vynikající výsledky radioamatérů z OK ynikající**

*Jménem Českého radioklubu bych chtěl poděkovat za velkou a důstojnou účast všem OK radioamatérům, kteří se zúčastnili loňských CQ WW DX Contestů, a zejména vyzdvihnout a poblahopřát k vynikajícím výsledkům těmto radioamatérům:*

#### *CQ WW DX SSB 2008*

**OK1BN, Petr Člupný,** se umístil v kategorii jeden operátor pásmo 80 m (SO/80 m) na třetím místě ve světovém pořadí a na druhém místě v evropském pořadí,

**OK1WCF, Martin Bohadlo,** se umístil v kategorii jeden operátor LOW POWER pásmo 80 metrů (SOLP/80 m) na prvním místě na světě!

**OK2BYW, Milan Konečný,** se umístil v kategorii všechna pásma QRP na čtvrtém místě na světě ALL/ QRP a třetím místě v Evropě,

**OK1FHI, Radek Štolfa,** se umístil v kategorii LOW POWER pásmo 21 MHz (LP/21 MHz) na druhém místě v Evropě,

**OK5W, Radioklub Viléma Provazníka Chomutov,** se umístil v kategorii více operátorů všechna pásma (MS) na pátém místě v evropském pořadí,

**OL5M, Vojta Novotný,** se umístil v kategorii jeden operátor pásmo 10 metrů ASSISTED (SO/10m ASSISTED) na čtvrtém místě na světě a druhém místě v evropském pořadí,

**PZ5Z, DX Expedition of OM0C Contest team,** mezinárodní tým složený ze slovenských a českých radioamatérů, se umístil v kategorii více operátorů dva vysílače (MULTI TWO) na šestém místě ve světovém pořadí.

#### *CQ WW DX CW 2008*

**OK7CM, Antonín Bechyňa,** se umístil v kategorii jeden operátor všechna pásma QRP (SO/QRP) na šestém místě ve světovém pořadí a na třetím místě v evropském pořadí,

**OK4RQ, Pavel Pok, OK1DRQ,** se umístil v kategorii jeden operátor pásmo 21 MHz (SO/21 MHz) na pátém místě v evropském pořadí,

**OK2N, Jiří Mutina, OK2NN,** se umístil v kategorii jeden operátor pásmo 21 MHz LOW POWER (SOLP/ 21 MHz) na šestém místě ve světovém pořadí a na druhém místě v evropském pořadí,

**OL6P, Petr Prokop, OK2WTM,** se umístil v kategorii jeden operátor všechna pásma LOW POWER (SOLP/ALL) na druhém místě v evropském pořadí,

**OK6Y, Tomáš Zukal, OK2PTZ,** se umístil v kategorii jeden operátor všechna pásma LOW POWER (SOLP/ALL) na osmém místě v evropském pořadí,

**CT1JLZ, Jiří Pešta, OK1RF,** se umístil v kategorii jeden operátor jedno pásmo 14 MHz (SO/14 MHz) na třetím místě ve světovém pořadí a na prvním místě v evropském pořadí.

Všem jmenovaným blahopřeji a chtěl bych vás všechny ostatní vyzvat k účasti v letošním roce.

*Zdroj informací poskytl Luděk OK2ZC, kterému tímto děkuji. Viz http://contesting.at-communication.com/en/cq\_ww\_dx\_ ssb\_2008\_results\_top\_scores,* 

*http://contesting.at-communication.com/en/top\_scores\_cq\_ ww\_dx\_cw\_contest\_2008*

 $< 9605 >$ 

*Klubové zprávy*

Iubové zprávy

## *Klubové zprávy*

*Marcela Šrůtová, arob@cstv.cz, Miroslav Vlach, OK1UMY*

### **Mistrovství Evropy 2009 istrovství Bulharsko – Obzor ulharsko**

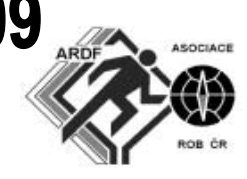

*Ve dnech 16.–21. 9. 2009 se česká reprezentace zúčastnila Mistrovství Evropy v rádiovém orientačním běhu v Bulharsku. 21 našich závodníků bojovalo o medaile v 7 kategoriích nedaleko městečka Obzor. Na pobřeží Černého moře jsme se za poslední tři roky podívali již podruhé, v roce 2006 uspořádala bulharská radioamatérská organizace v Primorsku mistrovství světa.* 

Juniorská a seniorská reprezentace si vyjela vyzkoušet tamní terény a vysílače o 4 dny dříve na tréninkový kemp. Zejména pro závodníky z juniorských kategorií, kteří se účastnili ME poprvé, to byla vítaná příležitost seznámit se s přímořskými lesy a najít si několik vysílačů, které jsou odlišné od těch českých. Závodníci si museli zvyknout na poměrně pomalé klíčování, které dosahovalo rychlosti asi poloviční, než mají česká zařízení. Druhou věcí, se kterou se museli naši závodníci potýkat, bylo umisťování vysílačů do poměrně hustého porostu, kde kontroly nejsou téměř vidět – jak se později ukázalo, bylo to dost podstatné. V našich domácích závodech bývají kontroly obvykle stavěny tak, aby umožnily její nalezení i mimo relaci při postupu podle azimutu, tj. v době, kdy vysílač kontroly nevysílá. Kontrolu schovanou do hustého porostu mohou závodníci minout i jen o pár metrů a musí pak počkat na relaci, aby ji mohli dohledat. To pak vede k několikaminutovým ztrátám, které samotným během lze jen těžko dohonit.

Trochu nezvykle zařadili pořadatelé jako první závod v pásmu 3,5 MHz. V této disciplíně nemá Česko již 15 let v seniorské kategorii přemožitele a i tentokrát se potvrdily naše kvality. Naši muži v kategorii M21 nenechali nikoho na pochybách, kdo je v Evropě a ve

světě nejlepší: mistrem Evropy se stal Martin Baier, bronzovou medaili přidal Jakub Oma a společně s Karlem Fučíkem zvítězili s přehledem i v soutěži družstev. Bohužel v ostatních kategoriích se již tolik nedařilo – ke třem mužským medailím přidala Jitka Šimáčková veteránské stříbro v kategorii D35 a ženy D21 bronz v družstvech (Michaela Gomzyk Omová, Veronika Krčálová a Hanka Fučíková). Zcela propadli junioři, když nejlepší z nich Roman Borovička doběhl na 14. místě a Šárka Jelínková z juniorek na 6. místě.

V den odpočinku byl plánován výlet na perlu černomořského pobřeží, Nessebar. Historická část leží na poloostrově tvaru kosočtverce, který je s pevninou spojen pouze úzkou šíjí. Najdete zde staré památky z období byzantské říše, osmanské nadvlády i osidlování křesťany. Na své si přijdou také zejména sběratelé suvenýrů.

Po dni odpočinku v neděli přišel na řadu trochu obávaný dvoumetr s doběhovým koridorem přímo na pískové pláži. Dlouhá trať, vedro i těžký terén našim závodníkům příliš nesedly, přestože se zaměřováním nebyly takové problémy, jak by se mohlo v členitém terénu zdát. Ačkoli byla jednička jako náběhová kontrola pro většinu kategorií umístěna pod kopcem na okraji mapy, její zaměření bylo poměrně

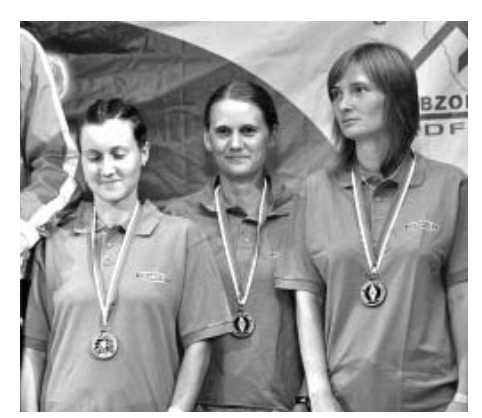

*Stříbrné družstvo žen D21 (Michaela Gomzyk Omová, Hana Fučíková a Veronika Krčálová) na stupních vítězů.*

dobré. Další postup na dvojku a poté na trojku byl až příliš rutinní, takže rozhodovala fyzická kondice a také dohledávka přes hustník a poměrně hluboké zářezy. Volba trati se tak omezila až na konečné rozhodnutí, zda po trojce vzít čtyřku a pak pětku, nebo naopak. Doběh do cíle od majáku v délce cca 400 m v hlubokém písku a proti silnému větru byl už na morál. Česká reprezentace nezaběhla podle očekávání a tak isme se nakonec mohli radovat "jen" ze 4 medailových umístění. V individuálním závodě se prosadila Michaela Gomzyk Omová na 3. místě v kategorii žen. Ženské družstvo D21 ve složení Michaela Gomzyk Omová, Hana Fučíková a Veronika Krčálová vystoupilo na stříbrnou příčku, další dvě bronzové medaile si odvezlo mužské družstvo (Oma, Baier, Fučík) a družstvo veteránek D50 – Eliška Voráčková a Jana Omová.

V konkurenci 22 evropských států získala Česká republika 9 medailí (2-2-5) a v bodovaném umístění skončila na 4. místě za Ukrajinou, Ruskem a Bulharskem.

Série "balkánských šampionátů" pokračuje už příští rok mistrovstvím světa v Chorvatsku, o rok později se koná v Rumunsku mistrovství Evropy. Posledním zatím schváleným šampionátem je MS v roce 2012, které bude hostit Srbsko. Žezlo vedení české reprezentace bylo pro rok 2010 předáno do rukou nového šéftrenéra Andreje Gomzyka a prioritou pro nejbližší závodní dvouleté období bude návrat ke stabilním výsledkům na špici evropského a světového ROB.

*Autorem fotografií je Michal Voráček.*

 $< 9604 >$ 

**Rada Českého radioklubu přeje všem našim členům i ostatním příznivcům radioamatérského hobby krásné prožití letošních vánočních svátků, plných klidu, pohody a vzájemného porozumění. Do nového roku pak pevné zdraví, radost ze všeho co se nám podaří a také trochu optimizmu.**

### *Ing. Miloš Prostecký, OK1MP, ok1mp@volny.cz* **Diplomy OK COUNTIES AWARD a PRAHA AWARD**

*Po dohodě s kolegou ing. Karlem Karmazinem, OK2FD, přebírá Český radioklub vydávání následujících diplomů:*

#### *OK COUNTIES AWARD*

se vydává za spojení se všemi okresy ČR po 1. 1. 1993 podle seznamu OK-OM DX Contestu, libovolným druhem provozu a na libovolných KV pásmech, na VKV za spojení s minimálně 60 OK okresy (platí i spojení přes převáděče). Diplom je vydáván i pro posluchače. Nálepky k diplomu se vydávají za spojení pouze CW, FONE, VKV.

#### *PRAHA AWARD*

se vydává za spojení se všemi původními obvody hl. města Prahy po 1. 1. 1993, libovolným druhem provozu a na libovolných pásmech, na VKV za spojení s min. 8 okresy (platí i spojení přes

převáděče). Obvody jsou označovány jako APA (Praha 1) až APJ (Praha 10) v průběhu OK-OM DX Contestu. Diplom je vydáván i pro posluchače. Nálepky k diplomu se vydávají za spojení pouze CW, FONE, VKV.

Poplatek za vydání každého diplomu je 50 Kč, za každou samostatně vydanou nálepku 10 Kč.

Žádosti se zasílají na adresu *Český radioklub, pošt. schr. 69, 113 27 Praha 1*, k žádosti musí být přiložena alespoň kopie potvrzení o zaplacení poplatku na číslo účtu: 204368309/0800 u České spořitelny a.s.

K žádostem o diplomy je třeba předložit QSL lístky potvrzující spojení.

 $< 9603 >$ 

### **Představujeme: ředstavujeme: Standa Hladký, OK1AGE tanda Povídání obyčejného radioamatéra ovídání**

Celkem bez problémů jsem slíbil, že něco napíšu o tom, jak jsem šel radioamatérským životem. Druhý den mě to již tak zřejmé nebylo a jak se blížil domluvený termín odevzdání, hrůza v mé mysli sílila každým dnem spolu s vnitřním příslibem, že zítra začnu. Zjistil jsem, že si nic nepamatuji, některá, podle mého důležitá fakta se nedají dohledat a zmocňoval se mě pocit, že je daleko zajímavější popsat dobu a okolnosti, které doprovázely moje radioamatérské činění, než nějaké dávno zapomenuté výsledky závodů či získaných diplomů (kterých, upřímně řečeno, moc nemám). Nakonec jsem se tedy rozhodl popsat několik časově ohraničených období, která byla pro mě důležitá, ne-li rozhodující. A probíhala v nějaké dobové atmosféře a za okolností, dnes už pro mladší radioamatéry těžko pochopitelných.

#### *Začátky*

Počátkem padesátých let se do Roztok přistěhoval postavou drobný a nenápadný člověk. Jmenoval se Jan Hekrdle, OK1WA, který přišel od Křižíka z Nové Paky a začal pracovat v tehdy vznikající Penicilínce – velká část zařízení pro výrobu penicilínu pocházela z UNRY a již v té době měla řadu elektronických prvků. Honza byl v té době mezi radioamatéry již dobře znám. Důkazem je např. fotografie v knize Amatérská radiotechnika, bibli to amatérů padesátých a dalších let. Fotografie nese označení "Pracoviště moderního radioamatéra". A tento člověk, o němž se ještě zmíním v dalším textu, založil v Roztokách kolektivní, dnešními slovy klubovou stanici OK1KHI a vedl také kroužek dětí. Do tohoto kroužku, jak jistě tušíte, jsem se přihlásil. Psal se rok 1953. Klubovna vznikla ve sklepní místnosti činžáku zvaného Ilichák, nad námi pilně pracoval a občas si stěžoval na hluk holič, pan Příhoda. Pak jsme se stěhovali ještě několikrát, až jsme v r. 1982 postavili za městem chatu jako sídlo radioklubu OK1KHI, kde jsme, přes různé peripetie, dodnes. Ale to předbíhám.

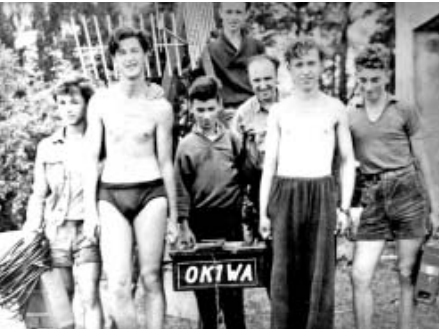

V roce 1953 jsem se zúčastnil i prvního Polního dne, a to na Neštětické hoře u Neveklova. Na fotografii úplně vpravo v ruce tzv. "Feldku". Kdo mě zná, neuvěří, ale je to bohužel tak. Na fotce je kromě OK1WA, který stojí vzadu, ještě dobře známý Vlastík Havlík, OK1IY, řečený "měkej-tvrdej", a pozdější VO OK1KHI Slávek Heřman, měl myslím značku OK1WZ.

Tento zájem předznamenal i moji další cestu. Vystudoval jsem průmyslovku se zaměřením na radiotechniku. Byli jsme třída, kde výuka vycházela z budoucího rozvoje televize, tedy z potřeby lidí, kteří se v tomto novém oboru budou orientovat. Po absolvování školy jsem nastoupil v podniku s bizardním onačením POPPDTTS \*), byl jsem zaškolen a vyslán opravovat jako 21. opravář (číslo bylo uvedené na pečetítku) v Praze v jediné opravně TV v Pařížské ulici. A vyfasoval samozřejmě nejhorší "rajón", Podolí, Bráník, Hodkovičky, A pak vojna.

#### *Vojna*

Nebyl jsem schopen se naučit morseovku. A tak jsem při odvodu požádal o umístění k útvaru, kde bych se morseovku naučil. Jeden člen odvodové komise se "uchechtl" a pravil, že to mi může zajistit. Poslali mě do Litoměřic do Jiříkových kasáren. Řada starších amatérů tímto útvarem prošla a jistě mohou potvrdit, že morseovku naučili skoro každého, i když poněkud drsnějšími metodami, včetně režimu 6 hodin chytat, 6 hodin ostatní včetně spánku a znovu, v několika cyklech. Ale fungovalo to. Žádná "VANova" metoda. I v Litoměřicích jsem navštěvoval radioklub a zúčastnil se PD na Milešovce. Po dvou letech isem "bral 120" a šel spokojeně do civilu.

#### *Po vojně*

Ještě něco přes rok jsem pracoval jako opravář a pak jsem přešel do Ústavu jaderného výzkumu v Řeži. A opět to byl OK1WA, kdo mi rozhodujícím způsobem vstoupil do života. Mezitím totiž začal pracovat na našich námořních lodích jako telegrafista. Plul ještě dokonce krátce na naší lodi Republika (té první na páru), navázal řadu QSO jako OK1WA/mm, což byla v té době celkem rarita. Pak ale dostal "bechtěreva" a musel s touto prací skončit. A tady se ukázala neuvěřitelná síla tohoto malého muže. Vystudoval externě MFF UK a začal se věnovat měření a konstrukci přístrojů pro diagnostiku ionizujícího záření (dozimetrie). Nabídl mi místo u něj a já to s radostí přijal.

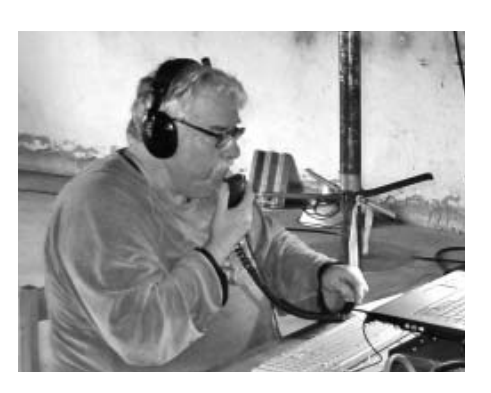

V roce 1961 jsem si konečně udělal koncesi a po roce jsem se stal předsedou radioklubu OK1KHI – jsem jím nakonec dodnes. Vznikla parta dobrých kamarádů, jezdili jsme hlavně na PD, nejprve na Bramberk, kopeček s rozhlednou u Horních Lučan v Jizerských horách, později na dnes již neexistující Jestřábí boudy v Krkonoších, dosahovali jsme celkem dobrých umístění, stavěli nová zařízení a se střídavými úspěchy upravovali zařízení trofejní ze 2. světové války, tzv. inkuranty. Co bych dnes dal za ty, v té době staré krámy, za jejich neupravené verze. Třeba přijímač LwEa, předělaný z elektronek, myslím RV2,4P800 na tranzistory – na to existoval velmi podrobný návod. Konvertory s úžasnými elektronkami E88CC, vysílače s módní sériovou závěrnou elektronkou (AM), krystalem řízené vysílače, které předurčovaly způsob vyhledávání stanic pomocí fráze "...a končím volání výzvy a ladím po celém pásmu".

#### *Po roce 1968*

Měli jsme vyjednáno s letištěm Ruzyně, že nám přenechají objekt v polích za Roztokami, který už nevyužívali. Byl připojen na elektrickou síť a chtěli jsme ho adaptovat po prázdninách. Místo toho však vstoupila vojska, podezřelý domeček s anténami dobyla a jak se říkalo "ukončila jeho existenci". Uskutečnili jsme pár spojení při hledání kontaktů s turisty v cizině, hlavně v Jugoslávii. Nebylo to nic výjimečného, tehdy se na tom podílelo mnoho radioamatérů. Pak přišel nějaký pán z Penicilínky se zprávou, abychom ukryli vysílač, protože by nám ho mohla spřátelená vojska zlikvidovat, ale že by se mohl v předpokládaném odboji hodit; a nabídl úkryt. Využili jsme to a po několik týdnů jsme zařízení ukrývali.

Poměry se rychle měnily a nakonec jsem se shodou různých okolností 1. ledna 1969 stal z dozimetristy číšníkem na Lesní boudě v Krkonoších. Kamarád mi to dohodil s tím, že vedoucí boudy na jaře končí a mohl bych převzít jeho místo. Tak se také stalo, absolvoval jsem rychlokurz na vedoucího zařízení společného stravování (rychlokurzy nejsou žádnou novinkou) a na jaře jsme s moji rodinou a s rodinou mého brata nastoupili. Tato epizoda, trvající zhruba dva a půl roku, určila do jisté míry i můj další radioamatérský osud. Na podzim r. 1971 mě někdo z OK1KIR požádal, zda by mohli na Lesní boudě udělat seminář UHF techni-

*Radioamatérské souvislosti*

Radioamatérské souvislosti

ky. Samozřejmě jsem nadšeně souhlasil a 13.–14. 11. 1971 se tento seminář uskutečnil. Dodnes na něj řada amatérů vzpomíná, barák patřil všem, diskutovalo se – a nejen to – až do rána; jediný, kdo má dodnes k této akci výhrady je moje manželka s chabým argumentem, že se děti moc nevyspaly.

Byl tu ale ještě někdo, komu se věc nezdála. Po několika dnech jsem dostal předvolání do Trutnova k policajtům. Asi se to jmenovalo něco jako okresní oddělení SNB nebo tak nějak. Ujal se mě jeden "příslušník", odvedl do 2. patra a když za mnou zavřel druhou mříž na chodbě a začal mi říkat stůjte, běžte, usoudil jsem, že tam nejsem kvůli rychlé jízdě na motorce. Posadili mě do místnosti se dvěma židlemi a čistým psacím stolem, v rohu místnosti ještě stála taková vojenská plátěná nosítka. Pak přišel takový drobný mužíček, nabídl mi kafe a zeptal se, jak se mi líbí v Krkonoších. Byla to také poslední otázka, která byla zaměřena na můj vztah k těmto horám. Pak se již vše točilo kolem našeho semináře a ke konci také kolem Pavla, OK1AIY. Dnes nemohu poctivě říct, co jsem tam vlastně blekotal. Jisté je, že když mě asi po 14 dnech přešel strach, Pavlovi jsem o tom řekl – a on mě ujistil, že toho pána zná a už si s ním taky povídal.

#### *Sněžka*

Pobyt v Krkonoších měl jedno obrovské pozitivum: Česká bouda na Sněžce patřila, stejně jako Lesní bouda, k tzv. Horským boudám východ, organizační složce Interhotelů Krkonoše. V té době na Sněžce končila éra Jindry, OK1VR, a začal tam jezdit Jirka OK1VHK z Mladé Boleslavi.

Přibližně v r. 1972 začalo nejhezčí období mé radioamatérské činnosti. Na Lesní boudu jezdil na lyže i můj kamarád Franta, OK1AIB, dnes slavný "emista" OK1CA. Myslím, že právě on domluvil s OK1VR, že bychom ho na Sněžce vystřídali, později pak i vysílali z místnosti na půdě, kterou měl ještě zamčenou. A tak jsme začali na Sněžku jezdit. Kluci od nás z OK1KHI, Jirka OK1FBI, Arnošt OK1VLC, Jirka OK1FOX, později kluci z OK1KEI, hlavně Petr OK1AXH, Pavel OK1VEI (který na České boudě i několik let pracoval), Joska OK1UWA – neuvěřitelný technik, první, kdo u nás pracoval EME na 24 GHz – a řada dalších. Někteří už nás bohužel opustili. Byla to báječná parta včetně docela silných individualit s výraznými osobními rysy, ale vždy přímých a jednajících na rovinu. Zpočátku jsme chodili Obřím dolem, přes tehdy ještě stojící Obří boudu, později přes Pomezní boudy, ale čím dál častěji jsme jezdili lanovkou. Díky opraveným rádiím, televizorům, různým spotřebičům atd. jsme získali statut jakýchsi přidružených členů, jezdili zadarmo, mohli používat i nákladních vozíků (tzv. plošin nebo mandelínek) a večer jezdili se službou. Na podzim jsme trávili celé týdny na kopci v očekávání inverzního počasí a výjimečných podmínek šíření. Ráno poslouchali výšku, tlak i rosný bod

a malovali předtištěné meteo mapy. A dočkali se i výjimečných podmínek šíření při závodech. V r. 1981 na 2 m 618 792 bodů a 1153 QSO, v r. 1986 na 70 cm 340 069 bodů a 610 QSO. Výsledek na 2 m je přitom nejlepší v historii VKV závodů I. oblasti IARU na tomto pásmu. Plná pásma ze Skandinávie, desítky spojeni do Varšavy na FM a jiné, dnes již nepochopitelné kuriozity. Když večer se službou vyjíždíte na kopec a nad Růžovou horou z mrznoucí mlhy na několika metrech vrazíte do vzduchu 10º C teplého a oslepí vás svit měsíce, nezapomenete. A jako bonus navíc úžasné DXy.

Vše končilo zhruba v r. 1990, pár posledních věcí jsme stáhli dolů, vzali kamínek na památku a rozjeli se po nových osudech v nových podmínkách. Ale tu Sněžku v nás už nikdo nevymaže.

#### *Rusko*

Počátkem r. 1984 jsem se vrátil a začal pracovat ve Fyzikálním ústavu ČSAV, a to na oddělení nízkých teplot, na detašovaném pracovišti v Řeži. Byla to práce moc zajímavá, dělal jsme různá VHF–UHF zařízení nutná pro buzení supravodivých magnetometrů, tzv. SKVIDů. Protože jsme spolupracovali s Institutem jaderného výzkumu v Dubně u Moskvy, byl jsem tam na konci r. 87 poslán. Z předchozích kratších návštěv jsem věděl, že v Dubně existuje kolektivka. A že tam také dlouhodobě pracuje Pavel Horváth, OK3IA, který dokonce dostal povolení k vysílání na svoji značku /UA3. Začal jsem pilně docházet do klubu a vysílat na KV. Stanice byla na tu dobu velmi dobře vybavena: FT101, dokonce s originálním transvertorem na 2 m, směrovka TH6DXX a vertikál na 7 MHz. 15. června 1988 jsem dostal Rozrješenije No 2003/U a značku OK1AGE/UA3. S OK3IA a ještě s Mirkem SP5IDK isme postavili PA s KT930B a anténu F9FT a mohli jsme začít pracovat na 2 m. Po dotazu u místních, kdy tady je nějaký provoz na VKV, nám bylo sděleno, že nikdy. Nebyla to tak docela pravda, dokonce bylo slyšet i několik majáků a postupně jsem udělal řadu pěkných QSO, kontinentální počasí dávalo dost možností na vytvoření stabilních anticyklon a inverzních situací a navíc byla každou chvíli aurora, i když našich 40 W umožňovalo pracovat jen s nejbližšími stanicemi, SM a OH. Neměl jsem QRA mapu a tam posloužila mapa, kterou jsme dostali v letadle, do které jsem dokreslil lokátory. Dlouze by se dalo povídat i o zkušenostech z té, pro Rusy převratné doby, kdy každý skutečně mohl nadávat na co chtěl a z krámů mizelo šmahem zboží. Dokonce jeden hoch v klubu prohlásil větu na Rusa neuvěřitelnou, že řešením by bylo upadnout do zajetí. A ještě jedna kuriozita: V hračkářství jsem objevil, že za dva ruble prodávají nádhernou asi 70 cm parabolu. Každá, i vojenská fabrika měla povinnost dodat do normální distribuce nějaké spotřební zboží. Tak přidělali k těm parabolám vixlajvantová ucha a dodávali jako sáňky. Jak jsem se doslechl,

díky naprosté neovladatelnosti takového kovového kulatého "pekáče" došlo i ke smrtelnému úrazu dítěte po nárazu do stromu. Inu vojenská technika se nezapře ...

#### *Zase doma*

A pak jsem se zase ocitl doma, proživ sametovou revoluci v daleké cizině. Věnoval jsem se práci v radioklubu, jezdil VKV závody, seznámil se s Mirkem OK1VMS, který budoval QTH na Jedlové; nesměl 20 let vysílat a byl plný nadšení a smělých plánů, které postupně realizoval a které přervala smrtelná havárie před skoro čtyřmi lety. A někdy v r. 1993 jsem kandidoval do Rady Českého radioklubu. Protože bylo kandidátů zhruba tolik jako možných členů, byl jsem zvolen. Po tři funkční období jsem byl hospodářem ČRK, jeden čas VKV manažerem, protože to nikdo nechtěl dělat, a dnes jsem druhé funkční období předseda revizní komise. Dělal jsem tu práci rád, hospodářsky se ČRK docela dařilo, myslím že i respekt jedněch k názorům druhých pomáhal dělné atmosféře. Byly samozřejmě i různá nedorozumění, někteří jednotlivci nepracovali příliš horlivě a o to výraznější mívali výhrady. Ale bývalo to v množství a intenzitě jen o málo převyšující malou míru. A pak, než jsem se stačil leknout, se dostavila sedmdesátka – nevím, jak k tomu mohlo za tak krátkou dobu dojít. Dostal jsem dřevěnou destičku s nápisy, ve které bylo možná nějaké poselství, které jsem asi nějak přehlédl. A možná jsem i tak trochu chtěl.

Radioamatéři jsou dobré společenství. Poznal jsem – bez nadsázky – spoustu vzdělaných pracovitých a čestných lidí. Měl a mám hodně kamarádů, ale dnes bohužel i dost těch, na které mohu jen vzpomínat. Ale stálo a stojí to za to.

**Epilog**: 11. 11. 2009 někdo úmyslně zapálil naši "chatičku" OK1KHI. Konec vyprávění.

*\*) Vysvětlivka: POPPDTTS byl Pražský Obchod Potřebami Pro Domácnost, Technická Televizní Služba.* 

 $< 9607 >$ 

### **Vánoční setkání radio- ánoční radioamatérů v Olomouci matérů**

Tradiční Vánoční setkání radioamatérů a příznivců se uskuteční jako každý rok 28. 12. 2009 v prostorách Domu dětí a mládeže Olomouc, tř. 17. listopadu 47. Začátek je v 10:00 hod. a konec po odchodu účastníků (18:00 hod.). Prodejci si mohou zajistit místo na adrese *ok2vnj@seznam.cz* . Otevřeno bude od 9:00 hod.

> *Za radiokluby OK2KWX a OK2KYJ zve Karel, OK2VNJ*

*Pavel Váchal, OK1DX, ok1dx@volny.cz*

## **Cykloexpedice Jeseníky 2009 ykloexpedice**

*Je to až k podivu, ale letošní cykloakce byla v pořadí již šestá! O něčem to asi svědčí, stejně tak jako fakt, že většina těch, co tenkrát začínala, vyrazila i letos. Sice nás na začátku pronásledovala smůla, kvůli zranění Petr 1HPX nevyrazil vůbec, Pavel 1MN musel předčasně skončit, Milan 2IHH byl po operaci a Standa 2SPY pokračoval jen za pomoci doprovodného vozidla, ale ostatní zajisté nelitovali, protože počasí bylo výtečné a trasa hezky vybraná. Tradicí se již stalo použít v každém ročníku speciální volací značku, letos OL7CX. Na požádání redakce jsem proto za celý náš kolektiv shrnul pár zajímavých informací.*

Oproti letům minulým jsme se rozhodli zkusit jinou strategii, nazývanou zkráceně "doprovodné vozidlo". Dříve se vysílalo jen na to, co jsme byli schopni na kolech odvézt a do kopce ušlapat. Nesmělé pokusy optimalizovat techniku, jež každý z nás vláčí (co brát a co ne), se obvykle ne zcela vydařily – třeba vloni jsme s sebou táhli asi 6 FT817, ale antén a akumulátorů bylo podstatně méně. Prostě každý má to svoje rádio, které chce na expedici mít a v polních podmínkách vyzkoušet. Jak asi vypadaly naše brašny na nosičích je nasnadě, navíc oblečení do každého počasí, spacák, karimatku, jídlo a nezbytné kapaliny.

Letos tedy pozor změna – bude vozidlo! Slibovali jsme si od toho hodně – na nosiči potáhneme jen to, co je pro danou etapu a vysílání třeba, bude možné vzít i poněkud výkonnější transceiver a vyrobit slyšitelnější signál (tímto děkujeme protistanicím z let minulých za ochotu špicovat uši kvůli našemu QRP), být více aktivní na KV (více času a možností "rozvinout stanici" v základnovém táboře a rovněž možnost být více adaptivní z hlediska ubytování). Toho posledního jsme nakonec ani nevyužili, trasa a ubytování díky kvalitní přípravě klaply tak, že k variantě havarijního přespání pod širákem nedošlo (soukromě je mi to trošku i líto, má to své kouzlo…).

Úlohy doprovodného řidiče se zhostil Petr OK1IN, který to pojal též jako rodinnou dovolenou (congrats k trpělivé YL!). Nikdo nečekal fakt, že jsme chvílemi měli dokonce až 3 vozidla – jednak kvůli zranění Standy, 2SPY, který s námi vyrazil alespoň takto, a Petrovi, 1AYU.

Dá se říci, že se změna osvědčila, počet QSO stoupl na letošních 489. Dost velký podíl na tom měl TCVR Alinco DX7 a pořádný 12 m .military" stožár OK1FRT. Samozřejmě provoz z kót byl i letos zajišťován naší QRP výbavou (několik kusů QRP KV transceiverů s tunery, jako antény se osvědčily dipól napájený žebříčkem a vertikál; na VKV pak klasika FT817 s krátkou přenosnou Yagi). Ale i tak bylo těch krámů dost – při zdolávání jedné kóty jsme minuli skupinu pěších turistů, kteří se podivovali, že se najdou blázni, co se ženou do takového krpálu s kolama a navíc s takovou výbavou na nosiči… Jen jednu výhodu to mělo, a to že při sjezdu se člověk nemusel obávat, že přelítne

při prudším zabrzdění předním kolem, technika to vyvažovala optimálně :-) .

Letošní trasa expedice vyšla na Jeseníky. Totiž – po prvních akcích, kde se spíše hledělo na možnosti (kdo má kde známého kolegu u kterého se dá zastavit) a terén, jsme se rozhodli, že zkusíme objet republiku celou. Výchozím bodem byla Ostravice, tedy místo, kde jsme skončili vloni. Manažerem trasy byl Standa 2SPY coby nejvíce "místní".

První dny nás trochu pozlobilo počasí, bouřky – ještě že jsou na mnohých kótách altánky, do kterých se dá schovat. Horší je to s natahováním antén za deště. Proto jsme experimentálně ověřili i zajímavý typ antény – KV vertikál, přidělaný na nosič kola OK1FRT. To se osvědčila i následující den na kótě, kde nebyl v okolí jediný strom – kam potom natáhnout dipól?

Výzvou pro nás byl vrchol Praděda – na kole si na něj ale troufli jen ti nejodvážnější (Bohouš 1FJW si ho vyšlápl dokonce "non stop"). Zklamáním pro nás bylo silné rušení od TV vysílače, takže spojení příliš nebylo, ani na KV.

Díky zkratce mezi kopci jsme krátce zavítali i do Polska a ochutnali i polské pivo – zásluhou Bohouše 1FJW, který měl v zásobě pár zlotých, které obětoval.

Cestou jsme pozorovali důsledky nedávných přívalových dešťů – jak jsme byli rádi, že nám svítí sluníčko!

Jako každý rok byla závěrečným bodem expedice účast ve VKV QRP contestu. Vždy se snažíme naplánovat trasu tak, aby nám to vyšlo na nejvyšší kótu v okolí – vloni Lysá Hora, letos Králický Sněžník. Je jasné, že v našem případě to bylo QRP doslova, cesta nahoru není pro kola – FT817, malý olověný akumulátor a čtyřelementová Yagi na stožáru ze stanových tyček. Provoz vyžadoval dost trpělivosti – slyšet toho bylo hromadu, ale byl kumšt se dovolat. Nezbývalo, než trpělivě DXa volat a volat a čekat, zda se podmínky nezvednou – pokud náhle na S–metru poskočil o pár S nahoru, tak honem ještě přidat na hlase – a ono to občas vyšlo! Celkem asi 40 QSO za tu chvilku, než se začalo šeřit a bylo nutno zahájit ústup do základnového tábora.

Pochopitelně jsme nezapomněli ani na vlny krátké, a to hned ze dvou zařízení, OK1XVZ a OK1FRT. Díky QRP nebyly žádné problémy se vzájemným rušením :-) .

S lety jsme zjistili, že se těžiště provozu postupně přesouvá z VKV (dříve velká aktivita na 2 m FM – Rozhledny, Tisícovky) na vlny krátké, částečně díky diplomu SOTA. Což již není jen záležitost českých amatérů, o spojení je velký zájem i ze zahraničí, především na 40 a 30 metrech. Tím pádem je to zajímavější i pro nás – v pracovní dny byl úspěch i z relativně slušné kóty navázat na 2 m více než jednotky spojení (k tomu "povinnému QSO" s Bohušem OK8PKM – ten byl s námi v kontaktu po celou dobu expedice a dokonce nás poslední den i osobně navštívil na Králickém Sněžníku), na KV byl úspěch vždy zaručen. Jediný zádrhel byl občas v tom, jak danou kótu identifikovat – zjistit, jaké má SOTA číslo. Ač na pohled prosté, realita jinde, a to i přes doma pečlivě připravené seznamy a s pomocí přístupu na internet přes mobilní telefony (ba, i tak daleko jsme se již s naší technikou dostali!). Nakonec jsme se, ač neradi, na jedné kótě museli smířit s tím, že prostě SOTA označení nemá.

Defektů na kole letos mnoho nebylo, loňského smolaře OK1XVZ nahradili OK1DX a OK1FCS. Zkušenost pro příště, trocha předstartovní péče o kolo neškodí, i když jsou na trase jako letos všude cykloservisy: probrzděný ráfek či rozpadávající se řetěz mohou dost znepříjemnit další postup.

Na závěr trocha statistiky: celková ujetá vzdálenost za 9 dní 370 km, nejvyšší vyšlápnutá kóta Praděd 1491 m, další superkóta Králický Sněžník 1423 m (bez kol, technika transportovaná na zádech ze základny v 870 metrech). Účastníci: OK1AYU, 1DX, 1DXD, 1DXK, 1FCS, 1FJW, 1FRT, 1IN (+ Jitka a Vládík), 1MN, 2SPY, 1XVZ. Těší nás velký zájem protistanic na pásmech – trochu jsme se je pokusili odměnit vydáním diplomu a cen. Naopak je škoda, že se v poslední době příliš často nesetkáváme s amatéry, kteří přebývají podél trasy. Osobní setkání má své kouzlo, navíc dotyčný může i oprášit svůj bicykl a připojit se! I mladší radioamatérská generace asi vyhledává v létě jiné kratochvíle, než jezdit po lesích na kole s rádiem…

Děkujeme našim sponzorům (trička, tisk QSL, vyřízení koncese) – firma Topo, radio Relax, ČAV.

Další informace je možno najít na stránkách expedice *http://www.ham-bike-expedition.com/*, chcete-li nahlédnout do pozadí akce, pak na našem diskusním fóru *http://groups.yahoo.com/ group/bcxp/*.

 $< 9606 >$ 

**OK DX RTTY Contest se koná 20. 12. 2009. Podmínky viz**  *www.crk.cz/KVZAVODC#OKRTTY.*

*Radioamatérské souvislosti*

Radioamatérské souvislosti

#### *Jiří Kubovec, OK1AMU, ok1amu@gmail.com*

## **Radek Štolfa, OK1FHI, DIG 6024**

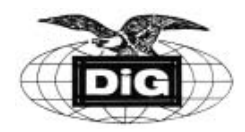

*Jeden z nejaktivnějších členů DIG, bez ohledu na poměrně vysoké členské číslo, je Radek Štolfa z Polevska – a to ať se jedná o jeho častou a úspěšnou účast v závodech, DX–práci nebo lov diplomů. Radioamatérským sportem se zabývá v kolektivní stanici OK1KNR v České Lípě od svých 13 let, ale také sledoval činnost svého otce, OK1VPE. Během studia začal i s výukou morse a docházkou do další kolektivní stanice OK1KFQ v Liberci, kde získával praxi v práci na pásmech; pak složil zkoušku k získání OL oprávnění. Začínal samostatně jako OL4BHI a jak je vidět, kus z této OL značky přenesl i do té své seniorské, pod kterou pracuje do současné doby.*

Poměrně brzy složil zkoušky třídy B a pořídil si TS-180, k tomu směrovku Yagi a trapovaný vertikál 5BTV Hustler z pozůstalosti po OK1CK, který chalupařil v Polevsku. Díky tomuto vybavení začaly kvapem přibývat QSO i nové země. S jídlem rostla chuť a Radek v roce 1998 modernizoval své vybavení. Zůstal věrný Kenwoodu v modernější verzi TS570D a pořídil si otočný tribander 10–15– 20 m. Zaujal jej provoz digi a vzhledem ke své aktivitě i úspěšnosti přijal pozvání Honzy OK1QM ke spolupráci se závodním týmem OL5T (Radek skromně uvádí "... doufám, že jsem to klukům moc nekazil.."). Dnes již má potvrzeno více než 300 zemí DXCC, navázáno přes 80 tisíc QSO, má 41 hodnotných diplomů a více než 1200 potvrzených DIG členů. Nejvíce si cení spojení s P5/4L4FN provozem RTTY a ostrovem Macquarie, VK0MM, z roku 2002. K nejvyššímu DIG ocenění – DIG 1000 TROPHY schází Radkovi modrá VKV plaketa. Drtivou většinu DIG spojení má telegraficky.

Zajímavé jsou Radkovy zkušenosti ze dvou návštěv Izraele a Palestiny v létech 1999 a 2000. Více uvádí na svém webu:

*"Vše začalo v zimě roku 1998, když byl David, OK1DTP, na krátké dovolené v Čechách. Domluvili jsme se, že ideální dobou pro návštěvu Izraele by byl červen – mohl bych se tak zúčastnit All Asian Contestu CW. K zásadnímu doplnění plánů došlo v únoru následujícího roku, kdy byla Palestina vyhlášena jako nová země DXCC. David vyvinul ohromné úsilí, abychom získali jako jedni z prvních oprávnění vysílat z E4. Za pomoci Mohameda z Jeninu se to Davidovi podařilo opravdu již koncem února a v éteru se objevila E41/OK1DTP, samozřejmě s obrovským pile–upem. A nejen to, David brzy vyřídil oprávnění i pro dobu mé plánované návštěvy. Měl jsem ohromnou radost, protože již 14 dní před příletem jsem věděl, že zásluhou kamaráda budu moci vysílat ze vzácné nové země – prostě pohádka! Po převzetí cenných dokumentů v Ramalahu jsme se vypravili směr Beit Jal, kde sídlí německá škola Talitha Kumi, kde měl David jedno ze svých QTH v E41. Byl jsem velmi zvědav, jak to odtud vlastně chodí. Vybral jsem si pásmo 21 MHz. První spojení bylo s ES4MM a pak začal zážitek, na který nelze nikdy zapomenout. Rozpoutal se pile–up, Evropa, Severní Amerika, Japonsko, vše najednou – stačilo pouze natočit tribander správným směrem. Za 12 hodin bylo v logu tisíc CW spojení. Musel následovat nutný relax* 

*a koupání v Mrtvém moři bylo nezapomenutelné. Další poprask jsem způsobil z této země svou SSTV aktivitou, včetně QSO s OK2LE, OK2REB a OK2- FQG. Sumarizace QSO z této krásné dovolené v r. 1999 činí cca 4650 QSO.*

*V té době byly podmínky šíření samozřejmě úplně odlišné od situace v r. 2009. Pásma 14 a 21 MHz byla otevřena po celou noc, většina signálů měla konstantní úroveň S 8–9 a provozem split bylo možno volající stanice velice dobře vybírat. Zážitkem bylo, když mne volal R1FJL a kontestová esa K1AR, HK1HHX, HC1JQ, JT1CO, OM3JW atd.*

*O rok později se k výletu za Davidem ke mně připojil i Zdenek, OK2BZM. Oba jsme byli ubytováni se vším představitelným komfortem v mně osobně známé škole Talitha Kumi. Vzhledem k očekávanému velkému zájmu jsme si se Zdeňkem pásma rozdělili. A opět pile-up! Nedalo se nic dělat, přešel jsem na volání podle čísel, zejména u masově volajících SSB JA stanic. A disciplina? Bez nadsázky nejlepší JA, pak W, z druhé strany byla potíž s I, EA, Balkánem a UA. Našim hlavním cílem byl však CQ WPX CW v kategorii M/S pod značkou E41/OK1DTP. Třípásmová směrovka, Inv. V na 80 m a delta loop na 40 m. Jeden TCVR + PA 1000 W, žádný DX–cluster a dlouhá call – hi. Výsledek: 3898 QSO, 794 násobičů a celkem 10 071 096 bodů, což v Asii stačilo "pouze" na 3. místo za ruskými 5B4AGD a 5B4/RS3A. Občas se nám zdálo, že někdo z rivalů (asi z 5B4) nás cíleně ruší, ale s tím jsme se museli vypořádat. Rate cca 130/hod., a to v sobotu dopoledne na 10 m.*

*Po závodě následovalo zase koupání v Mrtvém moři, návštěva Haify a starobylého Akka."* Tolik dojmy Radka z exotické dovolené, která je též dokumentována pěknými záběry na jeho webové stránce.

### **Změny kmitočtových měny přídělů v Norsku řídělů**

6. listopadu vstoupily v Norsku v platnost nové předpisy. Mimo jiné jsou to příděly v oblasti 500 kHz, 5 MHz a 70 MHz. Dále bylo rozšířeno i pásmo 12 m.

> *Miloš, OK1MP*  $< 9611 >$

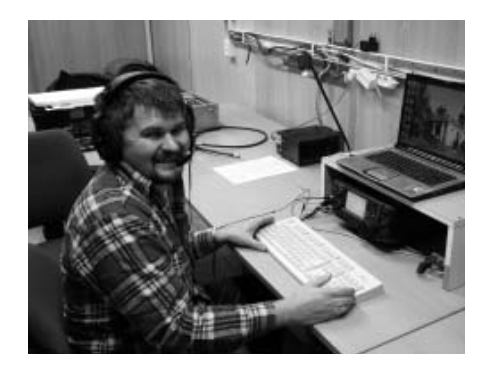

Nezbývá než Radkovi popřát v následně očekávané době lepšících se CONDX další nové země, plno nových diplomů a hlavně onu 1000 DIG TROPHY. Moc ti toho, Radku, neschází!

*Poznamenejte si aktuální změnu informací, uvedených v článku "Jak se stát členem DIG", otištěném v minulém čísle časopisu. V nedávné době došlo ke změně sekretáře klubu DIG – po čtyřiceti létech usilovné práce předal Eberhard Warnecke, DJ8OT, tuto funkci svému nástupci, kterým je DH1PAL, Werner Theis. Zájemci o členství v DIG tedy budou posílat své žádosti na jeho adresu: Luxemburger Str. 59, D – 53881 Euskirchen, Bundesrepublik Deutschland. DH1PAL zatím zůstává i jako manežer diplomu W-DIG-M.*

*V souvislosti se změnou klubové značky české sekce DIG na OK1KIG je její webová stránka na adrese http://ok-dig.nagano.cz .*

 $< 9614 >$  $(*)$ 

### **Silent Key**

#### **Josef Procházka, OK1PNE**

Ve věku 84 let zemřel 11. 10. 2009 náš kamarád Jozef Procházka, OK1PNE. Pepa byl dlouholetým členem našeho radioklubu. Kdo jste jej znali, věnujte mu prosím vzpomínku.

*Za radioklub OK1KVK Michal, OK1WMR*

#### **Václav Kovařík, OK1MKY**

OK1MKY, Václav Kovařík, odešel po těžké nemoci 31. 8. 2009 ve věku nedožitých 74 let. Prosím věnujte mu tichou vzpomínku.

*RK OK1KCU*

*Provoz*

*Jiří Kubovec, OK1AMU, ok1amu@gmail.com*

### **Kam na expedici? Palmyra Atoll & Jarvis Island, KH5 almyra**

*Anketa OKDXF v roce 2008 uvádí obě entity jako patnáctou nejžádanější zemi DXCC mezi OK–OM. Palmyra má příjemnější klima s vysokými srážkami, Jarvis se vyznačuje naopak palčivým sluncem, minimem srážek, ale též silnými větrnými poryvy.*

Palmyra je částečně v soukromém vlastnictví, přičemž zbytek území a ostrov Jarvis jsou součástí již zmíněné NATIONAL WILDLIFE REFUGE (dále NWR), což je pojmenování speciálních přírodních rezervací, chráněných oblastí, spadajících pod přímou správu příslušných orgánů jmenovaných vládou USA.

#### *Trochu historie*

K ostrovu Jarvis připlula poprvé britská loď Eliza Francis v srpnu roku 1821. Velitel tohoto plavidla námořní kapitán Brown pojmenoval toto území podle bratrů Jarvisových, majitelů lodi. USA anektovaly neobydlený ostrov v březnu roku 1857 na základě Guano Islands Act (přijatého o rok dříve), aby jej po vytěžení veškerého guana opustily o 21 let později. V roce 1889 anektovala ostrov pro změnu Velká Britanie, ovšem své záměry a plány s tímto územím nikdy nerealizovala. Proto se celkem bez problémů k vlastnictví ostrova opět přihlásily v roce 1935 USA s perspektivou zřízení zásobovací základny pohonných hmot pro očekávanou válku s Japonskem. Uskutečnil se pokus o kolonizaci a byla zde dokonce založena osada Millersville, kde byla zřízena provizorní meteorologická stanice. Až do vstupu USA do 2. světové války zde pracovala a žila posádka v počtu 4 mužů nejspíše velice poklidně. Žíjící svědkové uváděli, že byli nadšeni zjištěním blížící se ponorky, o níž předpokládali, že je bude evakuovat. Na poslední chvíli s hrůzou zijstili, že jde o ponorku japonského válečného loďstva, která po nich dokonce začala střílet. Osádka se pak ukrývala ve vnitrozemí ostrova až do 9. 2. 1942, kdy byla konečně přepravena do vlasti. Vybavená osada byla následně spálena včetně veškeré infrastruktury hlavně proto, aby nic nepřišlo do rukou Japonců. Ti však nikdy na ostrov během války nevstoupili a také není známo, že by území utrpělo následky bojů za 2. světové války.

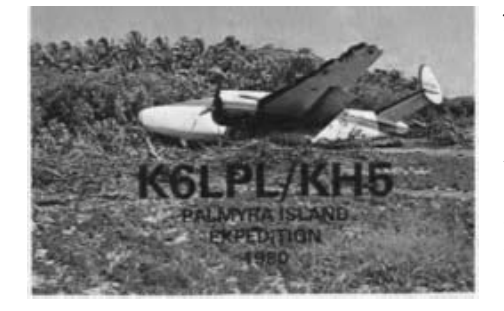

Ostrov Jarvis je pod správou NWR od června roku 1974. Vstup na něj je podmíněn zvláštním povolením, které se vydává pouze vědcům a výzkumníkům (mezi které se nejspíše započítávají i radioamatéři, usilující o vysílání z ostrova).

Na atolu Palmyra se objevili první lidé kuriózním způsobem, a to 7. 11. 1802, kdy se na ostrovních útesech roztříštila lod jménem Palmyra. Další zpráva, která je ovšem spíše legendou, praví, že u atolu ztroskotala r. 1816 španělská pirátská loď naplněná kradeným pokladem Inků. Poklad tam byl prý zakopán pod ostrovními palmami a nebyl nikdy nalezen. Objevily se zde neúspěšné snahy těžit guano a v roce 1862 byl atol formálně anektován ke království Hawaii. Nejspíše příjemné ostrovní klima však vedlo k mnoha kolonizačním pokusům Palmyru ovládnout, až byla v roce 1898 připojena k USA. Přítrž ve sporech o vlastnictví ostrova ukončila válka, kdy ministerstvo námořnictví USA převzalo v roce 1940 kvazisoukromé území pod svou správu. Ostrov byl pak využíván jako námořní a letadlová základna. Po skončení války se spor o vlastnictví dostal až k americkému Nejvyššímu soudu, který vyhověl žalobě soukromníka Fullarda-Leose v roce 1947.

#### *Ostrov a dnešek*

Jarvis je neobydlený ostrov poblíž rovníku, zhruba v polovině cesty z Havaje na Cookovy ostrovy. Měří pouhých 4,5 km<sup>2</sup>. Povrch je nízký a písčitý, se sporadickými travinami. Jde o korálový ostrov, obklopený úzkým zřaseným útesem. Nejvyšší bod je ve výšce 7 metrů nad hladinou moře. Lodě jsou nuceny kotvit na moři, doprava k ostrovu je pak možná jen čluny. Uprostřed západního pobřeží byl vybudován denní maják.

Atol Palmyra má rozlohu 12 km² a jeho pobřežní linie je dlouhá 14,5 km. Nachází se v polovině cesty z Havaje na Americkou Samou. Je zde provizorní přístav, označený jako západní laguna. Atol je obklopen cca 50 ostrůvky, vše pokryto hustou vegetací s palmami kokosových ořechů a vysokými stromy s balzovým dřevem. Ve správě NWR je od roku 2001.

#### *A radioamatéři?*

Pravděpodobně prvním radioamatérem, který uskutečnil z atolu Palmyra spojení, byl v roce 1940 KG6MV, Warner Hobdy. Podle názorů jednotlivců i skupin vysílajících z obou entit je jednoznačně více navštěvova-

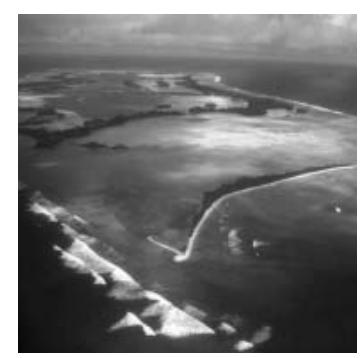

ná Palmyra, nepochybně kvůli svému příjemnějšímu klimatu. Původní označení KP6 používali radioamatéři ještě v sedmdesátých létech minulého století. Značka K6LPL/KH5 se poprvé objevuje v roce 1980. Bohužel premiéra, které byl přítomen Dave, K6LPL, a Bob, K2HFX, měla nepříjemný začátek: Letadlo, dopravující oba účastníky tolik očekávané expedice, při přistávacím manévru havarovalo a Dave musel být se ztraněními převezen do Královské nemocnice na Hawai, kde se podrobil čtyřhodinové operaci ruky. Mezitím Bob ve dnech 8.–9. ledna pracoval na ostrově sám. Přesto expedice navázala více než 15000 QSO. Zraněný Dave byl následně přepraven 14. 1. do domácího ošetřování. Díky narychlo zorganizované pomoci radioamatérů, zejména WA6YOW, celá záchranná akce proběhla velice rychle. Havarovaný letoun je i na QSL z této opravdu unikátní expedice (tnx Števovi, OM3JW, za foto QSL).

V roce 1990 byla úspěšná další expedice AH3C/KH5J. V roce 1999 odtud byl QRV na samostatné expedici KH5/DF6FK (další Evropané se zúčastnili multinárodních expedicí). V roce 2000 se z Palmyry ozvala stanice N4BQW/KH5, opět o sobě dal vědět astronaut Chuck Brady (Bouvet Island – viz jeden z předchozích článků). Poslední expedice na Palmyře proběhla v roce 2003, šlo o KH7U/KH5.

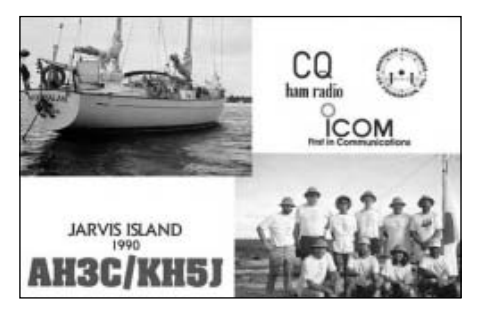

Z všeho uvedeného lze usoudit, že obě území jsou nesporně velikým lákadlem pro organizátory expedic. Jde zejména o Jarvis, který je radioamatérsky využíván opravdu velmi zřídka. Podaří-li se zájemcům překonat onen urputný byrokratický aparát NWR, který vydává základní dobrozdání pro následné povolení k vysílání, lze v dohledné době snad očekávat čilejší aktivity, tedy alespoň tak četné, jako před skoro dvaceti roky. **Literatura:**

*www.wigipedia.org*

*Ing. Jiří Němec, OK1AOZ, ok1aoz@post.cz*

### **DX expedice X**

Ze **Swazilandu** pracoval WB6OJB pod značkou 3DA0JK pouze SSB, většinou na 17 m. Skončil 8. 9. a QSL požaduje na svou domácí značku.

W6IZT pracoval ze **St. Martin** ve dnech 5.–13. 9. pod značkou FS/W6IZT všemi druhy provozu na 40–10 m. QSL požaduje na N7XG.

**Minami Torishima** byla opět cílem JD1BMM. Vysílal odtud do 28. 9. provozem SSB a DIGI, většinou na 20 a 17 m. QSL na JD1BMM direkt nebo přes buro.

Do 7. 9. pracoval z **Ivory Coast** F5JJW pod značkou TU2/F5JJW provozem CW/SSB na 20 m. QSL na jeho domácí značku.

Celé září až do 3. 10. pracoval z **Timor Leste** CT1GPQ jako 4W6AL na 20 a 30 m provozem CW. Na *http://algarvedx.com* je k dispozici jeho online log. QSL požaduje na CT1GFK. Až do poloviny října z téže země pracoval VK4FR pod značkou 4W6FR převážně PSK31. QSL na VK4FW.

Dlouho připravovaná a odkládaná expedice na **Glorioso Is.** se uskutečnila od 15. 9. do 8. 10. pod značkou FT5GA. Jejich provoz a jimi

produkované signály nesplnily očekávání velkého množství zájemců o spojení. Pracovali CW/ SSB/RTTY a jejich online log je možno najít na *http://glorieuses2008.free.fr/searchlog.php* . QSL na F5OGL.

Z **Bhutanu** vysílal SSB/RTTY/PSK31 na 80– 10 m v rámci své dovolené JA1FJJ jako A52FJJ. QSL na jeho domácí značku.

DJ7RJ byl QRV od 22. 9. do 25. 10. pod značkou TO7RJ z **Mayotte Is.** Poslední 3 dny svého pobytu používal značku FH/DJ7RJ CW/SSB na 160–10 m. QSL na jeho domácí značku.

V **Cameroonu** je opět F5PSA a je QRV pod značkou TJ3SL. Pracuje SSB na 20–10 m, délka jeho pobytu není zatím známa.

**Conway Reef** navštívila skupina DL ops pod vedením DK9KX. Pod značkou 3D20CR pracovali od 1. do 10. 10. provozem CW/SSB/DIGI na 160–6 m nonstop. QSL na DJ8NK.

Ze **Senegalu** se v rámci své dovolené ozval Martin, OK1FZM/6W, a Lenka, OK1WZM/6W, s pěknými signály z QTH 6W7RV. QSL na jejich domácí značky.

Z **Mozambique** pracoval ve dnech 5.–23. 10. pouze SSB na 40–10 m IK1RAE pod značkou C91VM. QSL požaduje pouze direkt na IK1RAE.

První zastávkou AI5P na jeho cestě byla **New Caledonia**, odkud byl QRV 1.–8. 10., vět-

šinou CW pod značkou FK/AI5P. Následovaly YJ a VK9N. QSL na jeho domácí značku.

Skupina SP ops navštívila **Austral Is.**, respektive **Tabuai** (OC-152), odkud pracovali od 28. 9. do 12. 10. na všech pásmech pod značkou TX5SPA. QSL na SP9PT.

Tatáž skupina SP ops se přesunula na **Marquesas Is.** a z ostrova **Nuku Hiva** vysílali CW/SSB/RTTY 16.–22. 10. na 160–10 m. Online logy z obou lokalit jsou na *http://fo2009sp.superhosting.pl . QSL na SP9TT.* 

Z **Beninu** pracovali PA ops ve dnech 10.–27. 10. pod značkou TY1MS všemi druhy provozu. QSL na PA3AWW.

Po velkých dopravních problémech, které měli účastníci expedice, se konečně 13. 10. ozvali z **Midway Is.** pod značkou K4M. Pracovali na všech pásmech CW/SSB/RTTY. Jejich provoz byl ukončen 19. 10. Na *www.midway2009.com* je online log. Na těchto stránkách naleznete i informaci, jak zasílat QSL.

Do 20. 10. byli QRV PY ops z **Trindade Is.** pod značkou ZY0T. QSL direkt na PY1NB.

Z **Niue Is.** byl v rámci své dovolené QRV SSB/RTTY/PSK31 na 40–17 m DL2FAG jako ZK2DL ve dnech 19. 10.–7. 11. QSL na jeho domácí značku.

 $< 9612 >$ 

## Partner ICOM<sup>®</sup>pro Českou republiku

Už nemusíte přemýšlet, kde nakoupíte levněji

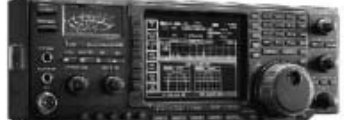

IC-756PROIII

KV+6m transceiver vyšší třídy s vestavěným anténním tunerem

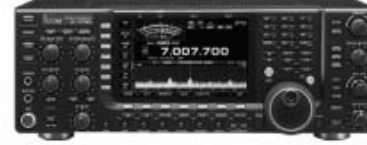

IC-7700

200W KV + 6m TRX. automatický tuner

použité 2m vozidlové stanice FM

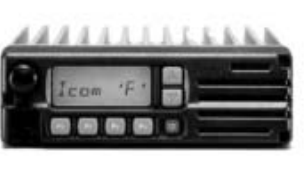

IC-F1010

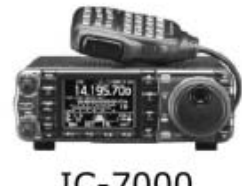

 $IC-7000$ 

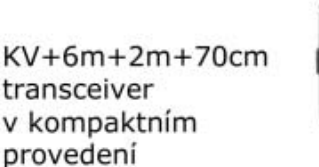

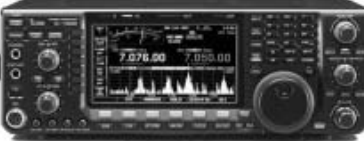

NOVINKA - IC-7600

### Provádíme servis zařízení značek ICOM, YAESU a KENWOOD

*Provoz* Pravidelně aktualizujeme ceny podle kurzu koruny. Aktuální ceny jsou na internetu nebo na telefonu 777 144 300.

HCS komunikační systémy s.r.o. *Na* Šabatce 4, 143 00 Praha 4, tel. 777 144 300 **120 http://www.icomcz.com** 

více informací na

*Petr Malý, OK1FIG, ok1fig@seznam.cz*

### **Konvertor pro příjem 0–550 kHz onvertor aneb příběh jednoho bastlení neb**

*Na přelomu století jsem pro práci v pásmu 136 kHz zprvu používal jako přijímač Icom IC-751A, později RFT EKD 300. "Ékádéčko" nebyl špatný přijímač, ale nevýhodou byly veliké rozměry a velká váha. Protože normálně bydlím ve třetím patře bez výtahu, ale vysílal jsem prakticky výhradně z přechodného QTH, po neustálém stěhování zařízení ve mně uzrálo přesvědčení, že potřebuji přijímač nebo konvertor, který bude poslouchat stejně dobře nebo dokonce lépe než EKD 300, ale ze kterého nebudou bolet ruce ani záda.* 

#### *Přijímač nebo konvertor?*

K postavení se nabízely obě varianty. Postavit celý přijímač speciálně pro tyto frekvence je lákavá představa, hlavně kvůli možnosti zúžení pásma až na několik málo desítek Hz v nízkofrekvenční části, nicméně postavit pouze konvertor představuje mnohem méně práce. Volba nakonec padla na konvertor.

#### *Odolejte pokušení, laďte*

Postavit neladěný konvertor je velké pokušení. Stačí TCXO a dobrý směšovač a je téměř hotovo. Návodů vyšla spousta. Takový jednoduchý konvertor ovšem prodlouží signálovou cestu mezi anténou a rozhodujícím prvkem selektivity a přidá další směšování. Tato koncepce pro příjem silných profesionálních stanic na dlouhých a středních vlnách určitě poslouží, ale pro vyzobávání titěrných amatérských signálů v pásmech 73, 136 a 505 kHz, které jsou právě v těsném sousedství extrémně silných profi stanic, to nebude to pravé ořechové.

EKD 300, i přes vychvalované mechanické filtry, nemá ani dostatečnou selektivitu a DCF39 ruší v pásmu 136 kHz [1]. Bude-li tedy konvertor laděný a bude-li mít vlastní krystalové filtry podílející se na celkové selektivitě, tím lépe. A pokud bude výstupem pevná mezifrekvence už vyfiltrovaná krystalovým filtrem, na kvalitě přijímače připojeného za konvertor už nebude tolik záležet.

#### *VFO versus DDS*

Na pásmech 136 kHz a 505 kHz, zejména pro pomalé úzkopásmové digitální módy, ale i pro QRSS, je nutná vysoká kmitočtová přesnost a stabilita. Proto jsem myšlenku postavit vlastní VFO zamítl hned na začátku. Druhá možnost, kterou jsem zvažoval, je použít existující VFO z nějakého starého rozebraného transceiveru. Taková VFO lze koupit za rozumný peníz na Internetu, na aukcích eBay. Všechna VFO, která jsem objevil, však pracovala v rozsahu 5,5 až 6 MHz. Pokud bych tedy chtěl, aby souhlasila stupnice na VFO a smysl ladění, mezifrekvenční kmitočet by musel být buď 5500 nebo 6000 kHz. Takové krystalové filtry ovšem běžně neexistují. Zbyla tedy poslední možnost – použít v konstrukci DDS.

#### *Volba mezifrekvenčního kmitočtu*

Bude-li pro směšování použita DDS, mám poměrně volné ruce v návrhu kmitočtového plánu. Vhodný mezifrekvenční kmitočet pro přijímač na dlouhé vlny by mohl být 455 kHz, přinejmenším pro dostupnost a široký výběr krystalových i mechanických filtrů; bylo by možno i případně použít celý mezifrekvenční modul z nějakého rozebraného zařízení. Můj konvertor však měl poslouchat spojitě až do 550 kHz, mezifrekvence musela tedy být výš. Výběr kmitočtu nakonec padl na 5695 kHz. Je to dostatečně vysoko pro potlačení zrcadlového příjmu a pro tento kmitočet existuje bohatý výběr krystalových filtrů od firmy Inrad. Je to také nejvyšší kmitočet, na kterém nabízejí ještě nejužší šířku, a to 125 Hz [2]. Tyto filtry jsou původně určeny jako "optional" pro legendární přijímač Drake R–4C a mají i další výhodu – vstupní i výstupní impedance je 50 Ω. Použité se dají také koupit na eBay.

#### *Hledání vhodné DDS*

Hledáním na Internetu jsem narazil na malý DDS modul, který je nastrčen zezadu přímo na dvouřádkový LCD displej a ovládá se rotačním enkodérem a dvěma tlačítky [3]. Stabilita je zajištěna TCXO, výstupní úroveň je +7 dBm. Ano, to je to, co potřebuji! Objednal jsem jej a za pár dní dorazil. Vyzkoušel jsem jej v prototypu konvertoru a došel ke dvěma poznáním: Dobrá zpráva byla, že konvertor začal poslouchat, zdá se, že modul produkuje dostatečně silný a čistý signál. Špatná zpráva byla, že obslužný program DDS byl napsán, řekněme.... neprofesionálně. Asi bych se byl smířil s tím, že LCD display zobrazuje některé nedůležité informace a že ovládání je poněkud... nepřímočaré. Hlavní problém ovšem byl v tom, že obsah informace na LCD byl obnovován po každém impulsu

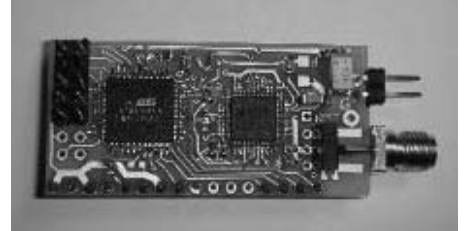

*Obr. 2. Jednotka DDSv4*

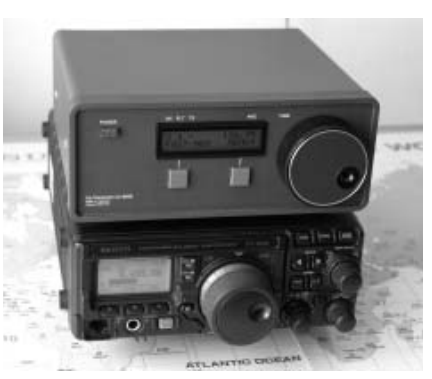

*Obr. 1. Konvertor v sestavě s FT-897D. Transceiver slouží jako neladěná mezifrekvence na 5695 kHz.*

od enkodéru. Pokud se tedy k DDS připojil optický enkodér asi s 50 impulsy na otáčku a otáčelo se jím asi tak rychle, jak se otáčí ladicím knoflíkem, informace na LCD (zejména kmitočet) poblikávala a byla prakticky nečitelná.

#### *Přeprogramování DDS jednotky*

Začal jsem si emailovat s autorem DDSky. Komunikace nebyla nejsvižnější, na odpověď jsem vždy čekal asi týden, někdy i déle, ale nakonec jsem dostal vše, co jsem potřeboval – originální obslužný program DDS jednotky psaný v jazyku podobném Visual Basicu a popis, jak jím přeprogramovat jednotku. Co budu ještě potřebovat? Budu potřebovat vývojové prostředí, tedy editor, ve kterém se takový program dá psát, a pak programátor se softwarem, tedy zařízení, kterým se "vypálí" program do Atmel čipu na jednotce.

Jako vývojové prostředí jsem použil BASCOM- -AVR [4]. Editor není až tak komfortní, jak jsme zvyklí, ale kromě toho, že umí zkompilovat zdrojový Visual Basic do souboru, který přijde vypálit do jednotky, obsahuje i emulátor Atmel procesoru včetně emulace řádkového LCD displeje a tlačítek připojených na porty procesoru. Celý program lze tak napsat a vyzkoušet na PC a není nutno po každé změně programovat jednotku.

Jako programátor jsem použil ATAVRISP2. Program, kterým se programuje DDS jednotka (přesněji Atmel procesor na ní), se jmenuje AVR Studio a lze jej stáhnout zadarmo ze stránek firmy Atmel [5].

#### *Nový program pro DDS*

Všechno špatné je pro něco dobré. Pokud si tedy budu muset napsat obslužný program sám, mám alespoň šanci jej "ušít" přesně pro potřeby mého konvertoru [6]. Dvouřádkový LCD displej bude zobrazovat na prvním řádku číslo pásma resp. číslo paměťového místa, pak symbol vybraného krystalového filtru, pak symbol ladicího kroku (rychlé/pomalé) a nakonec frekvenci. Dolní řádek pak bude zobrazovat význam tlačítek, která budou umístěna pod ním, vlevo a vpravo.

Ovládání bude rozděleno do dvou menu. Do prvního, systémového, se lze dostat jen tak, že se podrží obě tlačítka a konvertor se zapne. Toto menu

obsahuje nastavení mezifrekvenčního kmitočtu, přepínání injekce oscilátoru zeshora/zespoda a počtu paměťových míst. Druhé menu je provozní a lze do něj kdykoliv vstoupit pravým tlačítkem. V něm lze uložit/vyvolat frekvence paměťových míst, zamknout/odemknout ladicí knoflík, vybrat krystalový filtr (125 Hz, 500 Hz, žádný), vybrat ladicí krok (1, 2, 5, 10 Hz, ... 10 kHz) a násobek ladicího kroku, když je zapnuto rychlé ladění (x2, x5, x10, ... x10 000).

#### *Ne, opravdu nechci programovat mezikontinetální střely*

Autor jednotky mi doporučil použít programátor ATAVRISP2. Objednal jsem si jej u Digi-Key [7]. V té chvíli jsem ovšem ještě netušil, co mě čeká. Následovala dlouhá výměna emailů, ve kterých jsem byl opakovaně dotazován, do jakého zařízení to bude zabudováno a kdo je cílový uživatel (Digi- -Key prodává hlavně součástky). No, vysvětlete té americké paní, co je to ten můj konvertor... Tak jsem té loajální pracovnici musel obšírně vysvětlit, že to, co jsem si objednal, je "o samotě stojící" krabička a nepřijde do čehosi zašroubovat. Používat ho budu já, tedy Petr Malý, a opravdu ho nedám z ruky. A bude ležet v pravém zadním rohu mého pracovního stolu. Jako projev vstřícnosti jsem nabídl zjistit buď výrobce mého dřevěného stolu, nebo přesné GPS souřadnice pravého zadního rohu...

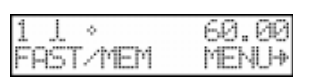

Základní displej po zapnutí konvertoru: naladěno 60 kHz, zvolen filtr 125 Hz, normální ladění

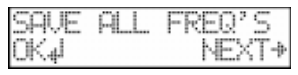

Menu 1. Volby SAVE CURR FREQ, SAVE ALL FREQ'S, SAVE ALL, RECALL CURR FREQ, nebo LOCK FREQ DIAL

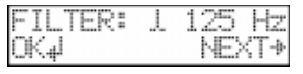

Menu 2. Volba filtru, 125 Hz, 500 Hz, nebo WIDE

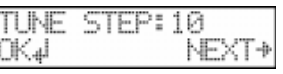

Menu 3. Volba ladicího kroku: 1, 2, 5, 10, ...10000 Hz

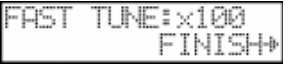

Menu 4. Volba násobku ladicího kroku při rychlém ladění:  $x^2$ ,  $x^5$ ,  $x^{10}$ ,  $x^{20}$ ,  $x^{10000}$ 

#### *Obr. 3. Vzhled jednotlivých menu displeje LED*

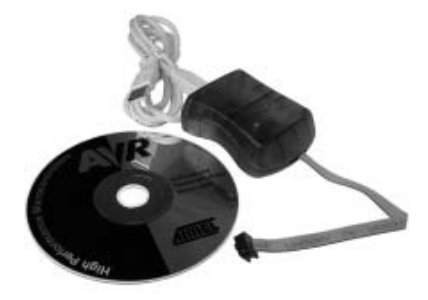

*Obr. 4. Programátor ATAVRISP2*

Už jsem ani moc nepočítal s tím, že něco přijde, ale programátor během pár dní nakonec dorazil. Na faktuře byla vypsána celá ta naše komunikace i s datumy. Programátor je doma a já se holt musím smířit s tím, že moje jméno a adresa teď koluje někde v databázích americké vlády. Pokud bych snad měl ještě někdy letět do Ameriky, musím si dát pozor a na letišti se tvářit nenápadně.

Přeprogramování jednotky pak proběhlo vcelku bez problémů. Z nejhoršího jsme tedy venku. Tedy přinejmenším z celé té digitální šlamastyky.

#### *Zapojení konvertoru*

Vstup jsem vyřešil poměrně odvážně širokopásmově – dolnofrekvenční propustí se zlomovým kmitočtem kolem 550 kHz. Předpokládal jsem, že pro seriózní práci bude konvertor tak jako tak připojen na vyladěnou a přizpůsobenou anténu. Za propustí následuje diodový směšovač Tesla QN75601. Směšovač dostává oscilátorovou injekci z DDS přes dolnofrekvenční propust se zlomem kolem 5,7 MHz. Vstupní signál (tedy kmitočty 0 až 550 kHz) je připojen na směšovač na vývod 3, tedy tam, kam by byl připojen nízkofrekvenční signál, kdyby byl směšovač použit jako SSB modulátor.

Za směšovačem následuje zesilovač s FETem J310 se společným gatem a pak sekce filtrů. Filtry jsou přepínány diodami a přepínání je ovládáno porty procesoru na DDS jednotce. Tím jsem ušetřil ovládací prvek – přepínač, který by jinak musel být na předním panelu. Pokud je potřeba přepnout filtr, zvolí se příslušná položka v provozním menu a ladicím knoflíkem se zvolí buď 125 Hz, 500 Hz nebo WIDE (útlumový článek 6 dB). Za filtry následuje zesilovač opět s J310 se společným gatem. Výstupem je pevná mezifrekvence 5695 kHz.

Konvertor směšuje netradičně "odspodu", tedv přijímanému kmitočtu 0 až 550 kHz odpovídá kmitočet DDS 5695 až 5145 kHz. Tím se nepatrně zhorší podmínky pro potlačení zrcadlového příjmu, výhodou je ovšem, že konvertor nepřevrací postranní pásma. Jinými slovy, vyššímu kmitočtu na vstupu odpovídá vyšší kmitočet na výstupu a opačně. Tak nevznikají potíže při příjmu RTTY a jiných digitálních módů.

Další podrobnosti a obrázky v plném rozlišení, a to i ostatních částí konvertoru (síťový zdroj, deska s relátky, deska s tlačítky, ...) viz [12].

#### *Ladicí knoflík a optický enkodér*

Na předním panelu musí být veliký ladicí knoflík s důlkem pro prst, to je jasné. Koupit? Prakticky nemožné. Jediné, co lze u nás sehnat, je plastová placička vysoká asi 5 mm, která jakousi prohlubeň pro prst má, ale do pořádného ladicího knoflíku má hodně daleko. Na *eBay.com* lze koupit ladicí knoflíky z rozebraných transceiverů, od starých bakelitových Drake a Collins až po současné výrobky, bohužel cena bývá neúměrně vysoká. Zajímavé knoflíky vyrábí např. firma Rogan [8], ale pokud jich nechcete vyrobit vagon, ani jim nepište. Nakonec jsem objevil web s výprodejem všeho možného, kde bylo za relativně přijatelný peníz možno koupit hlavní ladicí knoflík z přijímače Collins KWM-380 [9].

Ladí se enkodérem, který dodává do DDS jednotky informaci (pulsy) o otáčení a jeho smyslu. Velcí známí prodejci součástek u nás nemají rotač-

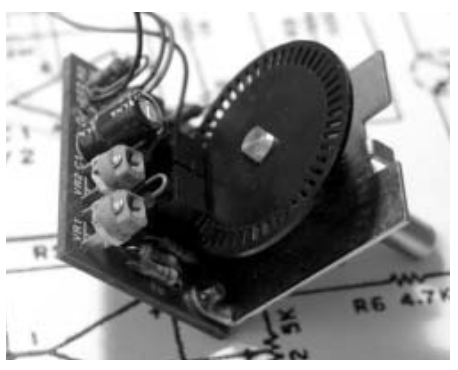

*Obr. 5. Optický enkodér z rozebraného přijímače Kenwood*

ní enkodéry v nabídce vůbec, mechanický enkodér lze za pár korun koupit třeba v PS electronic [10]. Mechanický enkodér (cvrček) ale mívá maximálně 20 až 30 impulsů na otáčku a zřejmě by ani dlouho nevydržel mechanicky. Mně se podařilo koupit na eBay optický enkodér z rozebraného přijímače Kenwood R-2000. Dává kolem 50 impulsů na otáčku, což se zdá být právě postačující.

#### *Návrh a výroba plošných spojů*

Vzhledem k tomu, že většinu plochy hlavní desky s plošnými spoji budou tak jako tak zabírat dva krystalové filtry (filtry 5695 kHz jsou stejně velké jako standardní krystalové filtry 455 kHz), ani jsem neuvažoval o SMD montáži. Desku jsem navrhoval v softwaru SprintLayout [11]. Software je opravdu intuitivní a práce v něm příjemná. Výsledek se vytiskne na laserové tiskárně na modrou fólii, zažehlí na cuprextit a vyleptá chloridem. Celá deska je uzavřena v krabičce z pocínovaného plechu kvůli stínění.

#### *Mechanická konstrukce*

Původně jsem chtěl vestavět konvertor do ploché hliníkové krabičky ze starých zásob, ale veliký ladicí knoflík se nevešel na přední panel. Volba nakonec padla na MGE 2208 (GES). Rozměrově krabička odpovídala potřebám konvertoru a umožnila zabudovat také síťový zdroj a malou desku se dvěma relátky, která přemostí vstupní a výstupní konektor, když je konvertor vypnut. Tím odpadá neustálé přešroubovávání konektorů, chceme-li transceiver používat i na "normální" vysílání.

Na zadním panelu je síťový konektor, dva SO239 konektory a navíc nezapojený patnáctipinový D-SUB konektor pro případná externí příslušenství v budoucnu. Zevnitř je na zadním panelu také rezervováno místo pro malou desku, třeba vypínatelný atenuátor nebo předzesilovač, případně preselektor. Na procesoru zůstaly ještě některé porty nevyužity, takže pro ovládání této desky by nebylo nutno přidávat na před-

ní panel ovládací prvek, ale stačilo by přidat do menu jednu položku a přeprogramovat DDS jednotku.

Přední a zadní panel je překryt samolepicím laminem s popisky ovládacích prvků. Výroba není složitá. V nějakém jednoduchém grafickém editoru (stačí třeba Malování ve Windows) se nakreslí panel i s obrysy otvorů a popiskami a vytiskne se na laserové tiskárně na papír. Ten se nechá zalaminovat do samolepicího lamina (pouze celé A4, za asi 25 Kč v každém kopírovacím centru). Nutno samozřejmě udělat několik pokusů jen s papírem a upravovat pozice a rozměry zejména otvorů pro ovládací prvky tak, aby to přesně "sedlo". Otvory pro ovládací prvky lze vyřezávat odlamovacím nožem. Lamino je poměrně tuhé, překryje i zapuštěné hlavy šroubů, takže odpadá nutnost subpanelu. Bohužel můžeme použít pouze ovládací prvky, které vyžadují obdélníkové otvory v panelu. Kruhovou díru bychom bez speciálního nástroje těžko kvalitně vyřízli.

#### *Porovnání s přijímačem RFT EKD 300*

Nemám možnost konvertor profesionálně proměřit, takže jsem se uchýlil k prostému porovnání s existujícím profesionálním přijímačem. Stejná anténa, stejný čas, stejný stůl. Výsledek byl docela povzbuzující. Na frekvencích kolem 500 kHz oba přijímače poskytovaly přibližně stejný příjem, nebyl patrný žádný rozdíl. Čím nižší frekvence, tím byl ovšem rozdíl větší. Na 136 kHz byl konvertor již zjevně lepší. Na 100 kHz přijímal konvertor Loran– C (klusající koně) zcela zřetelně, na EKD 300 byl signál navigačního systému sotva znatelný. Signál MSF Rugby na 60 kHz (časový signál z Anglie) přijímaný konvertorem by docela zřetelný a jasně čitelný, EKD 300 už o něm neměl ani tušení.

Podstatně lepší byla také selektivita sestavy v porovnání s EKD 300, obzvlášť pak kombinace filtru 125 Hz v konvertoru a filtru 250 Hz v transceiveru (FL-53A). Stačilo se odladit o několik málo desítek Hz od DCF39, abyste o tomto strašáku dlouhovlňáků nevěděli.

#### *Zbrojíme na 505 kHz*

Toto pásmo, na rozdíl od pásma 136 kHz, není pro nás zatím obecně povoleno. Průkopníkem je Luboš OK2BVG, který z lokátoru JN88KS provozuje svůj maják OK0EMW na kmitočtu 505,060 kHz. Jeho 1 W ERP vyzářený anténou napnutou mezi paneláky byl vidět i za Atlantikem, dostal QSL lístek za poslech od stanice AA1A. Congrats!

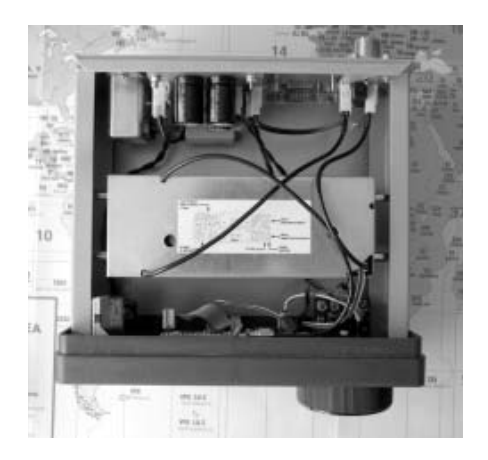

*Obr. 8. Pohled na odkrytovaný konvertor shora. Na zadním panelu je síťový zdroj, D-SUB konektor a dva konektory SO239 s destičkou s relátky. Uprostřed hlavní jednotka v krabičce z pocínovaného plechu. Na předním panelu je síťový vypínač, DDS jednotka s dvouřádkovým LCD zobrazovačem a optický enkodér.*

Toto pásmo má také svoje kouzlo pro nás, bývalé "rádiáky" z lodí. V rámci služebních povinností jsme museli poslouchat na tísňovém kmitočtu 500 kHz osm hodin denně.

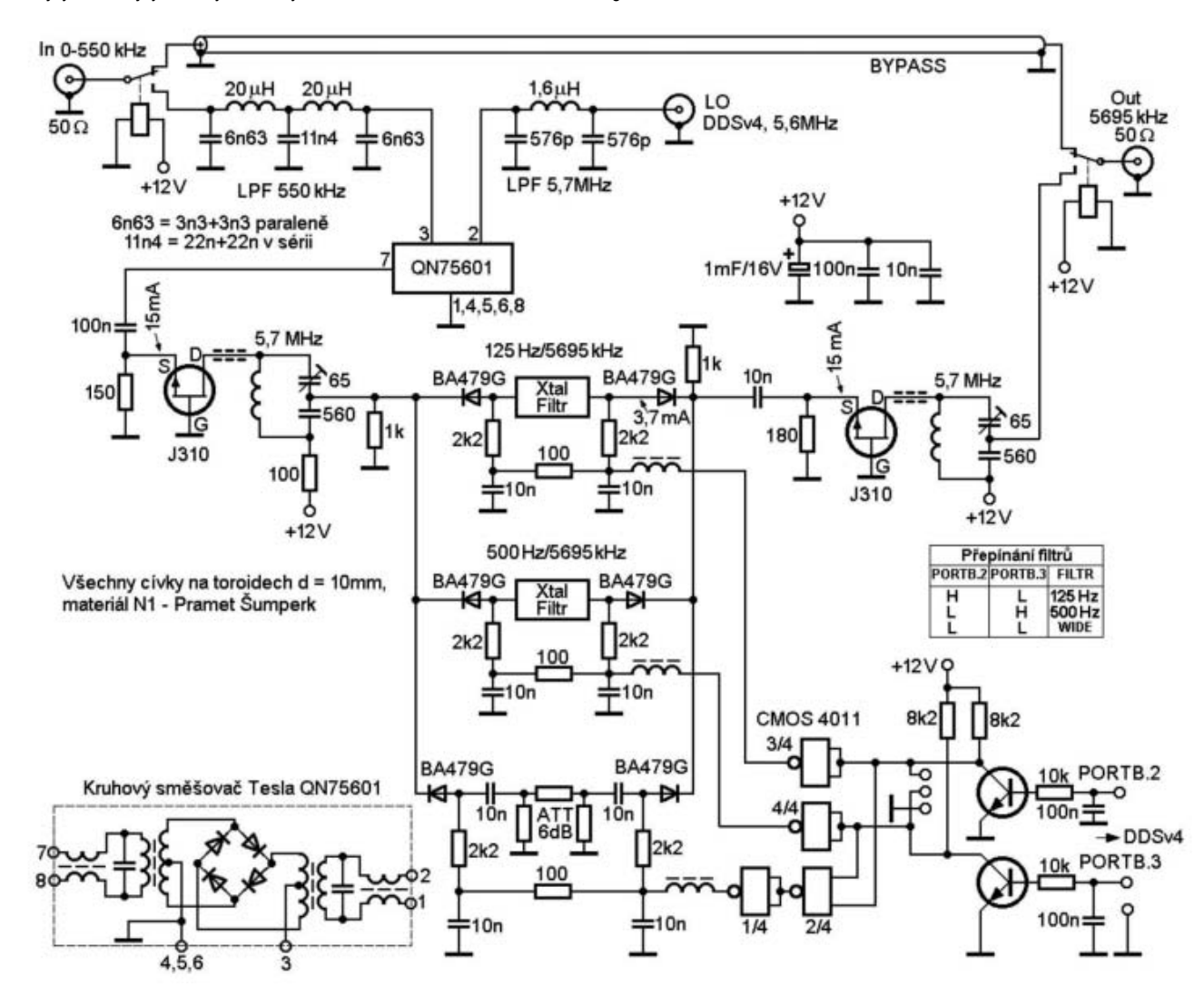

*Obr. 6. Celkové schéma konvertoru. Krystalové filtry INRAD: 125 Hz/5695 kHz: #2600.2, 500 Hz/5695 kHz: #2603.2. Další podrobnosti viz text.*

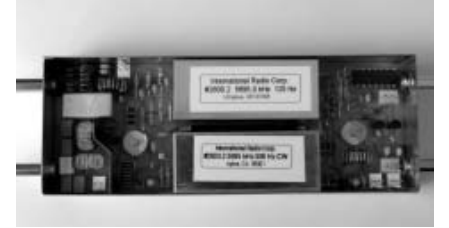

*Obr. 7. Hlavní jednotka konvertoru. Zleva: vstupní dolnofrekvenční propusti a diodový směšovač, zesilovač s J310, krystalové filtry 125 a 500 Hz, CMOS hradla – logika přepínání filtrů, zesilovač s J310.*

Snad se ledy hnou po radioamatérské konferenci (ITU World Radio Conference) v lednu a únoru 2012, kde by se mělo o povolení tohoto pásma jednat. Zatím je povolen rozsah 501 až 504 kHz jen v některých zemích (G, ON) a s různými omezeními výkonu a šířky pásma. Již teď lze však poslouchat řadu radioamatérských majáků, např. z Německa či Švédska. Jakmile bude ale pásmo uvolněno obecně, lze očekávat podobný "boom", jako byl před deseti lety na 136 kHz. Buďme na to připraveni!

*[1] http://ok1fig.nagano.cz/EKD300.htm*

*[2] http://www.inrad.net/product.php?producti-*

*d=179&cat=4&page=4http://ok1fig.nagano.cz*

*[3] http://www.rmt-tech.com/Products.html*

*[4] http://www.mcselec.com*

*[5] http://www.atmel.com/dyn/products/tools\_card. asp?tool\_id=2725*

*[6] http://ok1fig.nagano.cz/UC5695/MenuSystem.htm [7] http://search.digikey.com/scripts/DkSearch/dksus. dll?Detail?name=ATAVRISP2-ND*

*[8] http://www.rogancorp.com/rb\_dimple\_turn.html*

*[9] http://www.surplussales.com/ShaftHardware/Knobs-5.html [10] http://www.pselectronic.cz/k5108-251-vyp-d-re30.html [11] http://www.abacom-online.de/uk/html/sprint-layout.html [12] http://ok1fig.nagano.cz/UC5695/Uc5695.htm*

 $< 9616 >$  $$$ 

### **Soukromá inzerce oukromá**

**Prodám** nepoužívaný TRX YAESU FT-450AT (koupen v březnu 2009) za 18000 Kč. Kontakt: kolovratnik.m@volny. cz , mobil 723 653 686.

**Prodám** signální generátor MLR typ TR0507 - rozsah 360 kHz až 100 MHz (550 Kč), vlnoměr BM 335 200-900 MHz, indikuje i 23 cm (900 Kč), digitální osciloskop Velleman HPS - 5 MHz, s brašnou a dokumentací, váha 400 g, nový (2400 Kč), V-A-Ω metr NDR typ UNI 11e - 10 MΩ/V, ručkový (150 Kč), leptací roztok k leptání DPS, v pečetěných PE lahvích (1 l/40 Kč), nepoužitý stojan na ruční vrtačku (200 Kč), předzesilovač 144 nebo 435 MHz dle RZ 4/83 s automatickým přepínáním P/V (320 Kč). Info na tel. 605 542 377.

**Koupím** ICOM filtr FL 132 a obvod U2400B. Tel. 8-20 hod. 605 542 377.

**Koupím** YAESU FT-817 neb vyměním za ICOM IC207H + doplatek. Tel. 545 223 751.

**Koupím** nepoužité elektronky po 2-3 ks pro oživení Q-metrů: AZ-11, 12TA31, 6B32, ECH21, UBL21, EZ81, 11TA31, EL84. Případně mohu na výměnu nabídnout nepoužité: E88CC, ECC82, ECC802S, DF669, EAA91, 6F31, STR85/10, GU50, ECC962, EF80, DF97. Elektronky koupím, vyměním, nebo koupím a prodám. Kdo může zapůjčit dokumentaci k Q-metrům TESLA 30 kHz-30 MHz a 16-300 MHz? Miroslav Říšský, Dolnokubínská 1444, 393 01 Pelhřimov, tel. večer 723 564; 737 771 230.

*Miroslav Šperlín, OK2BUH, visper@mbox.vol.cz*

## **Softwarový přijímač PMSDR oftwarový**

*Tento přijímač byl jako nenápadná novinka k vidění letos ve Friedrichshafenu. Byl v provozu přímo ve výstavní hale a vzhledem k tomu, že tam určitě nebylo z hlediska promoření různými signály ideální prostředí, vypadalo to, že si vede docela dobře. Měl jsem možnost přijímač vyzkoušet v domácím prostředí a získané poznatky považuji za zajímavé.*

Konstruktérem přijímače je Martin Pernter, IW3AUT, přijímač nabízí v rámci firmy RF–System jako stavebnici. Jedná se o dnes již klasickou koncepci SDR přijímače s výstupy I/Q přímo do vstupu zvukové karty počítače. Čím je tedy tento přijímač zajímavý? Je v něm použit nový způsob ladění lokálního oscilátoru. Přijímač je plynule laditelný s krokem 1 Hz prakticky od nuly až do 80 MHz. Základní informace včetně odkazů na stránky s návodem k sestavení stavebnice, uživatelským manuálem, odkazy na software a soubory ovladačů a další tipy a doporučení viz [1].

#### *Vnější provedení a vzhled*

Přístroj je umístěn v dvojdílném černě eloxovaném hliníkovém odlitku malých rozměrů 105x100x46 mm, viz obrázek na obálce. Přední i zadní stěna je rovněž černý elox se stříbrně gravírovanými nápisy. Přední stěna obsahuje modře podsvícený dvouřádkový LCD displej, který při zapnutí ukáže verzi software, při provozu potom frekvenci a mód provozu LSB, USB, AM, SAM, FM, CW, DRM. Displej není nezbytně nutný, protože stejné údaje vidíme i na počítači. Kdo by chtěl ušetřit, může si stavebnici objednat i bez displeje, ale byla by to škoda, je moc pěkný.

Zadní stěna obsahuje BNC konektor pro připojení antény, stereofonní jack 3,5 mm pro výstup mf I/Q a konektor USB pro ovládání z počítače. Konektor pro připojení napájecího zdroje nepotřebujeme, protože přístroj je přes USB i napájen (odběr

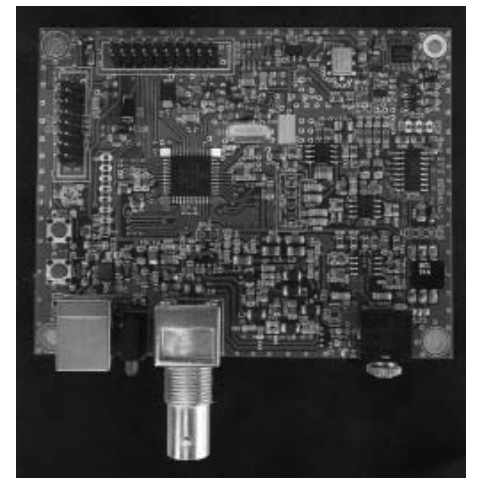

*Obr. 1. Deska přijímače PMSDR*

155 mA + 15 mA LCD displej). Dále jsou zde dvě LED, zelená indikuje přítomnost napájení a červená komunikaci s počítačem.

Uvnitř krabičky je deska se součástkami (viz obr. 1), kolmo k ní je na čelním panýlku LCD displej.

#### *Princip SDR (Software Defined Radio)*

O principu tohoto typu SDR bylo napsáno již mnoho, připomenu tedy jen stručně, jak to funguje. Zvuková karta počítače používá vzorkovací frekvenci 48 kHz a převádí analogový signál na digitální v šestnáctibitovém rozlišení – to platí pro ty obyčejné karty. Lepší karty vzorkují do 24 bitů s frekvencí

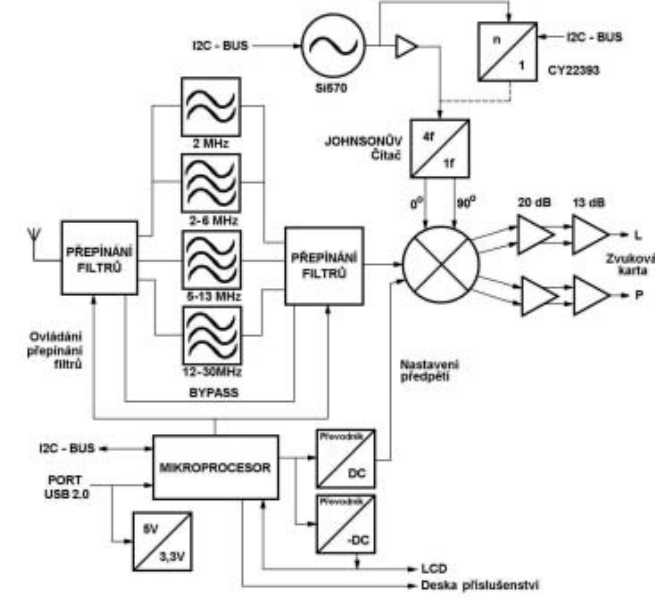

*Obr. 2. Blokové schéma přijímače PMSDR*

96 nebo dokonce 192 kHz. Podle Shannon–Kotelnikova teorému může maximální vstupní kmitočet dosáhnout až polovinu vzorkovacího. To znamená, že na vstup běžné karty můžeme přivést kmitočty 0–24 kHz. Vyrobíme-li tedy oscilátor a směšovač a počítač použijeme jako mezifrekvenci třeba na kmitočtu 12 kHz, máme vlastně superhet.

Je zde ale drobný problém: Směšovač vyrobí součet i rozdíl a protože u nízké mezifrekvence budou tyto složky velmi blízko sebe, nebude je možno – jako u běžného superhetu – odlišit

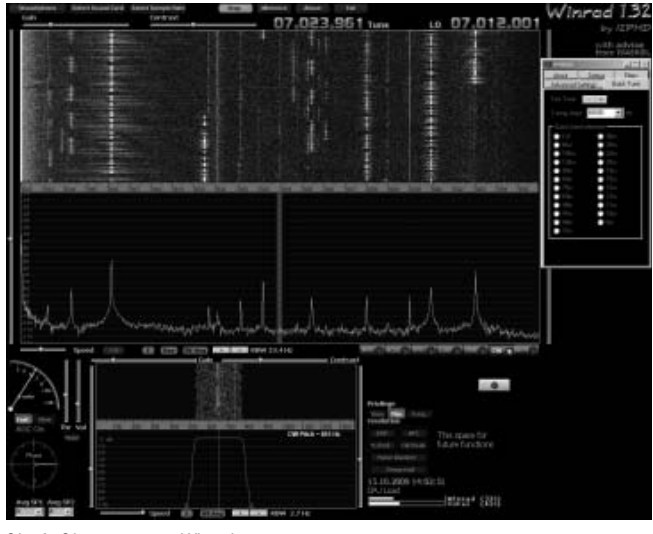

*Obr. 3. Okno programu Winrad*

žádným filtrem na vstupu. Zrcadlový kmitočet tedy bude stejně silný jako ten žádaný a každá stanice se objeví na pásmu dvakrát, jednou LSB, podruhé USB. To jistě nechceme, protože třeba v závodě by byl ještě větší "guláš" než ve skutečnosti. Jak to tedy vyřešit? Jednoduše, použijeme kvadraturu I/Q. Do speciálního směšovače přivedeme signál oscilátoru dvakrát. Oba signály budou na stejné frekvenci, ale vzájemně fázově posunuté přesně o 90 stupňů. Smísí se s přijímaným kmitočtem a výsledkem budou dva mezifrekvenční signály, které budou o 90 stupňů posunuty také. A k čemu je nám to dobré? Trochu je ještě zesílíme a přivedeme oba na vstup zvukové karty. Naštěstí se karty dělají stereo, takže mají dva samostatné vstupy. Zbytek je už práce softwaru. Počítač ze dvou složek I a Q pomocí dalšího fázového posunu, součtu a rozdílu, vykombinuje pouze žádané signály a potlačí ty zrcadlové.

#### *Koncepce přijímače*

Na obrázku 1 vidíme blokové schéma. Signál z antény přichází na vstupní filtry přepínané PIN diodami. První filtr je jen dolní propust do 2 MHz. Další tři filtry jsou pásmové propusti 2–6, 5–13 a 12–30 MHz. Poslední poloha všechny filtry obchází (bypass). Signál přichází na kvadraturní spínaný směšovač tvořený obvodem FST3253. Tento typ směšovače má vysokou odolnost, podobný je použit třeba v transceiveru K3. Za zmínku stojí regulovatelné předpětí pro směšovač, které optimalizuje šumové poměry pro frekvence vyšší než 30 MHz. Toto předpětí vyrobí procesor pomocí jednoduchého převodníku šířky pulsu na napětí.

Směšovač vytváří dvě složky nízkého mf kmitočtu, které jsou vzájemně fázově posunuty o 90 stupňů. Ty jsou potom v každém kanálu zesíleny pomocí dvou nízkošumových operačních zesilovačů se zesílením 20 a 13 dB a přivedeny na výstupní konektor. Aby ale mohl směšovač vytvořit dvě složky v kvadratuře, potřebuje, aby i signál oscilátoru byl kvadraturní. O to se postará Johnsonův čítač, který dodá kmitočet oscilátoru ve dvou složkách, vzájemně posunutých o 90 stupňů. Čítač současně dělí kmitočet čtyřmi, takže oscilátor musí pracovat na čtyřnásobku přijímané frekvence.

Oscilátor využívá nového obvodu Si 570 od firmy Silicon Labs. Obvod se chová jako DDS, ale není to DDS, je to programovatelný krystalový oscilátor. Zapojení je proti DDS jednodušší, nepotřebuje žádné antialiasingové filtry a čistota spektra proti DDS

je lepší a fázový šum je nižší. Jen pro zajímavost: obvod pracuje s vnitřní frekvencí v oblasti 5 GHz a výstupní kmitočet je určen s 38bitovou přesností! Obvodu stačí připojit jen napájecí napětí a sběrnici I2C, dokonce i referenční krystal je uvnitř.

Oscilátor může pracovat v rozmezí 10–1400 MHz. Zde ale máme problém – nejnižší kmitočet je 10 MHz, po vydělení Johnsonovým čítačem máme 2,5 MHz a na stošedesátku se nedostaneme. Nevadí, pomůžeme si další děličkou. Je použit obvod CY22393, pracující jako programovatelná dělička. Procesor postupně zvyšuje dělicí poměr až na 1:64, takže oscilátor může jít dolů až na frekvenci 50 kHz. Pokud máme zvukovou kartu se vzorkovací frekvencí 48 kHz, můžeme začít poslouchat o 24 kHz níže, tzn. od 26 kHz. Pokud máme kartu na 96 kHz, tak přijímač bude "chodit" dokonce od 2 kHz.

Směrem nahoru oscilátor ladí do 100 MHz (po vydělení 4). Přijímač ale skokově "vypadne" o něco dřív, v mém případě kolem 84 MHz. Pravděpodobně přestane "klapat" Johnsonův čítač, 336 MHz na vstupu už je pro něj příliš mnoho. Jako "hlavní chytrák", který všechno řídí, je použit mikroprocesor PIC18F4550 a k němu ještě přídavná paměť 24LC256. Procesor přímo komunikuje s USB portem, ovládá displej, oscilátor, programovatelnou děličku a předpětí pro směšovač.

#### *Uvedení do provozu*

Nejprve je třeba nainstalovat driver pro USB. Stačí propojit kabel s počítačem a Windows začnou samy hledat vhodné ovladače. Pokud je dodané CD vloženo v mechanice, určitě se jim to podaří. Dále si musíme obstarat některý program pro SDR. Doporučené jsou tři: Winrad od I2PHD a WA6KBL, ten je možno stáhnout na *www.winrad.org*. Dále je možno použít PowerSDR–IQ a konečně existuje i program pro Linux od IW0HDV. Na CD, které je součástí dodávky, najdeme knihovny DLL, které nakopírujeme do pracovního adresáře programu, případné novější verze viz [1]. Po spuštění se objeví v menu programu nová

položka PMSDR a po kliknutí na ni dostaneme ovládací okno přijímače, jak vidíme na obrázku. V tomto okně je možno přímo volit amatérská pásma nebo pásma rozhlasových stanic. Dále je zde možnost volby vstupních filtrů; vybereme-li možnost "auto", nejvhodnější filtr se nastaví "sám". Kmitočty filtrů můžeme změnit, ale to pouze v případě, kdybychom se rozhodli zasáhnout do hardwaru.

Software umožňuje i volbu ladicího kroku. Posuvným prvkem ovládáme předpětí pro směšovač a tím optimalizujeme šumové poměry na vyšších kmitočtech (nad 30 MHz). V menu Winradu ještě musíme zvolit mód provozu I/Q a aby nám sedělo LSB a USB, musíme kanály prohodit pomocí tlačítka "Swap channels I/Q". Zvolíme ještě, kterou zvukovou kartu (pokud jich máme víc) připojíme k přijímači a nastavíme rychlost vzorkování.

Správnou funkci přijímače můžeme prověřit změřením potlačení zrcadlového kmitočtu. K tomu potřebujeme vf generátor, v nouzi postačí i vysílač připojený do umělé zátěže a v nouzi nejvyšší třeba místní rozhlasový vysílač na SV. Tím si ověříme, že skutečně pracují oba kanály I/Q, že mají naprosto stejnou amplitudu a vzájemně posunutou fázi přesně o 90 stupňů. Kdyby tomu tak nebylo (např. použitím monofonního propojovacího kabelu přijímač–zvuková karta), nedošlo by k vyrušení zrcadlového kmitočtu a každá stanice by se objevila na pásmu dvakrát – jednou LSB, podruhé USB.

Při tomto testu mě příjemně překvapilo, že základní potlačení druhého kanálu bylo 60–70 dB – tato hodnota je výborná a svědčí o vynikající shodnosti amplitudy i fáze v obou kanálech. Je to samozřejmě úspěch nejenom přijímače, ale i zvukové karty. Tuto hodnotu lze dále vylepšit softwarovým vybalancováním přímo v programu Winrad. Dostaneme se i přes 100 dB, ale to je dlouhodobě neudržitelné – pokud si uvědomíme, že takový odstup odpovídá rozdílu o tisíciny stupně, nepřekvapí nás to.

Program Winrad je u nás dostatečně známý, proto jeho obsluhu popíši jen stručně. Program (a další jemu podobné) pomocí zvukové karty simulují DSP procesor. Vytvoří tedy softwarově všechny další obvody přijímače jako mf zesilovač, filtry, demodulátory, obvody AVC a zajistí rovněž různé speciální funkce jako DNR potlačení šumu, noise blanker, automatické doladění CW atd. Další skvělá funkce, kterou běžné přijímače nemají, je analyzér spektra s přesným odečítáním amplitudy i frekvence.

Obsluha je jednoduchá: Nastavíme frekvenci lokálního oscilátoru do části pásma, které nás zajímá (údaj v okně programu vpravo nahoře). Pokud máme zvukovou kartu se vzorkovací frekvencí 48 kHz, můžeme se po pásmu pohybovat v rozmezí ±24 kHz od frekvence místního oscilátoru. Při kartě se vzorkováním 96 kHz máme samozřejmě k dispozici dvojnásobnou šířku pracovní oblasti. Displej uprostřed nahoře ukazuje skutečnou přijímanou frekvenci a tentýž údaj se zobrazuje i na LCD dis-

pleji přijímače. Ladit můžeme několika způsoby: Numericky – přímo zadáním frekvence, kolečkem myši, tažením myší nebo přímo kliknutím na stanici ve spektru. Šířku mf filtru měníme jednoduše "uchopením" jeho okraje a tažením. Novější verze programu Winrad umožňují i nahrát celé spektrum a potom v něm dodatečně prolaďovat. Program detekuje signály AM, synchro–AM, FM, LSB, USB, CW a DRM.

Na dalším obrázku 4 vidíme okno programu PowerSDR–IQ. Je to stejný program, jako používají transceivery od firmy Flex Radio, pouze upravený pro ladění obvodu Si 570.

Který z těchto programů je lepší? Těžko říct, poslechové vlastnosti jsou výborné u obou. Power-SDR umožňuje navíc poslouchat nezávisle na dvou frekvencích – samozřejmě na stejném pásmu v rozsahu ladění zvukové karty, tedy tak, jako kdybychom měli dva přijímače. Dále poskytuje automatický notch filtr. Winrad zase umožňuje sledovat současně panoramatický adaptér i "vodopád", což se může hodit v provozu.

A jak je to s digi módy? Je možné je přijímat také, ale budeme potřebovat ještě jednu zvukovou kartu nebo další počítač. Totéž se týká příjmu rozhlasu DRM. U tohoto principu nelze použít "virtuální kabel" jako u Persea. Je nutné klasicky propojit výstup jedné karty s linkovým vstupem druhé karty a je lhostejné, zda jsou obě v jednom počítači nebo ve dvou. Tu kartu, která má lepší parametry, zvolíme v programu Winrad, bude sloužit pro vlastní příjem, tu druhou potom přiřadíme programu pro digimódy. Na obrázku 5 je ukázka příjmu signálů RTTY.

#### *Zkušenosti z provozu*

Po prvním připojení antény jsem se vyděsil. Pásmo bylo plné parazitních příjmů a navíc byla skoro trvale slyšet modulace SV vysílače Dobrochov, který je ode mne vzdálen asi 20 km. Přepínání vstupních filtrů nemělo na situaci žádný vliv. Po krátké analýze jsem zjistil, že příčinou jsou PIN diody přepínající vstupní filtry. Na diody, zvláště na ty před filtrem, se dostane "vše co anténa dá" a vyrobí se na nich intermodulace a harmonické kmitočty. Vzpomínám

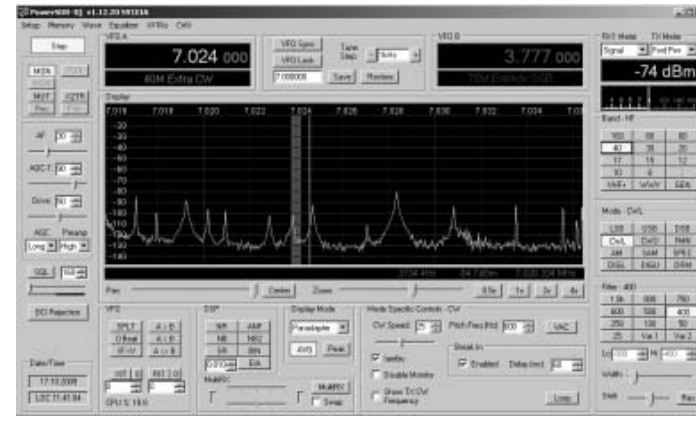

*Obr. 4. Okno programu PowerSDR–IQ*

*Radioamatér 6/09 15*

si, jak jsem se s tímto problémem natrápil před třiceti lety, když jsem konstruoval svůj transceiver. Tenkrát se mi to podařilo vyřešit výběrem vhodných diod a větším spínacím proudem.

U tohoto přijímače jsem ale do hardware zasahovat nehodlal, uděláme to jinak. Připojil jsem mezi anténu a přijímač svůj kapesní tuner, který je zapojen jako L článek typu horní propust, tzn. kondenzátor do série a cívka

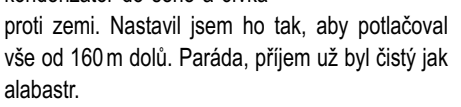

Samotný směšovač je vysoce odolný, další vlastnosti jsou dány kvalitou zvukové karty. Ale kupodivu i s běžnými 16–bitovými kartami se vzorkováním 48 kHz jsou poslechové vlastnosti lepší než na průměrných zařízeních. Slyšel jsem DX stanice na všech pásmech až do 21 MHz, výše podmínky nedovolily. Zrovna probíhala "bitva o Midway", expedice na KH4, takže možností poslechu v divokých pileupech bylo víc než dost. Přijímač si vedl velmi dobře. Citlivost je dostatečná i bez předzesilovače, i když na pásmech nad 14 MHz by určitě předzesilovač 6 až 10 dB neuškodil, spíše jen pro pocit rezervy.

Hlavní výhoda každého SDR přijímače je okamžitá analýza spektra, která dává dokonalý obraz o tom, co se na pásmu děje. Je zajímavé pozorovat třeba provoz split. DX stanice skončí relaci a okamžitě se objeví "les" protistanic. Je zajímavé sledovat jejich rozmístění a taky to, jak někteří volají v okamžiku když DX ještě vysílá. Při běžném spojení máme přehled o tom jak široký filtr protistanice používá, jestli její modulace efektivně využívá tuto šířku, popř. zda "nespletruje" mimo kanál. Další výhodou SDR jsou dokonalé filtry s plynule proměnnou šíří pásma. Takové filtry klasickým způsobem z krystalů vyrobit nelze.

Celkově hodnotím vlastnosti přijímače kladně,

proti jiným SDR přijímačům typu Softrock má výhodu plynulého ladění. Jediné slabé místo jsou vstupní filtry přepínané diodami. Tato koncepce byla zvolena vědomě ve snaze dosáhnout kompromisu mezi náklady, hmotností a provozním efektem. Možná v jiných oblastech dále od silných SV vysílačů problémy

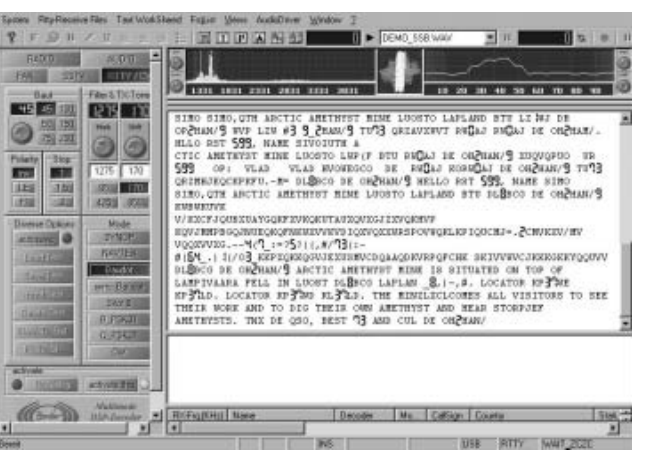

*Obr. 5. Ukázka příjmu signálu RTTY*

nebudou. V každém případě doporučuji na vstup zapojit pevnou horní propust nebo jednoduchý preselektor, autor konstrukce to nakonec doporučuje také. Horní propust, která potlačí kmitočty pod 1,8 MHz, můžeme realizovat jako T- článek, tzn. dva kondenzátory v sérii a cívka proti zemi. Oba kondenzátory budou keramické s kapacitou 820 pF a cívka bude mít indukčnost 4,4 μH. Můžeme ji namotat na toroid T37-2 (červený Amidon) a bude mít 33 závitů drátem 0,4 mm.

Technické parametry přijímače podle výsledků měření lze najít na adrese [1], nepovažuji za nutné je zde opisovat. Tam budou zveřejňovány i další novinky, na kterých autor přijímače pracuje.

Stavebnici PMSDR má ve svém sortimentu firma DD-Amtek [5]. Deska je osazena SMD součástkami i naprogramovaným procesorem, sami doplníme pouze přibalené větší díly jako konektory, cívky atd. Můžeme si dokoupit i displej a krabičku. Oscilátor Si 570 je sice v ceně stavebnice, ale lze dokoupit další, dokonce ve dvojím provedení - do 220 MHz nebo do 810 MHz. Další informace o stavbě najdete třeba na [2, 3].

Myslím, že vzhledem k tomu že se jedná o všepásmový SDR přijímač, je cena přiměřená. Software se stále vylepšuje, autor pracuje na možnosti použít ovládací kód CI V, potom by se dal přijímač ovládat pomocí programu Hamradio Deluxe, a to samozřejmě i dálkově přes internet.

Přijímač jistě bude přínosem v radioamatérově hamshacku jako záložní přijímač, ale i jako měřící přístroj. Na svou jednoduchost poslouchá velice dobře a věřím, že mnohé přesvědčí o výhodách technologie SDR. Protože je velmi malý a nepotřebuje napájecí zdroj, je vhodný i pro portejblové použití s notebookem.

#### **Odkazy**

*[1] http://www.iw3aut.altervista.org/index.htm [2] http://www.qrpproject.biz/Media/PMSDR/PMSDRHandbuch.pdf [3] http://www.dk3qn.com/public\_files/PMSDR\_Bautipps.pdf [4] http://www.rfsystem.it/shop/ [5] www.ddamtek.cz*

 $< 9623 >$ 

*Technika*

*Jiří Král, OK2RZ, kral@printo.cz*

## **MLA versus "konkurenti"**

*Přiznám se, že jsem ještě do nedávna při setkání s informacemi o anténách MLA dokázal vyloudit ve tváři jen shovívavý úsměv. Když mne před několika měsíci poprvé seznámil Olda, OK2ER, se závěry svého dlouhodobého výzkumu MLA, opravdu jsem zpozorněl. Výsledky, které s nimi dosahoval ve svém městském QTH, byly pozoruhodné, zejména jeho porovnávání s anténou LW a vícepásmovým vertikálem. To, co popisoval, jsem si byl opakovaně a na vlastní uši ověřit v jeho hamovně.*

Pak se ale vloudila pochybnost v kategorii "než bych se tolik divil, tak to raději nevěřím". A tak jsem využil možnosti prakticky vyzkoušet dva typy jeho antén v pásmech 160 a 80 m a porovnat je na zcela jiném QTH s trošku jinými anténami. Navíc pak zkusit vyloučit podezření, že v QTH OK2ER dochází k vzájemnému ovlivňování porovnávaných antén, tedy konkrétně k vylepšování chodivosti MLA signály nakmitanými na anténě LW, umístěné ve vzdálenost několika metrů od porovnávaných MI A

Nejprve jsme tedy ke mně na rádioranč přemístili MLA160 o průměru cca 4 m a pro snadnější možnost otáčení a změnu výšky nad zemí jsme použili pomocné lanové zavěšení ve volném prostoru, kterému se u nás na Moravě říká montáž na "lufthák". Elektricky byla anténa ve skvělé formě, měl jsem možnost dálkově dolaďovat přizpůsobovací kondenzátor, což je při šířce pásma 4 kHz opravdu nutnost.

Pokusy o praktické porovnání byly uprostřed léta na 160 m poněkud obtížné, aktivita zajímavých stanic byla malá. Jako konkurence byla připravena přesilovka stávajících antén: vertikál 26 m se 450 radiály, invertované V ve 24 m a celá sada poslechových antén typu beverage.

Pravděpodobně hlavní přednost antén MLA, tedy jejich schopnost omezit vliv lokálního QRM všeho druhu, nejde na mém QTH ověřit – nic takového tam díky poloze mimo civilizaci (zatím) nemám. Porovnával jsem tedy pouze parametr, který je u antény, určené zejména na poslech, vždy nejdůležitější, odstup užitečného signálu od pozadí na pásmu. Bohužel v žádné situaci, kterou jsem mohl na pásmu odzkoušet, se tento parametr na MLA nepřibližoval k porovnávaným anténám tak, aby se byť jen vloudila myšlenka o dalším trvalém použití MLA na HHRR. To platilo o stanicích z OK, okrajové EU i o těch několika DX signálech, které se podařilo na pásmu trvale zamořeném QRN vylovit.

Na druhé straně jsem si prakticky ověřil, že tato anténa je velmi dobře použitelná pro toho, kdo má nedostatek místa na "velkou" anténu pro 160 m, a to jak pro poslech, tak pro vysílání. Absolvoval jsem závody Aktivita 160 m a bez problému jsem navazoval spojení nejprve s asi 30 W a při dalších zkouškách dokonce i s QRP 5 W. Navíc zejména ve chvíli, kdy nemáte možnost

porovnat MLA s jinou lepší anténou, budete zcela jistě spokojeni.

S odstupem několika týdnů jsme podobným způsobem odzkoušeli i MLA o průměru cca 1,5 m v pásmu 80 m. I tentokrát byla anténa zavěšena na laně ve zcela volném prostoru. Po prvých samostatných pokusech, které jen potvrdily závěry ze 160 m, jsem se rozhodl přizvat na závěrečné posouzení přímo autora antény. Pro snadnější ovládání jsem přímo pod anténu postavil FT817 napájenou z baterie a MLA jsme mohli točit i spouštět pro doladění a opět vytahovat během několika desítek sekund. Dalším koaxem jsme měli přivedenu srovnávací anténu přes přepínač.

Signály z MLA ve srovnání s INV V byly většinou citelně, někdy i dramaticky slabší, tedy v rozsahu od 1-2 S až po "několik" S. To potvrdilo mé předchozí pokusy, kdy jsem měl MLA80 zapojenou na hlavní anténní přepínače v hamovně a porovnával ji v tomto pásmu s opravdu velkým počtem různých antén až po 4el. drátovou yagi ve 36 m.

Považuji všechny provedené pokusy za velmi zajímavé, přestože se zázrak opět nekonal. Rád bych závěrem povzbudil všechny, kdo mají byť jen omezenou možnost na stavbu antén, k experimentům všeho druhu. Nezapomínejte, že rozdíly v chodivosti antén, způsobené vlivem QTH a typem a umístěním antén tam instalovaných jsou až nedefinovatelně veliké – v posledních létech začínám mít dokonce pocit, že pomalu vím, o čem hovořím. Během posledního (doufám, že ne opravdu posledního) maxima sluneční činnosti mě snaha o porovnávání antén vedla nakonec až ke stavbě a současnému použití celkem sedmi směrovek na pěti stožárech v pásmu 10 m (od HB9CV až po 7el. OWA na 15 m dlouhém ráhně nebo 6/6/6el. OWA).

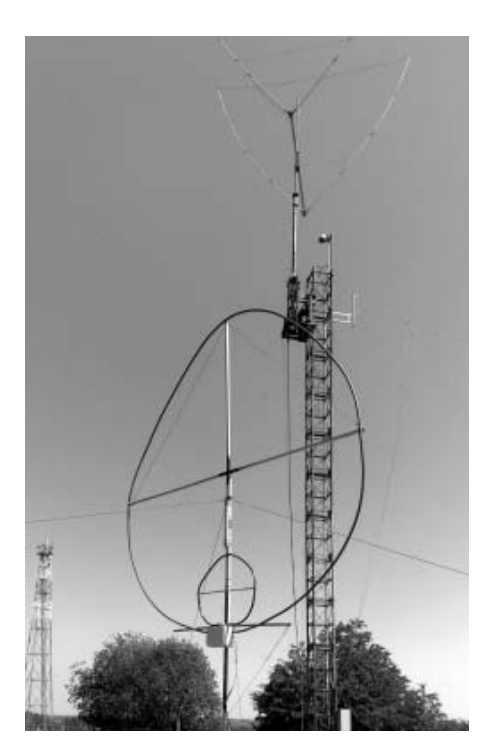

V navazujícím a zatím nekonečném minimu sluneční činnosti jsem pak na 80 m skončil u maximálního počtu 19 přepínatelných poloh pro příjem a 7 antén pro vysílání. Zdá se, že i zde platí .... kolik antén máš, tolikrát jsi ......." – každý nechť si doplní poslední slovo dle vlastního úsudku, pokud možno s oním, na počátku zmiňovaným, shovívavým úsměvem ve tváři.

Vyzván redakcí, abych využil příležitost mít "poslední slovo", doplňuji toto: Se závěry OK2RZ souhlasím bez výhrad. Možná bych jen více zdůraznil Jirkovu myšlenku, která se v textu trochu ztrácí: *"Nezapomínejte, že rozdíly v chodivosti antén, způsobené vlivem QTH a typem a umístěním antén tam instalovaných, jsou až nedefinovatelně veliké..."*. Tato skutečnost zavdává dost často důvody k neopodstatněnému podezřívání, že "konkurenční stanice" překračují povolený výkon.

Vždy platilo a platí, že anténa je ten nejlepší zesilovač. Vstupní i koncový. Pamatujme na to!

Jirkovi, OK2RZ, tímto děkuji za sebe i jménem čtenářů, že nekritické experimentátorovo nadšení posunul o kousek blíže k méně radostné realitě. Olda, OK2ER

 $< 9620 >$ 

### **Nový transceiver Yaesu FT DX 5000MP ový**

byl ohlášen na listopad 2009. Jedná se o KV + 50 MHz TRX, bližší podrobnosti ani cena nebyly v době uzávěrky známy. Na nezřetelném obrázku je spolu s doplňkem YAESU SM5000 Station Monitor.

 $< 9621 >$ 

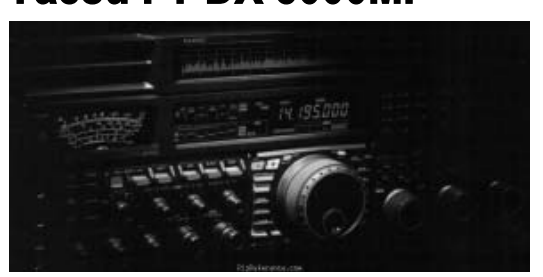

*Marek Dvorský, marek.dvorsky@vsb.cz*

## **Vyzařovací charakteristika svépomoci yzařovací**

*Vyzařovací diagramy směrových antén jsou určitě zajímavým tématem, zejména pro ty zvídavé, kteří vyvíjejí nebo testují svépomocí postavené směrové antény. Přínosné může být i zjištění reálného tvaru charakteristiky a kontrola shody s udávaným vyzařovacím diagramem u komerčních antén. Závěry těchto zjištění mohou posloužit k úpravám antén, analýze kvality obklopujícího okolí a půdy, k optimalizaci výšky, v níž je anténa instalovaná apod.*

Profesionální měřící sestava pro měření vyzařovacích charakteristik čítající generátor, spektrální analyzátor a v nejlepším případě bezodrazovou komoru se může cenově vyšplhat až na několik desítek miliónů korun. Základním požadavkem měření z hlediska radioamatérů je ale co možná nejlepší dostupnost a jednoduchost. Známé MMA-NA [6] a EZNEC [5] umožňují modelovat vyzařovací charakteristiku antény, ale praktické výsledky mohou být i dost odlišné.

Uvažoval jsem tedy, jak si jednoduše svépomocí ověřit reálný vyzařovací diagram. První řešení, které mě napadlo, je využít úroveň nf signálu na výstupu přijímače. Analýzu signálu by zajistil jednoduchý program, který by ji zaznamenával do polárního grafu. K softwarovému zpracování lze využít výkonný matematický software Matlab (je ovšem licencovaný).

Dříve, než jsem začal programovat nějakou aplikaci, poohlédl jsem se na Internetu po nějakém hotovém řešení – nebudeme přece vymýšlet trakař. Hledání mi zabralo podstatně méně, než případné programování a tak jsem narazil na program PolarPlot, který jsem dosud neznal. Program umožňuje jednoduše a bez jakéhokoliv speciálního měřícího přípravku elegantně odměřit směrovou charakteristiku přijímací antény, ale i vyzařovací charakteristiku antény vysílací. K určení síly signálu program využívá nf signál na výstupu přijímače. Měřícím signálem může být signál jiné amatérské stanice, vysílaný po dohodě s jejím operátorem, nebo signál vlastního stabilního vf generátoru.

V současné době je software PolarPlot k dispozici ve verzi 3.2.4 k volnému stažení [1], autorem je

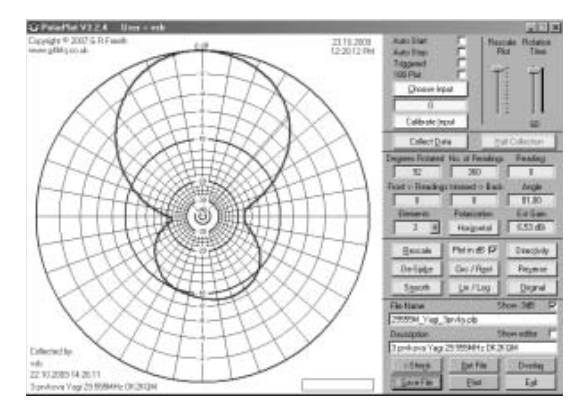

Obr. 1. Vzhled okna programu Program PolarPlot - vyzařovací charakte*ristika tříprvkové Yagi antény OK2KQM na 29,555 MHz (reálná charakteristika se blíží ideální, měření nebylo ovlivněvo odrazy).*

G. R. (Bob) Freeth, G4HFQ. Na stránkách najdete spolu s programem i obsáhlý popis s podrobným helpem v angličtině.

Dynamický rozsah zpracovávaný programem (simulující funkci "S-metru") je větší než 30 dB, výsledek může sloužit ke znázornění vyzařovací charakteristiky, k určení předozadního poměru antény, při ocejchování vstupu přijímače i k určení absolutního zisku antény. Výsledky měření lze zobrazit v pravoúhlém grafu "úhel" x "síla signálu" nebo v grafu polárním, poskytujícím přímo tvar směrové charakteristiky tak, jak jsme zvyklí z různých publikací, modelovacích programů apod. Program PolarPlot umožňuje nastavit potřebné parametry pro účelné a zřetelné znázornění diagramu.

#### *Popis funkce a základní požadavky*

Jak to celé funguje? Máte na výběr dvě varianty: První případ je víceméně dostupný pro každého – jedná se o kombinaci anténa, rotátor, přijímač, vyvedený nf signál, vstup zvukové karty počítače a software PolarPlot. Druhá varianta spočívá v pořízení externího měřiče výkonu (S–metru), který se připojí k anténě a propojí s PC přes sériový port. PolarPlot pak snímá hodnotu intenzity přijímaného signálu a kreslí vyzařovací charakteristiku. K druhému řešení je nutné mít k dispozici měřící přístroj, např. LM3 [4], což pro amatérské využití může představovat komplikaci. V dalším popisu se proto zaměřím pouze na první variantu "přijímač + nf výstup + zvuková karta PC".

Hlavním požadavkem na zvukovou kartu je linearita jejích vstupů. Obvykle jsou k dispozici vstupy: "Line-In" a "Microphone", z hlediska linea-

> rity a dynamiky je vhodnější vstup linkový. Optimální úroveň nf signálu je 20 mV u mikrofonního vstupu a 200 mV u linkového. Pokud chceme využít automatického spouštění "*Triggered readings*" (bude popsáno dále), musíme využít stereo vstup. I když se jedná o signály v základním nf pásmu, je stále dobré dbát i na impedanční přizpůsobení – linkový vstup maximálně do 600 Ω, mikrofonní vyhoví do 10 kΩ. Pokud si chcete být jisti a předejít případnému zničení vstupu zvukové karty, k němuž může dojít díky rozdílným potenciálům přijímače a počítače, je dobré použít oddělovací/přizpůsobovací transformátor nebo lineární optočlen.

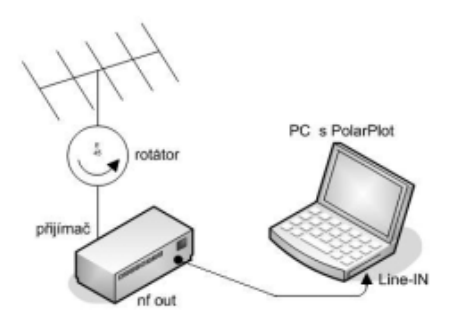

*Obr. 2. Blokové schéma měření*

#### *Instalace, nastavení zvukové karty*

Instalace softwaru je jednoduchá a měl by ji bez problémů zvládnout každý. Registrace je nepovinná, software je nabízen zdarma. Pro správnou funkci programu je důležité správně nastavit nahrávací vstup počítače.

Autor programu píše, že PolarPlot by měl bez problémů běžet pod MS Win 95, 98, 2000 a XP, MS Vista mají problém s příjmem dat (to bude určitě odladěno v některé z následujících verzí). Vzhledem k jednoduchosti a nenáročnosti programu na hardwarové prostředky si troufnu bez zkoušení jednotlivých OS říct, že není důvodu tomu nevěřit. Nevidím také problém program rozběhnout v Linuxu pod Wine. Sám jsem pro odzkoušení měl k dispozici systém Windows XP.

Zpět k nastavení nahrávacího vstupu: Musíte se proklikat k nabídce *Start/Nastavení/Ovládací panely/Zvuky a zvuková zařízení* -> záložka *"Hla*sitosť a "Upřesnit". Objeví se nám panel "Ovlá*dání hlasitosti*", tak jak ho známe ze systémové lišty. Standardně bývá mixer nastaven na přehrávání. V hlavním menu zvolte *Možnosti/Vlastnosti* a přepněte na *"Záznam*", překontrolujte zaškrtnutí vámi používaného vstupu (linka/mikrofon). Jakmile se objeví nový mixážní pult s ovládáním nahrávacích vstupů, zaškrtnutím políčka zvolte patřičný vstup a nastavte maximální hodnotu vstupní úrovně. Toto nastavení se může v průběhu prvotní kalibrace měnit, takže si okno s nastavením citlivosti vstupu nezavíreite.

Nyní je třeba nastavit vstup samotného programu PolarPlot prostřednictvím žlutého tlačítka "*Choose input*". Zde je nutno zvolit použitý vstup Microphone/Line–In atd. (možno vybrat i různé druhy S–-metrů, pokud používáte druhou variantu měření s "power–metrem"). Lze také zvolit příslušný sériový port, přes který se bude záznam

programu spouštět. Tuto možnost jsem prozatím nevyzkoušel.

#### *Kalibrace*

Jakmile máte nastaveny vstupy, můžete vyzkoušet kalibraci programu - "Calibrate Input". Nezapomeňte, že při kalibraci i samotném měření musí být vypnuto AGC (Automatic Gaine Control).

Nepříjemné může být přebuzení vstupu zvukové karty a tím vzniklé zkreslení vyzařovací charakteristiky – nemusí být tedy vždy vhodné nechat nahrávací vstup zvukové karty nastaven na maximum. Je proto dobré si vstupní úroveň nf signálu zkalibrovat. Ke kalibraci lze použít nemodulovaný stabilní vf generátor nebo vzálenou stanici, vysílající nemodulovanou nosnou. Proces kalibrace probíhá v následujících krocích:

- Začnete dvojklikem na anténním diagramu a v nabídce nastavte "*Peak Input Level from sound card"* na hodnotu 1000.
- Nastavte kmitočet přijímače tak, aby na nf výstupu přijímače vznikl zázněj např. 800 Hz.
- Přijímač připojte k levému kanálu linkového vstupu zvukové karty PC (nepřišel jsem na to proč na levý, kalibrace mi fungovala i při stereo připojení).
- Spusťte v PolarPlotu kalibraci tlačítkem *"Calibrate*".
- Nastavte posuvník v pravém horním rohu programu "*Input Level*" na 75 %.
- Nastavte výstupní NF úroveň přijímače tak, aby se v grafu vykreslovat výstup na křivce -10 dB.
- Pokud chcete ověřit linearitu vstupu zvukové karty, je nutno zařadit do nf cesty (přijímač- -vstup zvukové karty) atenuátor s rozsahem minimálně 60 dB.
- Otestujte linearitu zvukové karty změnou hodnoty útlumu atenuátoru s krokem po 10 dB.

Tak by měla být provedena kalibrace a ověřena linearita zvukové karty.

#### *Měření vyzařovacího diagramu*

Pokud máme vše správně propojeno, dobře nastavenou vstupní úroveň a zkalibrován vstup, mů-

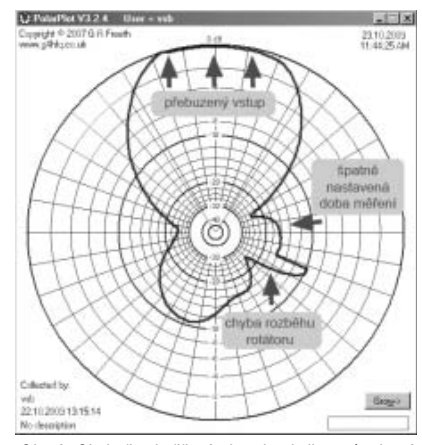

*Obr. 3. Chybně odměřená charakteristika způsobená špatným nastavením programu.*

žeme přistoupit k samotnému měření. Dvojklikem na vyzařovací diagram si můžeme ještě upravit nastavení maxima doby otočky antény o 360º "*Maximum rotation time*" v rozmezí 2–20 minut. Toto nastavení si můžete plynule měnit v hlavním okně, nahoře vpravo posuvníkem "*Rotation time*" od minima 10 s do nastaveného maxima (2–20 min). Maximální doba měření 20 minut je vhodná pro měření např. satelitních antén. Pro správnou funkci programu si nejprve změřte čas otočky vašeho rotátoru o 360º. Tuto hodnotu potom nastavte na časovači programu "*Rotation time*". Měření spustíte tlačítkem "*Collect Data*" v hlavním okně programu, současně spusťte rotátor. Zastavení proběhne automaticky po uplynutí nastavené doby nebo jej můžete provést manuálně pomocí "*Halt Collection*". Máte-li časování správně nastaveno, kopíruje natočení antény body, které se budou objevovat v polárním grafu. Proměřujete-li parabolickou anténu, trychtýř nebo ofsetku, bude pro vás zpětný směr pravděpodobně nezajímavý. I na toto program myslí – můžete si zapnout volbu "180 *plot*" a program odměří pouze dopředný směr.

#### *Rozšiřující volby*

Kromě časovaného měření lze program přepnout do režimu ručního spouštění – k tomu je třeba zaškrtnout volbu *"Triggered*". Tato možnost společně s přesným rotátorem umožní precizní vykreslení vyzařovacího diagramu. Spouštění lze provádět externě přes COM port, konkrétně přes pin 8 (CTS), do kterého posíláte puls +5 V dlouhý 1–5 ms. Druhá možnost je spouštět záznam interně prostřednictvím programu, kdy se po zaškrtnutí políčka *"Triggered*" v okně polárního grafu objeví spouštěcí tlačítko "*Manual Trigger*" – tím se spouští (případně zastavuje) záznam údajů do grafu programu až tehdy, když máte anténu natočenu do správné polohy. Celé měření probíhá potom následovně: spustíte záznam ("Collect Data"), nastavíte úhel antény, tlačítkem "*Manual Trigger*" provedete záznam, pootočíte anténu do nové pozice a záznam opět spustíte tlačítkem "Manual Trigger".

Další zlepšení usnadňující práci s PolarPlotem je funkce "*Auto Start*" – "*Auto Stop*", která připomíná funkci "squelche". Tuto funkci efektivně využijete při měření vyzařovací charakteristiky vzdálené stanice. Po zaškrtnutí volby "*Auto Start*" a "*Auto Stop*" program čeká na překročení nastavené vstupní úroveň přijímaného signálu. Samotná hodnota úrovně se nastavuje v "PolarPlot Settings" dvojklikem na ploše polárního diagramu, "*Auto Start/Stop Charakteristics*".

#### *Měření zisku*

Měření zisku je pouze informativní. Vychází ze znalosti anténního diagramu, respektive šířky hlavního laloku. Výsledný zisk je vztažen k izotropnímu zářiči, je tedy uveden v jednotkách dBi. Pokud je použita víceprvková směrová anténa, je třeba ručně nastavit počet prvků *"Elements*". Výsledek se objeví v "Est Gain". Za zmínku stojí, že autor programu vycházel z výše zmiňovaného softwaru EZNEC [5]. Ostatní funkce, zejména způsoby zobrazení, jsou intuitivní a nebudu je tedy komentovat.

#### *Praktické zkušenosti*

Hned po prvním použití jsem si program PolarPlot oblíbil. Díky jednoduchosti a dostupnosti umožní konstruktérovi antény jednoduše a rychle zjistit vyzařovací charakteristiku, i když s určitou nepřesností. Praktické zkušenosti ukázaly, že je dobré nepodcenit nastavení vstupní úrovně (při spuštěné kalibraci nastavit na posuvníku v pravém horním rohu "Input Level" vstupní úroveň na cca 75) – v důsledku přebuzení vstupu byste mohli místo reálné směrové charakteristiky získat jen kruh nebo charakteristiku zdeformovanou.

Dalším problémem při časovaném měření se ukázal pomalý rozjezd rotátoru, který zanese do měření nemalou deformaci diagramu (viz obr. 3). Tomu lze zamezit zpožděným spuštěním záznamu nebo měřením v režimu ručního spouštění.

Největším problémem při použití programu je rušení způsobené odrazy signálu od okolní zástavby – porovnejte třeba charakteristiku odměřenou ve volném prostoru (obr. 1) a charakteristiku stejné antény měřenou v městské zástavbě (obr. 4).

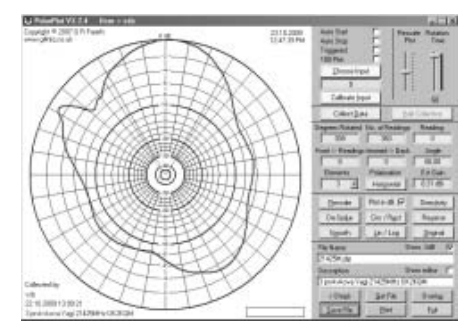

*Obr. 4. Reálná vyzařovací charakteristika v městské zástavbě. Tříprvková Yagi anténa OK2KQM na kmitočtu 21,425 MHz (degradace charakteristiky způsobená odrazy signálu).*

Vliv na vykreslení vyzařovací charakteristiky vzdálené antény má i směrová charakteristika přijímací antény. V zásadě lze říci, že pro proměření vzdálené antény bychom měli použít přijímací anténu s co nejužším diagramem, abychom se vyhnuli chybám vzniklým příjmem odrazů.

Jako šikovná funkce se po vykreslení charakteristiky ukázala možnost ruční editace špatně odměřených bodů. To docílíte tak, že zaškrtnete políčko "*Show editor*" v pravé spodní části okna programu. Po otevření PLP–Editoru si natáhnete souřadnice vykresleného grafu pomocí "*Get values from the plot*", zeditujete ty body, které jsou evidentně mimo očekávání a přenesete zpět do vyzařovací charakteristiky pomocí "Update the plot". Nutno říci, že i na toto autor programu pamatoval a doplnil funkci "*De–Spike*", která má filtrovat šumy vzniklé elek-

trickým rušením. Použít můžete také "vyhlazovač" *"Smooth*", který aproximuje chybné body zprůměrováním sousedních hodnot.

Funkce, kterou postrádám, je možnost vykopírovat/exportovat odměřené body z tabulky do MS Excelu, aby pak bylo možno s údaji dále pracovat. Snad se toho dočkáme v další verzi programu.

#### *Další možnosti měření*

Problematice zjišťování reálného průběhu směrových charakteristik se věnuje článek [2], publikovaný v časopisu Funkamateur. Autor Manfred Saltzwedel, OH/DK4ZC, v něm popisuje software využitelný ke stejnému účelu, SMeterLite [3]. Program spolupracuje se zařízením přes rozhraní CAT, při použití dat s "hloubkou" 8 bit je úhlové rozlišení 1,4 úhlového stupně, u dat šířky 4 nebo 5 bit je ale rozlišení horší než cca 10º. Program SMeterLite proto spolupracuje pouze s některými

transceivery. Výstupem programu může být malé "okno" S-metru, ale také přímo směrový diagram v polárním tvaru, získaný příjmem externího zdroje signálu – vysílače. Protože program pracuje s reálným výstupem S–metru přijímače, projevují se ve výsledku různé rušivé vlivy – QSB, poruchy, kolísání síly vlastního signálu apod. Dynamický rozsah – asi 30 dB – není zvlášť široký, což může být pro některé účely nedostatečné. Program lze stáhnout a používat zdarma pro osobní a nekomerční využití. V článku je popsán také zde popisovaný program PolarPlot.

#### *Závěr*

Cílem článku bylo představit řešení, které umožní s minimálními pořizovacími náklady odměřit reálný vyzařovací diagram RX/TX antény. Na trhu existují různá typy S– a Power–metrů, které dokáží vykreslit vyzařovací charakteristiku s určitou přesností.

Ale uživatelsky nejdostupnější je jednoduchá softwarová aplikace PolarPlot, která umožní vykreslit reálnou vyzařovací charakteristiku podle výše popsaného návodu bez jakýchkoliv zvláštních měřících přístrojů. Vřele doporučuji k odzkoušení.

*[1] G4HFQ Software. http://www.g4hfq.co.uk [2] M. Saltzwedel, OH/DK4ZC: Realistische Strahlunsdiagramme. CQ DL 7/2009, s. 488–490 [3] W8WWV: S Meter Lite Software. http://www.seed-solutions.com/gregordy/Software/SMeterLite.htm [4] Fox Delta. http://www.foxdelta.com/products/pm3.htm [5] Sam Lewallen, W7EL: EZNEC Antenna Software by W7EL. http://www.eznec.com/ [6] Makoto Mori, JE3HHT, Alex Schewelew, DL1PBD, Igor Gontcharenko, DL2KQ: MMANA GAL –(MMANA): Multilingual MM Antenna Analyzer. http://mmhamsoft. amateur-radio.ca/mmana/*

 $< 9625 >$ 

### *Ing. Jaroslav Erben, OK1AYY, ok1ayy@volny.cz* **Úprava option reproduktorů prava**

*Náhodou jsem ve svém PC narazil na úpravu option reproduktoru ICOM SP21, která je použitelná ke všem reproduktorům 8 Ω. Obrázek a původní charakteristiku reproduktoru ICOM SP21 najdeme v Ra 5/2004 na obr. 16, str. 29. Reproduktor má charakteristiku zvolenou vcelku dobře, ale přece jen u přebasovaných SSB modulací je poslech nepříjemný.*

Jde stále o stejnou písničku, popsanou už v Ra 3/2004 na str. 20. Výsledkem je, že před reproduktor potřebujeme zařadit výhybku druhého řádu, jak vidíme na obr. 1. Zde jsou také charakteristiky před a po úpravě, kdy dostaneme doporučený průběh pro mluvené slovo od 300 Hz výše se směrnicí 6

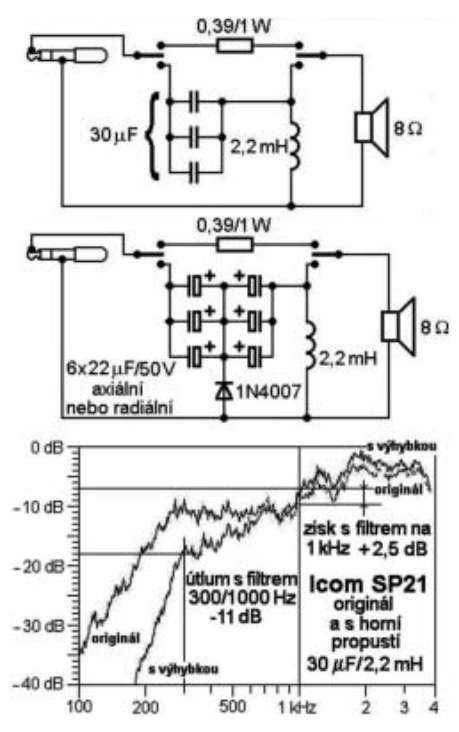

*Obr. 1. Zapojení výhybky a kmitočtové charakteristiky*

dB/oktávu. Stejně tak výhybkou o něco zvýšíme strmost poklesu kmitočtů pod 300 Hz. Pozitivní je i navýšení o 3 dB kolem 2 kHz, což lze nazvat mírným High boostem. Díky tomu hraje náš reproduktor s výhybkou oproti mnohem dražším option reproduktorům s "mdlými" výhybkami jen prvního řádu (např. Icom SP20) stejně hlasitě, jako bez výhybky.

Pro širší a více HiFi FM modulaci vychutnáme poslech pravděpodobně lépe, ponecháme-li reproduktor tak, jak je vytvořen výrobcem. Proto je potřeba mít možnost výhybku vypnout, už jen proto, abychom mohli operativně porovnat její funkčnost. Přepínač je dvoupólový s nulou uprostřed, abychom si mohli vypnout reproduktor při poslechu na sluchátka, což se může někdy hodit. Většinou ale při zastrčení sluchátek do konektoru TCVRu se repro automaticky vypne. Dvoupólový přepínač proto nemusí mít nutně střední polohu.

Provedení výhybky z toho, co dům dal, je na obr. 2. Cívka 2,2 mH je na velkém feritovém hříbku, vinutá vodičem CuL1 mm. Koupil jsem jí kdysi v Dexonu Ostrava. Zdá se, že v Dexonu už mají cívky jen vzduchové – pro nás to bude ta dražší, vinutá drátem 1,25 mm. Stejně tak přes internetový obchod koupíme v Dexonu svitkové kvalitní kondenzátory pro audiotechniku, a to buď 3 ks 10 µF, nebo rovnou svitek 33 µF. Kondenzátory přilepíme na dno krabičky. Cívka na feritovém hříbku je také přilepená na dno plechového krytu reproduktoru,

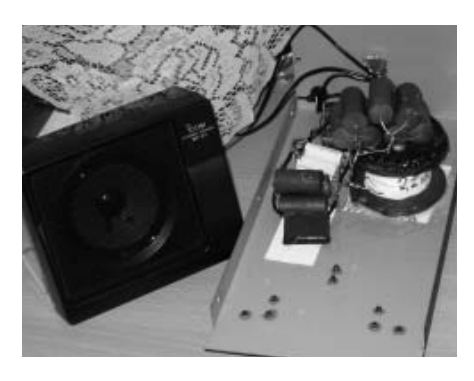

*Obr. 2. Pohled na přilepený mix starých a nových svitkových kondenzátorů, abych dostal kapacitu 30 µF. Stejně tak cívka na feritovém hříbku s odmotanými závity, abych dostal indukčnost 2,2 mH, je přilepená na dno plechové skřínky.* 

mezi dnem a feritem je papír tloušťky QSL lístku. Cívky a kondenzátory jsou drahé a tak je můžeme nahradit elektrolyty a cívku navineme na velké feritové E jádro se vzduchovou mezerou, vytvořenou z papíru tloušťky běžného QSL. Vodič vyhoví 1 mm CuL. Počet závitů bude podle jádra, ss odpor cívky musí být pod 0,8 Ω. Odpůrek 0,39 Ω/1 W na obr. 1 se tváří tak, jako by měl vyrovnat hlasitost poloh s filtrem a bez filtru, skutečnost je taková, že jsem na stole zrovna nenašel vhodný drátek, ale jen zmíněný odpůrek.

Výhybka druhého řádu je tak akorát, abychom omezili zahuhňanost a přemíru basů u některých SSB modulací. Na obr. 2 vidíme, že plech skřínky je jen designová záležitost, aby reproduktor pasoval k TCVRu, v daném případě velikosti IC-7400. Vlastní skřínka s reproduktorem je plastová. Má rozměr předního panelu a hloubku jen asi 5 cm, aby její malý objem potlačil nízké kmitočty pod 300 Hz, okolní plech je jen velmi drahý obal.

Pokud se vám zdá, že váš option reproduktor nebo nějaký jiný nehraje SSB tak, jak jste si představovali, může být popsaná výhybka užitečná.

 $< 9624 >$ 

*Pavel Šír, OK1AIY, ok1aiy@comanet.cz*

## **Maják OK0EA na 3 a 6 cm řízený Rb normálem aják**

*VKV majáky jako užitečné pomůcky pracují na amatérských pásmech už desítky let. Jedním z parametrů je pracovní kmitočet, v seznamech majáků je většinou uváděný na kilohertz přesně, ale stává se, že během času někam nepatrně "poujede" a pak uvedená hodnota neplatí. Během provozu stárne krystal i ostatní součástky, rozsah pracovních teplot bývá často od minusových hodnot v zimě až po 50ºC v létě, kdy prostor, ve kterém je maják umístěn, ohřívá jak slunce, tak i ostatní zařízení. Klimatizace všude nebývá a nemůžeme se pak divit změnám kmitočtu v rozsahu jednotek (i desítek) kHz vzdor tomu, že oscilátor sám je v termostatu. Zkušení operátoři s tím většinou problém nemají – můžeme říci, že "s tím se ještě nechá dýchat", ale nevyužijte příležitosti, když se takové zdokonalení nabízí.*

Vypořádat se s krátkodobou i dlouhodobou nestabilitou a udržet přesný kmitočet znamená "opřít" řídící oscilátor o nějaký kmitočtový normál. Metoda to není nová, již v padesátých letech byly výzkumné programy vybaveny normálem přesného času umístěným v celé samostatné budově. Postupem času se rozměry zmenšovaly, v sedmdesátých letech to byla už jen větší panelová jednotka a v dnešní době rubídiový normál reprezentuje krabičku, která se vejde do kapsy a bere si při 15 V jen několik set a při zahřátí termostatu jen několik desítek mA.

Takovou součástku lze i zakoupit, jako ostatně v dnešní době vše, a tak Miloslav Folprecht, OK1VHF, opatřil několik kusů pro experimentování. Vzhled normálu vidíte na 1. straně obálky. Miroslav Kasal, OK2AQ, zhotovil pak příslušný stabilní oscilátor na kmitočtu 96 MHz, který bylo možno začlenit do funkčního majáku OK0EA. Koncepce navržená před dvaceti léty umožňuje nyní s výhodou řídit kmitočet současně i v sekci pro pásmo 6 cm.

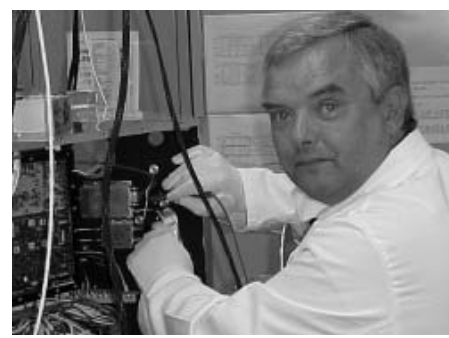

*Obr. 1. Prof. Miroslav Kasal OK2AQ je v kolektivu konstruktérů v organizaci AMSAT. V současnosti pracují na družici PHASE 3E.*

#### *Jak pracuje rubídiový normál*

V popisu funkce od výrobce je v dokumentaci stručně uvedeno:

Rubídiový oscilátor využívá kvantového přechodu mezi hyperjemnými energetickými hladinami izotopu <sup>87</sup>Rb v plynném stavu. Plyn je ve stíněné skleněné baňce, přes kterou prochází paprsek z rubídiové výbojky. Uvnitř stíněného prostoru na baňku působí současně elektromagnetické pole z mikrovlnného oscilátoru s frekvencí 6,8 GHz. Je-li kmitočet tohoto oscilátoru přesně 6 834 682 610,904 Hz, dojde k pohlcení světla z výbojky plynem v baňce a na výstupu fotodiody detekující optický paprsek získáme signál pro frekvenční závěs (FLL), řídící mikrovlnný oscilátor tak, aby tento stav byt trvalý. Jedná se tedy o tzv. ato-

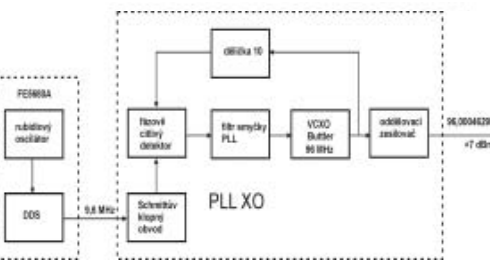

*Obr. 2. Blokové schéma jednotky PLL XO 96 MHz*

mový oscilátor (Q atomového rezonátoru je řádu 107 ) s vysokou dlouhodobou (2x10<sup>-11</sup>/den) i krátkodobou frekvenční stabilitou (1,4x10–11/s). Ve frekvenčním normálu FE–5680A je kmitočet mikrovlnného oscilátoru dále dělen 136x na 50,255 019 198 MHz, což je hodinový kmitočet vestavěného přímého číslicového syntezátoru (DDS) s programovatelným výstupem do 20 MHz s krokem 0,0117 Hz.

Pro řízení stávajícího majáku OK0EA rubídiovým frekvenčním normálem FE–5680A se ukázalo jako nejvhodnější zhotovit VCXO na kmitočtu 96 MHz, který je na normál fázově zavěšen. Krystal kmitá přímo na páté harmonické, výstupní signál

je po vydělení děličkou deseti porovnáván s naprogramovaným výstupním signálem z FE–5680A na kmitočtu 9,6 MHz.

#### *Klíčování provozem A1*

Při rekonstrukci bylo též nutné změnit systém klíčování značky z F1 na klasickou A1. Zdánlivě jednoduchá záležitost může způsobit komplikace hned v několika směrech. Aby byla klíčována i sekce pro 6 cm, bylo třeba klí-

čovat jeden z násobičů za oscilátorem, před stupněm, ze kterého je odbočeno na zmíněnou sekci 6 cm. Je to provedeno stejně jako u OK0EL pomocí FETu, spínajícího v rytmu klíčování napájecí napětí na kolektorový obvod. Celý další řetězec násobičů tranzistorových i varaktorových musí stihnout ze zavřeného stavu přejít do plně pracovního režimu a "nepotkat" v žádném okamžiku případný nestabilní stav, který by se u některého ze stupňů v řadě mohl objevit. Značky nesmí mít "kliks" na začátku ani na konci. Dále je známo, že i nestabilní a kmitající zařízení jsou v provozu FM "neškodná" a okolní spoje neruší (proto se to vlastně dělalo). Rozhodně

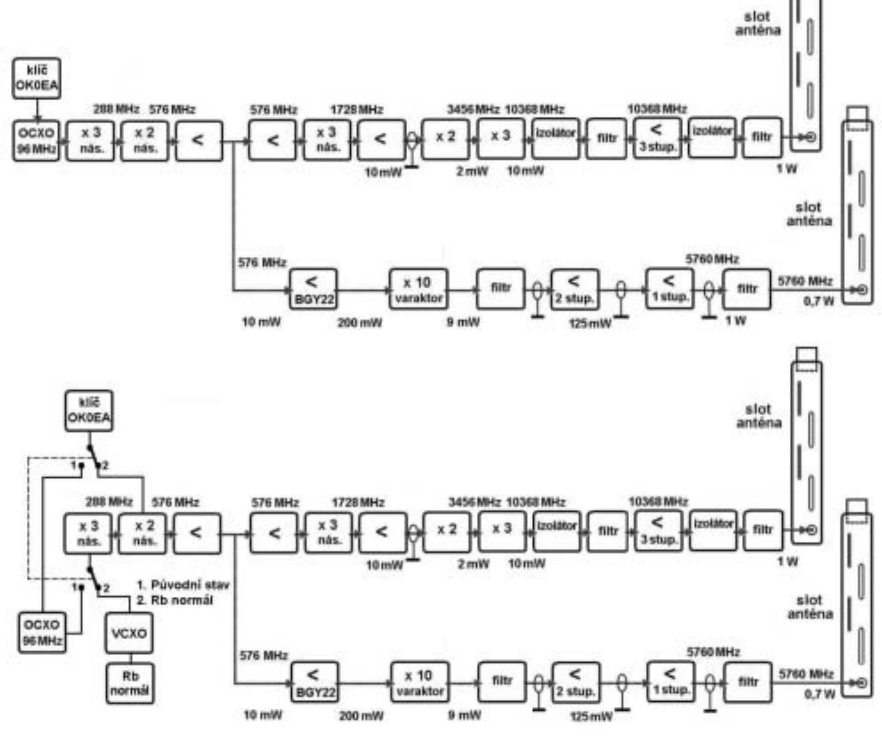

*Obr. 4. Blokové schéma vf části majáku OK0EA (verze 2005 nahoře, 2009 dole)*

tomu tak ale nemusí být v případě, že poblíž nějakého linku (ještě k tomu ve sdíleném pásmu 3 cm) budete měnit v rytmu telegrafních značek úroveň o +30 dBm. Rušení naštěstí nenastalo, měření na spektrálním analyzátoru HP8555A neukázalo nedostatky a okolní zařízení jsou dostatečně imunní.

#### *Napájecí zdroj*

Další starost byla s napájecím zdrojem. Původní klasický zdroj s transformátorem byl z důvodu větší spotřeby nahrazen dostatečně dimenzovaným spínaným zdrojem. Jednoduché spínané zdroje přímo ze sítě 230 V tak, jak je známe z videí, satelitních přijímačů, televizorů a snad i z PC to vlastně mají – jak se říká – "dopředu spočítané" a jednou jejich funkce skončí, často po první bouřce a nemusí se ani čekat, až vyschne nějaký ten elektrolytický kondenzátor. Profesionální zařízení jsou napájena ss napětím třeba 35 až 70 V (centrální rozvod) a spínané zdroje z toho pak vyrobí potřebná napětí nižší. Výhod je několik – část

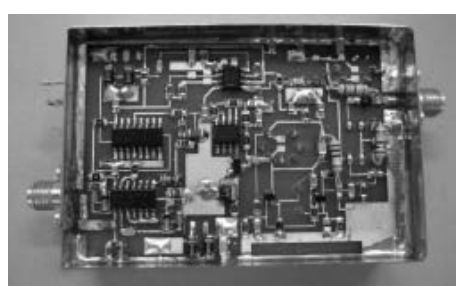

*Obr. 3. Sestavená jednotka PLL XO 96 MHz* 

ztrátového tepla se přesune "někam jinam" a rozptylová pole od transformátorů nejsou. Nakonec byl pro napájení majáku OK0EA použit profesionální zdroj z homologovaného zařízení od solidní firmy, ošetřený potřebnými filtry na vstupní i na výstupní straně, takže by dobrá funkce měla být zaručena.

#### *Zkušební provoz*

Zkušenosti ukazují, že každá nová konstrukce či progresivní zlepšování může mít v první fázi i negativní výsledek. Bylo tomu tak i v tomto případě: došlo k tomu, že po 14 dnech funkce bylo nutno vyměnit krystal, který začal být mikrofonický. Znamenalo to demontáž, převoz do dílny, zaslání oscilátoru na opravu a to samé zase zpět. Ještě že trasa na Černou horu je dlouhá jen 35 km.

OK0EA je zatím ve zkušebním provozu, kmitočty jsou 10 368,050 MHz a 5 760,0275 MHz. Na předním panelu je přepínač, kterým je možné celek přepnout do původního stavu (r. 1991, 2005). Toto krkolomné opatření bylo realizováno proto, aby v případě poruchy nebylo třeba maják rovnou vyřadit z provozu.

*[1] National Institute of Standards and Technology. http:// tf.nist.gov/general/enc-re.htm, 30.10.2009 [2] FEI Communications, Inc. Firemni prospekt k FE-5680A. [3] LPRO Rubidium Oscillator for Time & Frequency Reference. User Guide and Integration Guidelines. Fa Datum, 2000.*

 $< 9619 >$ 

#### *Jan Habovčik, R3/OM3UU, habovcik.jan@gmail.com*

### **Prevádzka na SDR FLEX–3000 v megapoli revádzka**

*Dlhodobo pobývam v Moskve a považoval som za zaujímavé vyskúšať, ako sa bude správať SDR transceiver v tomto špecifickom prostredí mamutieho velkomesta zamoreného QRN spolu s blízkymi amatérskymi stanicami. Moja voľba padla na rádio FLEX–3000, brata známeho transceiveru FLEX–5000.*

Flex–3000 je čisto softwerové rádio a si myslím, že tu v Moskve je dosť príležitosí k prevereniu jeho príjmových vlastností. Na internetu je dosť ukážok so sprievodným slovom. Nemôžem si ale pomôcť – to zafarbenie je stále nejako ináč ako sme zvyknutý, samozrejme ja tiež. Nikedy som mal podozrenie, že tie ukážky vyrobili v JA, zabarvenie signálu v nich je dosť vysoko – alebo to nevedia naladiť... neviem, je to čisto môj subjektívny názor.

Ja som mal možnosť testovať FLEX–3000 takmer pol roka. Software je čo do objemu dát pomerne malý. V začiatkoch sa mi trošku nedarilo, ale zvládol som to celkom dobre – stačilo to niekoľkokrát nainštalovať. Prišiel som na postup vypínania SDR – musí byť zachovaná určitá postupnosť, ináč to musíte naištalovať znova.

Čo sa týka citlivosti a odolnosti, javí sa príjmač na všetkých bandoch veľmi dobre. Ani na pásme 7 MHz som nikdy nemusel zaradiť útlm a ešte som aj mohol zapnúť predzosilňovač. Vyskúšal som to na repro, na sluchátka HS-5 a aj na samotný

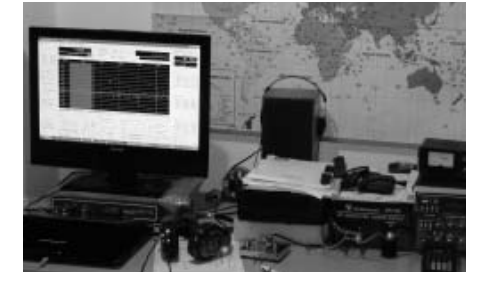

notebook TOSHIBA, na ktorom to prevádzkujem. Vždy to bol kvalitný signál. Musím podotknúť, že v Moskve mám blízko od seba – asi 1 km – stanice, napr. s antenou quad 3el., ktorý u mňa produkuje 59 plus 40 dB. Ani vtedy som nezaznamenal nejakú krížovu moduláciu. Ja používam GP pre 14 MHz, naladenú presne na amatérsky band, vo výške 40 m, okrem toho aj Windom šikmo pod úhlom 50 stupňov, smerovaný na OK–OM, so stredom 35 m vysoko. V OM a OK to na 80 m a takisto na 7 a 14 MHz podukuje signál 58 až 59 plus. Práve dnes 5. 10. 2009 sme to mohli otestovať s OM7SV z Hronca, ktorý ma počul 59 plus.

U FLEX–3000 ma fascinuje, ako vidíte na obrazovke signál a vedľa druhý, tretí, ... desiaty, napríklad 59 plus 20 dB a vedľa 2 kHz stanica, ktorú som ani nepočul – žiadne klepotanie apod. Samozrejme stretol som sa aj so signálom, čo spôsoboval rušenie, ale to bol veľmi nekvalitný signál, to neberiem ako vadu príjmača.

U SW filtra som si prepočítal K-čko 6:60 dB, ako to robíme u klasických filtrov: tu je 1,02, čo je fantázia či už pri SSB alebo pri CW. Výber filtrov je úžasný. Máte možnosť vidieť stanice pekne rozprostrene veľa seba, čo u klasiky neviete a ani netušíte – tu ich krásne vidíte a počujete vždy len jednu. Môžete použiť filtre 25, 50, 100, 250 Hz a ďalšie a ani tie najužšie nezvonia! Jednou vetou: v týchto podmienkach v megameste ako je Moskva, kde je obrovské rušenie, si dovolím pove-

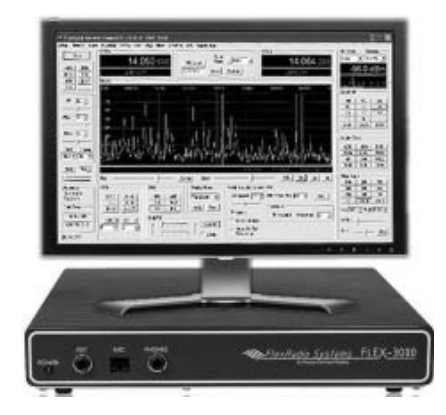

dať, že ako príjmač je FLEX–3000 výborný. Keby som to hodnotil ako u áut, je to vyššia trieda! Mám to možnosť porovnávať s FT–450 a TS–940, a to sú dobré rádia!

Čo sa týka vysielača: možnost navoliť filtre k vášmu hlasu je úžasná. Len aby ste mali protistanicu trpezlivú, aby vám to mohla oskúšať, tak ako mi asistoval Otík OM5MO zo Zlatých Moraviec. Filtrov je tam 7, Otík si napr. vybral pre svoje ucho filter č. 4. Nikdy mi nejaká stanica nepovedala, že je môj signál premodulovaný alebo zlý – skúsenosť z cca 300 QSO, väčšinou EU, takmer na všetkých pásmach okrem 28 a 50 MHz – tie tu zatial nešli.

Transceiver má celkom slušný autotuner, ktorý si ale oproti FT–450 nepametá posledné naladenie antény. Transceiver na ladenie nemá samozrejme knoflík, ale nerobilo mi nijaký problém ladiť myškou.

K TRXu som používal impulzný zdroj 250 W z počítača, ktorý neruší SDR ani FT–450. Samozrejme to sú praktické skúsenosti. Čo sa týka softweru, to je druhé kafe!

73, do počutia na pásmoch!

*http://www.flex-radio.com/Products.aspx?topic=F3k\_features http://kc.flex-radio.com/KnowledgebaseArticle50352.aspx*

*Technika*

*Laco Polák, OK1AD, ok1ad@post.cz*

## KV PA s buzením do katody – 2

*Článek navazuje na první část otištěnou v č. 5/2009, pokračuje informacemi o výstupní části zesilovače a o síťovém zdroji. Dále bude popsáno uvádění PA do chodu.* 

#### *Výstupní část PA*

Zapojení výstupní části PA je na obr. 6. V anodách elektronek jsou zařazeny obvody R2C6 + L2 a R3C7 + L3, které zabraňují nežádoucímu kmitání elektronek na VKV kmitočtech účinněji, než obvykle používané členy R–L. Rezistory jsou složeny ze čtyř paralelně zapojených kusů TR193 200 Ω/1 W, cívky mají 3 závity měděným postříbřeným páskem o šířce 5 mm, jejich průměr je 15 mm. Kmitání elektronek na VKV může vzniknout jednak kvůli kapacitám mezi elektrodami uvnitř elektronek a indukčnostem přívodů k nim a také vlivem vnějších kapacit a indukčností spojů z elektronek na zemnící body na šasi PA. Kmitání na některých VKV kmitočtech může být způsobeno kladnou zpětnou vazbou mezi anodou a první mřížkou elektronek společně s parazitními kapacitami a indukčnostmi.

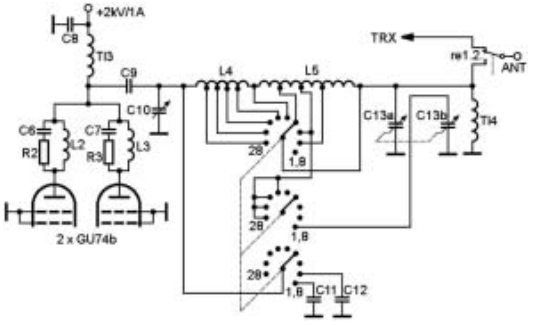

*Obr. 6*

Čím vyšší je kmitočet, pro který jsou elektronky konstruovány, tím je méně pravděpodobné, že vlivem jejich konstrukce může dojít k samovolného rozkmitání na VKV. Obvody RCL svým malým odporem snižují jakost parazitních indukčností a tím kmitání elektronek na VKV omezují. Cívky RCL členů mají malý jalový odpor na nízkých kmitočtech a vf proudy potečou hlavně přes ně. Na vyšších kmitočtech roste jalový odpor cívek a vf proudy potečou převážně přes RC člen. Zde je důležité použít rezistory s minimální vlastní indukčností. Měřením hodnot rezistorů v celém KV pásmu pomocí analyzátoru VNA lze ziistit, jaké jsou jejich vlastnosti na vyšších kmitočtech a podle toho je vybrat. Dobré

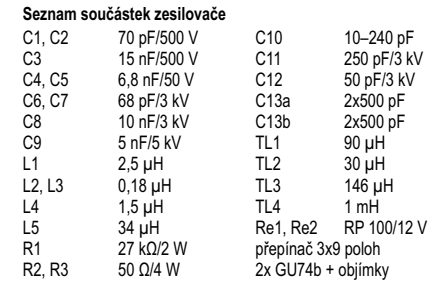

jsou například rezistory TR116, TR193 a TR203. Obecně platí, že nejlepší jsou uhlíkové rezistory bez drážek. Princip činnosti RLC obvodu spočívá v tom, že kapacita přidaná do série s nežádoucí, byť malou indukčností rezistoru, tvoří sériový rezonanční obvod s minimálním odporem na VKV kmitočtech, který účinně zabraňuje nežádoucímu kmitání. Podrobně je tato problematika popsána v odkazu [4].

Způsob navinutí, měření a nastavení anodové tlumivky PA byl uveden v [5]. Tam je uvedeno, že vypočtená hodnota indukčnosti tlumivky pro pásmo 1,8 MHz u dvou paralelně zapojených elektronek GU74b s dynamickým odporem (Rd) v anodě 1 kΩ má být 400 µH, minimální použitelná hodnota je ještě kolem 200 µH. Při měření a postupném odvíjení závitů tlumivky s počáteční indukčností

> 280 µH jsem zjistil vždy alespoň jednu sériovou rezonanci v blízkosti některého radioamatérského pásma. Při použití tlumivky TL3 s L = 146 µH byly sériové rezonance na kmitočtech 15,7 MHz, 25,3 MHz a 29,8 MHz a paralelní rezonance na 19,2 MHz a 30,8 MHz. Taková tlumivka vyhověla dokonce i v pásmu 1,8 MHz, i když nemá požadovanou minimální indukčnost 200 µH.

Tlumivka je navinuta vodičem CuLh o průměru 0,5 mm, závit vedle závitu, na teflonové kostřičce průměru 25 mm a na délce 100 mm. U PA s Rd v anodě elektronky větším než 1 kΩ bude nutné vyzkoušet tlumivku jinou.

Kondenzátory v PA mají být kvalitní keramické, dostatečně dimenzované napěťově i výkonově. Přívody k ním se dělají také co nejkratší a vodičem o větším průměru. Blokovací kondenzátor C8 má mít jalový odpor na nejnižším používaném kmitočtu 100–200krát menší, než je anodový dynamický odpor elektronek. Kondenzátor 10 nF této podmínce vyhovuje, protože na 1,8 MHz má jalový odpor 9 Ω.

Na oddělovací kondenzátor C9 jsou kladeny největší nároky. Musí být robustní, aby byl schopen přenést požadovaný výkon a jeho provozní napětí musí být minimálně 2,5krát větší, než je použité anodové napětí elektronek. Těmto požadavkům velmi dobře vyhovují například kondenzátory ruské výroby, které je možno koupit i u nás na burzách.

Pí-článek je klasického provedení. V poslední době byl popsán v [6]. Hodnoty indukčnosti a kapacit pro jednotlivá pásma můžeme jednoduše zjistit například v programu, uvedeném v [7]. V tomto programu po zadání vstupních hodnot Rd, Q obvo-

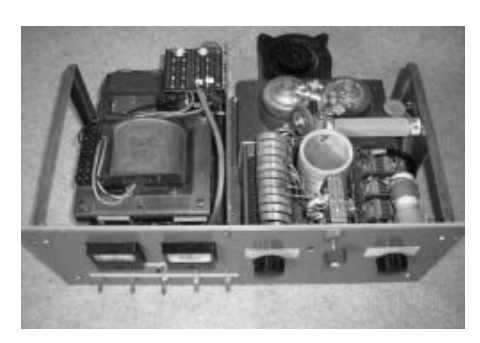

du (optimální hodnota je 12) a kmitočtu klikneme na tabulku výstupních hodnot a v ní se zobrazí vypočtené kapacity obou kondenzátorů a indukčnosti cívek Pí-článku.

Kondenzátor C10 musí mít při anodovém napětí 2 kV mezery mezi deskami rotoru a statoru alespoň 2 mm a kvůli pásmu 28 MHz má být jeho minimální kapacita co nejmenší. Kondenzátor C13 je robustnější rozhlasový typ se čtyřmi sekcemi. Cívka L4 je vzduchová z postříbřeného měděného pásku o šířce 6 mm, má 11 závitů, průměr cívky je 50 mm a odbočky pro pásma 28 až 18 MHz jsou z 3., 4., 5. a 7. závitu od kondenzátoru C10. Cívka L5 je z postříbřeného měděného vodiče o průměru 2 mm, má 29 závitů na keramické kostře průměru 70 mm a odbočky pro pásma 1,8 až 14 MHz jsou z 1., 13., 21., 25. a 29. závitu od začátku vinutí, tj. od kondenzátorů C13. Obě cívky jsou umístěny kolmo na sebe, aby se vzájemně neovlivňovaly.

Pí-článek nastavíme pro jednotlivá pásma s vypnutým zdrojem, "za studena", velmi dobře je to popsané v [8]. U odpojených kondenzátorů C10 a C13a,b změříme hodnoty vypočtených kapacit pro jednotlivá pásma a vyznačíme je na stupnici. U anodového konce tlumivky připojíme proti zemi rezistor s minimální vlastní indukčností, který má hodnotu vypočteného dynamického odporu elektronek 1 kΩ a paralelně k němu zapojíme vf elektronkový voltmetr. Měříme s malými výkonovými úrovněmi, těm bude odpovídat i výkonová zatížitelnost rezistoru. Na výstup Pí článku připojíme vf generátor nebo TRX a naladíme ho na střed nejvyššího pásma. Kondenzátory C10 a C13a nastavíme na vypočtené hodnoty kapacity a vyhledáme takovou odbočku na cívce pro pásmo 28 MHz, při které bude největší výchylka vf voltmetru. Obdobně vyhledáme odbočky pro všechna pásma směrem k nižším kmitočtům a připojíme je na přepínač. Pokud bude zjištěné maximum u některého pásma výrazně menší než u ostatních pásem, může být příčinou nežádoucí sériová rezonance anodové tlumivky v blízkosti tohoto pásma. Mohou to také způsobit části cívek zkratované přepínačem mezi

*Technika*

1,8 MHz a vyššími pásmy, u kterých v případě délky vodiče λ/2 vznikne s parazitními kapacitami paralelní rezonanční obvod, na kterém bude velké vf napětí. Odstranění problémů bude popsáno v další části článku.

Kdo vlastní měřící přístroj MFJ-259 nebo jiný podobný typ, nepotřebuje měřit úroveň vf signálu na anodě elektronek. I v tomto případě bude v anodě připojený rezistor 1 kΩ a MFJ-259 se zapojí na výstup Pí-článku. Postup je stejný, pouze hledáme odbočku na cívce pro dané pásmo, při které bude na MFJ-259 hodnota odporu 50 Ω a PSV 1:1.

Přepínač Pí-článku by měl být v soula-

du s počtem KV pásem devítipolohový a se třemi keramickými segmenty. Jedním segmentem se přepínají odbočky z cívek pro jednotlivá pásma, druhým se připínají paralelní kapacity C11 a C12 k anodovému kondenzátoru C10 pro spodní pásma 1,8 MHz a 3,5 MHz a třetím segmentem se připíná paralelní kapacita C13b ke kondenzátoru C13a na pásmu 1,8 MHz. Kromě toho se tímto segmentem vytváří doplňkový zkrat mezi odbočkami cívky pro 1,8 MHz a 7 MHz při činnosti PA na pásmech od 18 MHz po 28 MHz. Tento zkrat zabraňuje vzniku paralelní rezonance v úseku cívek od 1,8 MHz po některé z uvedených vyšších pásem, kvůli které nelze vyladit Pí-článek na plný výkon; to také bývá příčinou sršení mezi kontakty přepínače na spodních pásmech. Pokud nemáme přepínač se třemi pakety, je možné posunout nežádoucí paralelní rezonanci zkratovaných částí cívek mimo ovlivněné pásmo tak, že zmenšíme nebo zvětšíme o několik závitů cívku L5. U pásma 1,8 MHz bude vliv změny minimální a na vyšších pásmech dosáhneme potřebné změny.

Tlumivka TL4 plní funkci ochrany před anodovým napětím, pokud by došlo k proražení oddělovacího kondenzátoru C9. Na její provedení nejsou velké požadavky, protože je zařazena v místě nízké impedance, kde není velké vf napětí. Všechny zemnící spoje Pí-článku je vhodné uzemnit na postříbřený měděný pásek, který se vloží mezi zemněnou část ladících kondenzátorů a šasi.

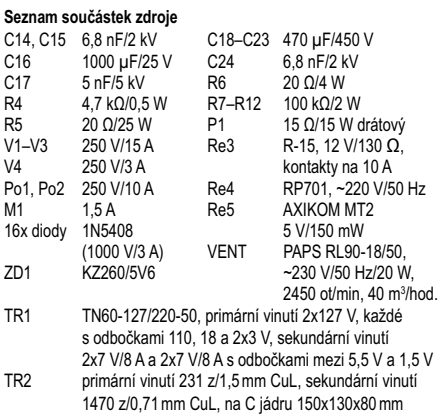

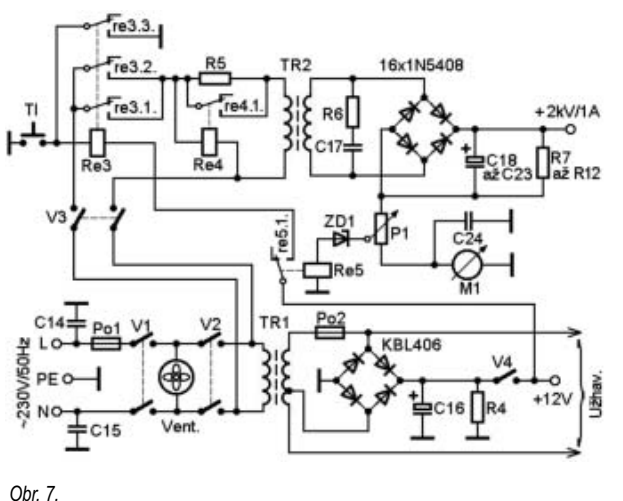

#### *Síťový zdroj*

Schéma zdroje je na obr. 7. Výběr jednotlivých součástek zdroje pro PA je podrobně uveden například v [9]. Pro PA s 2x GU74b jsou potřebná tři různá napětí, a to anodové napětí 2 kV/1 A, napětí pro ovládání relé =12 V/0,5 A a žhavicí napětí ~12,6 V/8 A. U síťové zásuvky jsou kondenzátory C14 a C15, které zabraňují pronikání vf signálu do elektrických síťových rozvodů. Pro účinnější oddělení vf signálu od síťových rozvodů je vhodné použít ještě síťový filtr. K ochraně zdroje v případě náhodného zkratu jsou zařazeny pojistky Po1 a Po2.

Vypínač V1 je určen k ovládání ventilátoru, kterým se elektronky budou chladit ještě asi 3 minuty po vypnutí jejich žhavení. Vypínač V2 zapíná žhavení elektronek a stejnosměrné napětí =12 V. Použitý transformátor TR1 má označení TN60. U primárního i sekundárního vinutí má několik odboček, které umožňují nastavit předepsané katalogové žhavicí napětí elektronek ~12,6 V. Pro usměrnění napětí ~12 V byl použit můstkový usměrňovač KBL406, který je určen pro vyšší hodnoty napětí a proudu než je potřebné, ale v místní prodejně součástek jiný typ nebyl k dispozici.

Přepínačem V3 se připojí síťové napětí ~230 V na dva paralelně spojené kontakty relé Re3 a na jeden konec primárního vinutí (VN) vysokonapěťového transformátoru TR2. Zapnutím vypínače V4 a stlačením tlačítka TL začne protékat proud přes sepnutý kontakt relé Re5 v jeho klidové poloze a dále přes relé Re3, které sepne své kontakty. Uzemněným kontaktem re3.3. zůstane relé Re3 sepnuto i po uvolnění tlačítka TL. Přes kontakty relé re3.1., re3.2. a odpor R5 se síťové napětí připojí na druhý konec primárního vinutí transformátoru TR2. Odpor R5 zabraňuje proudovému nárazu, který by způsobily nenabité elektrolytické kondenzátory C18 až C23. Relé Re4, které je na střídavé napětí ~230 V, sepne s malým opožděním postačujícím k částečnému nabití elektrolytických kondenzátorů a zkratuje svým kontaktem re4.1. odpor R5. Na sekundárním vinutí TR2 pak bude plné střídavé napětí ~1,4 kV a po usměrnění bude na výstupu VN zdroje napětí =2 kV.

RC člen R6-C17 zabraňuje vzniku napěťových špiček na sekundárním vinutí VN transformátoru při jeho zapínání a vypínání, které by mohly poškodit transformátor a zejména polovodičové diody. V usměrňovači Greatz je použito 16 kusů diod 1N5408, po čtyřech v každé větvi. Jedna dioda 1N5408 může být spolehlivě zatížena střídavým napětím ~250 V a tak osm diod usměrňovacího můstku, současně zatížených jednou půlvlnou síťového napětí, bude dimenzováno na ~2 kV. Diody 1N5408 mají malý rozptyl svých charakteristik, proto k nim nejsou paralelně přidány kondenzátory ani rezistory – díky RC členu na sekundárním vinutí VN transformátoru

ještě nikdy v průběhu dlouhodobého použití u mne nedošlo k jejich poškození.

Při anodovém napětí 2 kV, katodovém proudu 0,75 A a zvlnění napětí do 5 % má být výsledná kapacita elektrolytických kondenzátorů minimálně 40 µF. V použitém zdroji je výsledná kapacita 6 ks kondenzátorů zapojených v sérii 78 µF a je na celkové napětí 2,7 kV. Paralelně k elektrolytickým kondenzátorům jsou připojeny rezistory R7 až R12, které zajišťují rovnoměrné rozložení napětí na kondenzátorech. Přes tyto rezistory se po vypnutí zdroje kondenzátory také rychleji vybijí. Na jednom rezistoru je napětí 330 V a teče jím proud 3 mA, proto postačí na zatížení 2 W. Záporný pól kondenzátorů je uzemněný přes drátový potenciometr P1 a ampérmetr M1, kterým se měří odběr proudu z VN zdroje. Potenciometr P1 společně se zene-

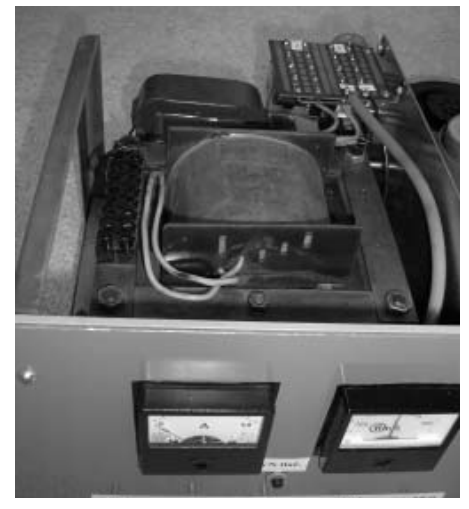

*Obr. 8.*

rovou diodou ZD1 a relé Re5 omezují maximální hodnotu proudu odebíraného z VN zdroje. Relé Re5 i ZD1 jsou na malé napětí kolem 5 V. Vhodná relé v plastovém pouzdru lze levně koupit na pražské radioamatérské burze. Tato jednoduchá ochrana je poměrně rychlá a účinně chrání elektronky před poškozením nadměrným proudem.

Pohled na zdrojovou část od čelního panelu je na obr. 8.

#### *Uvádění PA do chodu*

Tuto etapu zahájíme bez zasunutých elektronek kontrolou všech napětí zdroje. Zapneme vypínač V1 a rozběhne se ventilátor. Rukou ověříme, zda vzduch prochází přes objímky elektronek. Po zapnutí vypínače V2 změříme velikost žhavicího napětí. Zapneme vypínač V4 a změříme stejnosměrné napětí. Stlačíme tlačítko TL a sledujeme, zda sepnulo relé Re3. Dále sešlápneme šlapku "Š" a prověříme, zda sepnula relé Re1 a Re2. Když je vše v pořádku, uvolníme šlapku a vypneme vypínač V4, kterým se rozpojí kontakty relé Re3.

Až nyní přistoupíme k vyzkoušení vysokonapěťového zdroje. **Při tomto měření musíme být velmi opatrní, protože napětí 2 kV je životu nebezpečné.** Pokud nemáme VN voltmetr, změříme napětí pouze na spodním elektrolytickém kondenzátoru a ziištěnou hodnotu vynásobíme počtem použitých elektrolytů, v mém případě 6x. Doporučuji nejdříve připojit měřící přístroj ke kondenzátoru pomocí krokodýlků a teprve poté zapnout VN zdroj vypínačem V4 a stiskem tlačítka TL. Pohledem zkontrolujeme, zda sepnulo relé Re4. Po vypnutí VN zdroje je nutné počkat, než se vybijí kondenzátory a vždy měřením ověřit, zda jsou již bez napětí. Teprve pak můžeme sahat do zdroje – pro jistotu nezapomeneme také odpojit zdroj od sítě.

Jsou-li napětí v pořádku a spínají všechna relé, vložíme do objímek elektronky GU74b. Zapneme žhavení elektronek a znovu ho změříme na jejich objímkách. Změnou odboček u primárního i sekundárního vinutí TR1 nastavíme napětí ~12,6 V. Síťové napětí není vždy přesně ~230 V, to způsobí také změnu žhavícího napětí, které však bude při nastavené hodnotě ~12,6 V stále v rozpětí doporučených katalogových hodnot ~11,9–13,3 V. Správné žhavicí napětí přispěje ke zvýšení životnosti drahých vysílacích elektronek.

Pokud elektronky nebyly delší dobu používány, doporučuje se nechat je alespoň 24 hodin žhavit a pak dalších 24 hodin jimi ještě nechat protékat klidový katodový proud.

Před dalším zapnutím VN zdroje nastavíme obvod P1–ZD1–Re5 na hodnotu proudu, při které se odpojí primární vinutí TR2 od sítě. Na vývod P1 od kondenzátorů připojíme kladný pól vnějšího regulovatelného zdroje s možností nastavení napětí asi do 20 V a záporný pól zdroje uzemníme na šasi PA. Proud přes P1 budeme měřit ampérmetrem M1, zabudovaným v PA. Běžec potenciometru nastavíme na minimální hodnotu odporu od jeho uzemněného konce přes ampérmetr. Změnou napětí stejnosměrného zdroje nastavíme takový proud, při kterém by ochrana měla odpojit VN transformátor od sítě. Pak běžcem potenciometru zvětšujeme odpor až na hodnotu, při které úbytek napětí na něm otevře ZD1 a způsobí průtok proudu přes ZD1 a relé Re5. Relé Re5 rozepne svůj kontakt re5.1., tím přeruší napájení relé Re3 a jeho rozpojené kontakty re3.1 a re3.2. odpojí přívod

sítě od VN transformátoru. K obnovení činnosti VN zdroje stačí krátce stlačit tlačítko TL. Potenciometr P1 byl použit 15 Ω/2 W. U obvodu, který bude určen k vypnutí při proudu 1 A, by měl být tento potenciometr na zatížení 15 W. Takový potenciometr se bude těžko shánět. Můžeme to vyřešit tak, že hodnotu odporu, při které spustí ochranný obvod, zjistíme krátkodobým měřením s potenciometrem pro zatížení 2 W. Pak ho nahradíme několika vhodně zapojenými rezistory nebo drátovým rezistorem s posuvným běžcem na zátěž 15 W.

Po kontrole správné činnosti zdroje můžeme začít s přípravou PA k provozu. PA můžeme zkoušet na libovolném pásmu, doporučuji začít na 3,5 MHz. Tam nevzniknou žádné problémy se sériovými rezonancemi anodové tlumivky TL3 a ani se nevyskytnou nežádoucí rezonance na malém zkratovaném úseku cívky L5 od 1,8 po 3,5 MHz.

Ke vstupu PA připojíme transceiver a k jeho výstupu zapojíme přes měřič výkonu umělou zátěž 50 Ω/1 kW. Ladění PA provádíme vždy do umělé zátěže, ne přímo do antény. Postupně zapneme vypínače V1, V2 a necháme žhavit elektronky asi 3 minuty.

Pak zapneme vypínače V3, V4 a stlačíme tlačítko TL. Krátkodobě sešlápneme šlapku "Š" a na ampérmetru M1 zjistíme hodnotu klidového katodového proudu. Ta by měla být kvůli lineárnímu režimu u PA s uzemněnými mřížkami minimálně 5 % katalogové hodnoty maximálního katodového proudu, to je pro dvě GU74b 80 mA. Když použijeme VN zdroj s napětím 2 kV, bude klidový katodo-

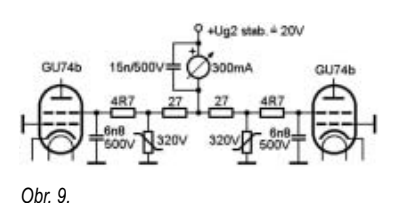

vý proud elektronek odpovídat uvedené hodnotě. Při použití VN zdroje s menším napětím bude klidový proud elektronek malý. Způsobí to zhoršení linearity PA a povede to ke vzniku vyšších harmonických ve vysílaném signálu. K nastavení správné hodnoty klidového proudu proto doporučuji doplnit pro napájení g2 elektronek stabilizovaný zdroj, který umožní regulaci napětí asi do +35 V. Pro tento zdroj použijeme transformátor s napětím sekundárního vinutí ~24 V. Vhodné schéma zdroje a podrobný popis jeho činnosti je v [10]. Odpojíme g2 elektronek od země a zapojíme je podle obr. 9. Varistory s napětím 320 V nejsou nutné, nicméně jsem je použil. Odpory v g2 postačí při maximálním proudu Ig2 do 200 mA na zátěž 2 W. Nastavování klidového katodového proudu začneme s menším napětím na g2 a postupně ho zvyšujeme, až dosáhneme hodnoty Ik = 80 mA. Těm, kteří preferují SSB provoz, doporučuji kvůli lepší linearitě nastavit pro tento mód klidový katodový proud pro obě elektronky 300 mA.

Nyní můžeme začít s laděním PA. Budící výkon signálu z TRXu stáhneme na minimum a šlapkou přepneme TRX i PA na vysílání. PA budeme ladit vysíláním teček v CW módu a měřením proudu na ampérmetru M1 a na měřiči výstupního výkonu. Kondenzátorem Pí-článku C10 naladíme u anodového obvodu paralelní rezonanci, při které bude na M1 největší pokles proudu. Při ladění tímto kondenzátorem na jednu nebo druhou stranu od rezonance se proud bude zvětšovat. Pak kondenzátorem C13 vyladíme maximální výchylku na měřiči výkonu. Když je vše v pořádku, postupně přidáváme budící výkon z TRXu a několikrát opakujeme popsaný postup ladění na největší výstupní výkon. Může se stát, že při ladění nebudou souhlasit vypočtené hodnoty Pí-článku s těmi, při kterých dosáhneme maximální výstupní výkon PA. Je to proto, že dynamický anodový odpor elektronek PA nebude shodný s hodnotou, kterou jsme použili při výpočtu. Pokud dosáhneme největší výchylku na měřiči výkonu s některým kondenzátorem Pí-článku v krajní poloze, musíme pro toto pásmo vyhledat novou odbočku na cívce. U mne se to stalo na spodních pásmech a bylo potřebné zvětšit indukčnost cívky L5 přidáním několika závitů.

Postupně vyzkoušíme vyladit maximální výstupní výkon na všech pásmech – ten by měl být všude téměř stejný. Bude-li u některého pásma podstatně menší, může to být způsobeno nepřizpůsobením impedance TRXu ke vstupu PA, blízkostí sériové rezonance anodové tlumivky u tohoto pásma nebo nežádoucí paralelní rezonancí zkratované části cívky L5. Jak tyto problémy odstranit, bylo v článku popsáno. Kromě toho může být menší výkon PA způsoben také špatným poměrem LC u Pí-článku, případně zhoršenou kvalitou některé elektronky GU74b na vyšších pásmech – je proto potřebné používat elektronky se shodnými parametry.

Každý nemá možnost měřit kvalitu vysílaného signálu, bude proto vhodné nechat si zpočátku posoudit vysílaný signál od místních radioamatérů.

Za ochotu přečíst článek o PA před jeho publikováním a připomínky děkuji svým přátelům OK1AK, OK1AS, OK1CI a OK1AOZ.

#### **Literatura:**

*[4] http://www.w8ji.com/vhf\_stability.htm*

*[5] L. Polák, OK1AD: Anodová tlumivka v PA, Ra 3/2009, str.15–16*

*[6] Bc.T.Kavalír, OK1GTH: Výstupní Pí-článek KV zesilovače jednoduše a bez matematiky. Ra 4/2009, str.14–15 [7] http://ok1gth.nagano.cz/. V části "Aktuality" v názvu: Vyrobil jsem univerzální prográmek v excelu pro výpočet výstupního Pí článku pro koncové stupně KV.* 

*[8] J.Plzák, OK1PD: http://www.crk.cz/CZ/PDPAC, KV PA s RE025XA*

*[9] Ing. A.Mráz, OM3LU, Koncové stupne na KV-I, Rž 2/97, str. 12-15* 

*[10] http://www.belza.cz/pwrsply/317zdroj.htm*

 $< 9617 >$ 

*Ing. Tomáš Kavalír, OK1GTH, kavalir.t@seznam.cz, http://ok1gth.nagano.cz*

### **BCC preselektor s externím vstupem pro poslechovou anténu**

*BCC preselektor [1] byl vyvinut v známém Bavarian Contest Clubu a byl již mnohokrát publikován [2]. Stále se ale těší značné popularitě pro svoji jednoduchost a nenáročnost na oživení. Původní zapojení samotného preselektoru bylo pro výbornou funkci ponecháno, byly převzaty i základní výroky z původních pramenů, preselektor byl doplněn pouze o přepínání vysílací cesty a "implementaci" přepínaní poslechových antén. Výsledné zařízení je vhodným doplňkem pro většinu radiostanic a uplatnění najde hlavně v závodech typu M/S, M2, případně M/M.*

Na začátku je vhodné říci, co to vlastně preselektor je a k čemu slouží. V principu je to přepínatelný rezonanční obvod, který zpravidla zařazujeme na vstup našeho přijímače pro dodatečné zvýšení jeho selektivity a pro potlačení silných rušivých signálů nacházejících se mimo radioamatérská pásma. Další výhodou je, že nám chrání vstup drahé radiostanice především v závodním provozu v kategoriích typu M/S, M2, případně M/M.

V našem školním radioklubu OK1OUE při Středním odborném učilišti elektrotechnickém v Plzni jsme se rozhodli před několika lety jezdit KV závody. Abychom si všichni pořádně zazávodili, začali jsme tyto závody jezdit v kategoriích M/S, případně M2. Prvních několik kontestů jsme odjeli jen se 100 W a vše bylo v pořádku. Všechno se vyvíjelo podle našich představ, rušení ze sousedních pracovišť bylo únosné. Až jsme si jednoho krásného dne pořídili do klubu výkonový KV zesilovač.

Nadešel čas dalšího závodu a opět jsme zapojili dvě pracoviště s tím, aby jedno mohlo "jet" na výzvu a druhé vyhledávat násobiče. Začátek závodu se vyvíjel celkem normálně, jen operátor vyhledávacího pracoviště každou chvilku prohodil nepublikovatelnou nadávku a komentář, že .... v tom rušení se nedá nic najít." Problém nastal po několika hodinách provozu, kdy najednou začal zoufale přehazovat různé antény a nelogicky mačkat ovládací tlačítka radiostanice. Po chvilce sundal sluchátka a smutným hlasem pronesl větu, že už opravdu nic neslyší a že to vypadá, že nám asi někdo ukradl anténu. Pohled na střechu ukázal, že anténa stojí na svém místě a že problém bude asi někde jinde. Podrobnější zkoumání prokázalo, že došlo k poškození vstupního dílu radiostanice vlivem silného pole vysílače (indukování silného signálu do druhé antény). Radiostanice putovala do opravy a po několika týdnech se vrátila i s fakturou na tučnou částku.

No nic, za pár měsíců se objevil další závod, vše špatné bylo zapomenuto. Bylo konstatováno, že tentokrát použijeme jinou odolnější radiostanici a dáme si větší pozor na to, jakou anténu budeme mít pro druhé pracoviště, abychom omezili indukované napětí na vstupu radiostanice. Závod začal podle obvyklého scénáře. Usměvavé pohledy operátora na RUNu, vedle násobičové pracoviště marně se snažící vydolovat kýžený násobič. Prostě klasický vývoj, jako po většinu roku. A najednou se to stalo. Jeden z operátorů zbledl a zoufale se podíval po druhém pracovišti, načež usměvavý operátor na RUNu se přestal usmívat maje zlou předtuchu, že se stalo opět něco strašného... Ano, je to tak! Další rádio ohluchlo. Tentokrát se naštěstí povedlo závadu po několika dnech identifikovat a vyměnit několik přepínacích PIN diod, načež radiostanice zase ožila.

Co k tomu říci závěrem? Na další závody jsem vzal rozum do hrsti a postavil BCC preselektor. Od té doby jsme odjeli několik závodů i s vyššími výkony, dokonce i kategorii M2, a oba operátoři se již po většinu závodu usmívají – "zlikvidovat" další vstupní obvod radiostanice se zatím nepovedlo.

- Co z toho plyne?
- BCC preselektor nám téměř za všech okolností ochrání citlivý vstup radiostanice při provozu s více pracovišti.
- Sníží úroveň rušení od sousedního pracoviště při provozu multi.

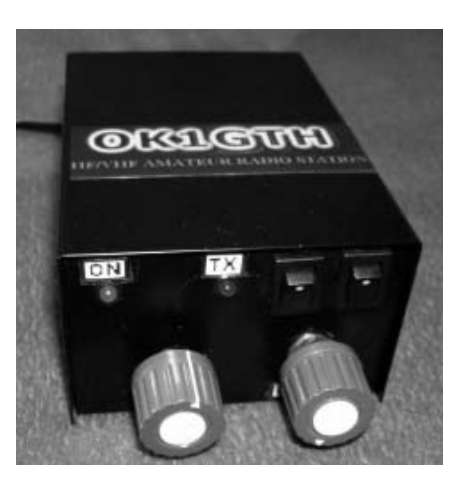

- Zároveň zvýší vzdálenou selektivitu a pomůže přijímači od nepříliš vzdálených silných rozhlasových vysílačů mimo radioamatérská pásma.
- Ochrání externí vstup našeho přijímače před silným polem vysílače v případě, že používáme poslechovou anténu např. typu beverage.
- Sníží riziko poškození přijímače vlivem atmosférického přepětí u dlouhodrátových antén.
- Umožní použít poslechové antény u radiostanic, které nemají externí vstup RX antény.

#### *Popis zapojení*

Preselektor je navržen pro použití v rozsahu 1–30 MHz. V principu se jedná o sériový rezonanční obvod, který je přepínán do jednotlivých podrozsahů volbou vhodné indukčností, celý obvod je pak do přesné rezonance dolaďován ladícím kondenzátorem. Na vstupu i výstupu jsou širokopásmové přizpůsobovací transformátory s kompenzací kmitočtové charakteristiky, které upravují vstupní (výstupní) impedanci k optimální zatěžovací impedanci rezonančního

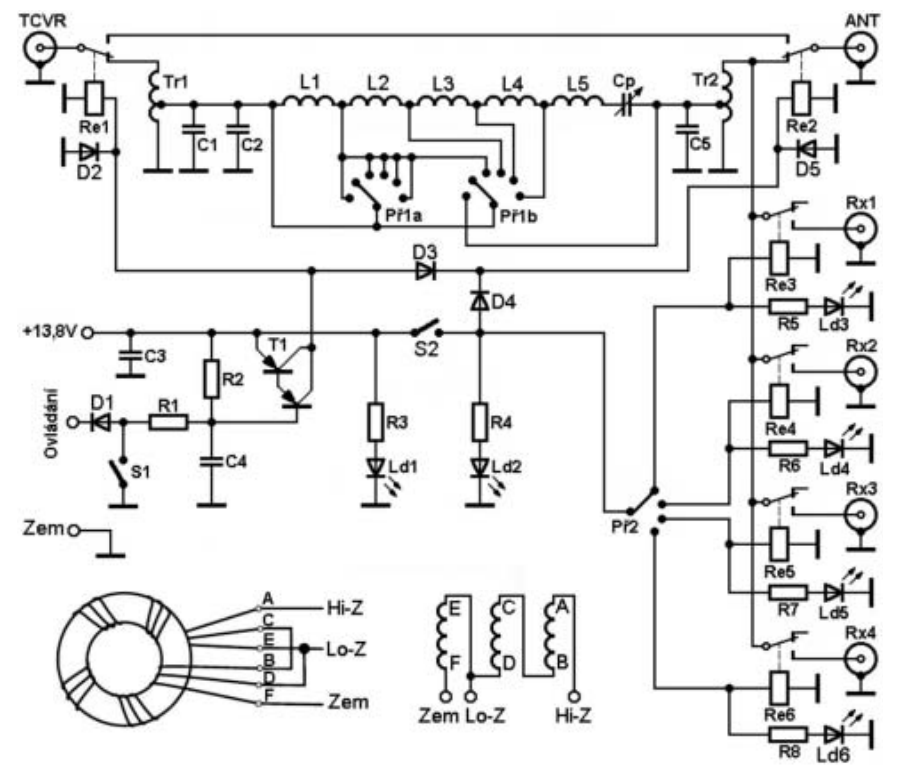

*Schéma zapojení preselektoru a zapojení přizpůsobovacích transformátorků*

obvodu a tím pomůžou zvýšit selektivitu rezonančního obvodu. Celý preselektor je při vysílání překlenut vhodnými relátky 12 V, jejíchž kontakty snesou proud alespoň 10 A. Stejná relátka byla použita i pro přepínaní poslechových antén. Použitý přepínač pro přepínání rozsahů rezonančního obvodu je dvojitý šestipolohový, určený do plošných spojů, který lze běžně koupit např. zde [3]. Trochu problematické je sehnání vhodného ladícího kondenzátoru s kapacitou cca 15–200 pF pro ladění rezonačního obvodu, protože musí mít izolovaný rotor i stator. Povedlo se sehnat otočný ladící kondenzátor s odpovídající kapacitou, navíc s převodem 1:3; byl zamontován izolovaně a elektricky oddělen i od předního panelu. Takové řešení se ukázalo jako optimální, umožňuje velmi snadné a rychlé naladění do požadovaného pásma i přes absenci vhodné stupnice.

Celý preselektor je umístěn v kovové univerzální krabičce, kterou je možné zakoupit například zde [4]. Vlastní zapojení bylo realizováno na co nejmenší ploše na kousku univerzálního plošného spoje kousek od přepínače, kdy osy jednotlivých cívek jsou na sebe vzájemně kolmé. Přívody od přepínače k cívkám rezonančního obvodu je třeba udělat co nejkratší. Relátka spíná tranzistor Tr1, který je ovládán radiostanicí, v režimu běžnějšího klíčování "proti zemi". Sepnutím spínače S1 je možno preselektor trvale přemostit, stává se tak průchozím. Sepnutím vypínače S2 aktivujeme automatické přepínání poslechové antény, kdy při vysílání máme preselektor překlenut a při příjmu posloucháme na jednu ze čtyř RX antén, které si volíme přepínačem Pr2. LED dioda Ld1 signalizuje přechod preselektoru do režimu vysílání a LED dioda Ld2 indikuje režim s příjmem na externí RX anténu.

| C1, C5                            | 470 pF                                  |
|-----------------------------------|-----------------------------------------|
| $\overline{c}$                    | 330 pF                                  |
| C3, C4                            | 100 nF                                  |
| $\frac{Cp}{R1, R2}$               | otočný kondenzátor 15-200 pF (viz text) |
|                                   | 5k6/0.5 W                               |
| R3-R8                             | 1k/0.5 W                                |
| $D1-D5$                           | 1N4007                                  |
| $Ld1$ , $Ld2$                     | LED dioda 5 mm (červená)                |
| $Ld3-Ld6$                         | LED dioda 5 mm (zelená)                 |
| Tr1                               | tranzistor TIP137 PNP                   |
| Re1-Re6                           | relé RM50-1CO-12VOLT (10 A/250 V)       |
| Pr1                               | otočný přepínač 2x6 poloh               |
| Pr2                               | otočný přepínač 4 polohy                |
| $\overline{S1}$ , $\overline{S2}$ | kolébkový vypínač 10 A/250 V            |
| Tr1, Tr2                          | toroid FT50-43 (červený)                |
| L1. L2                            | toroid T80-2 (červený)                  |
| L5                                | toroid T68-6 (žlutý)                    |

*Seznam součástek preselektoru*

#### *Navíjecí předpis cívek*

Vinutí cívek by mělo být rovnoměrně rozloženo po celém obvodu toroidního jádra, jen mezí začátkem a koncem vinutí necháme volný prostor v rozsahu asi 30º. Závity vineme zásadně vedle sebe a dbáme na to, aby nebyly překřížené. Jednotlivé závity je vhodné jemně utahovat, ale musíme dát pozor, abychom neprodřeli izolaci drátu. Všechna jádra lze zakoupit např. zde [3]. Tabulka uvádí i vlastní délku navíjecího drátu, abychom nemuseli počítat závity (je zde zahrnuto i 20 mm na vývody cívky).

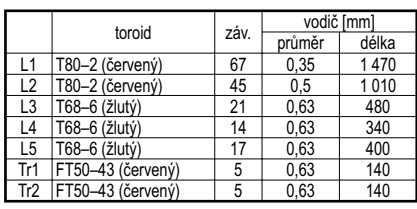

*Navíjecí předpis cívek*

Transformátory Tr1 a Tr2 vineme jako poslední. Jsou navinuty na feritových jádrech Amidon FT50-43 (červené). Odstřihneme si tři stejně dlouhé kousky (cca 140 mm) drátu 0,63 mm, které vzájemně zkroutíme a rovnoměrně navineme po celém obvodu jádra. Vývody necháme opět 20 mm dlouhé. Vlastní zapojení transformátoru je patrné z obrázku, převzatého z originálního článku BCC. Začátky a konce vinutí zjistíme ohmmetrem, případně je "propískneme". Dáváme pozor, abychom neudělali chybu – měla by za následek špatnou funkci preselektoru. Proto je vhodné si přibližně změřit výsledné vlastnosti tohoto přizpůsobovacího transformátoru. Na jeho výstup, tj. mezi vývody E–F zapojíme bezindukční odpor cca 5 Ω a na vstup mezi vývody A–F připojíme vhodný analyzátor nebo radiostanici, u které omezíme výstupní výkon na 1 W. Výsledný PSV by měl být v celém uvažovaném pásmu 1–30 MHz nejvýše 1,7.

#### *Oživení preselektoru*

Pokud máme přístup ke spektrálnímu analyzátoru s tracking generátorem, bude oživeni dílem chvilky. Pouze nastavíme vhodný rozsah měření na spektrálním analyzátoru a přímo vidíme naměřené spektrogramy jednotlivých podrozsahů preselektoru, včetně průchozích útlumů. Další možností je použití vf generátoru a osciloskopu, kdy na generátoru nastavíme pracovní kmitočet pro jednotlivá radioamatérská pásma. Signál z generátoru přivedeme na vstup preselektoru a na jeho výstup připojíme osciloskop. Rozlaďováním preselektoru nalezneme maximum, které by se mělo shodovat s pracovním kmitočtem. Po odečtení úrovně signálu na vstupu preselektoru přímo vypočteme průchozí útlum podle známého vztahu pro přepočet na dB. Pokud potřebujeme zobrazit útlumovou charakteristiku preselektoru, přelaďujeme vf generátor v požadovaném kmitočtovém pásmu a zapisujeme si úroveň na výstupu preselektoru. Hodnoty vyneseme do grafu a přímo vidíme tvar útlumové charakteristiky. Tato metoda je sice poměrně zdlouhavá, ale při dostatečném počtu měření umožňuje zobrazit skutečný tvar propustné charakteristiky se slušnou přesností. Pokud netrváme na přesném odměření vlastností preselektoru a spokojíme se s informací, zda preselektor správně pracuje, postupujeme ještě jednodušeji: Na přijímači nalezneme vhodnou rozhlasovou stanici, u které je stabilní intenzita signálu a zapíšeme si údaj S–metru. Pak zařadíme preselektor, který přepneme na správný rozsah, a ladícím kondenzátorem nastavíme maximum výstupního signálu. Na přijímači odečteme intenzitu signálu, která by

se měla shodovat s předešlým měřením – průchozí útlum preselektoru je většinou okolo 1dB a tento rozdíl bychom na S-metru neměli poznat.

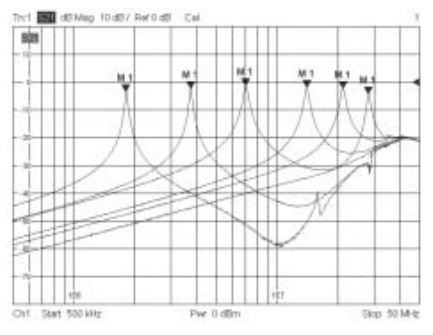

*Naměřené útlumové charakteristiky preselektoru v rozsahu 500 kHz–50 MHz* 

#### *Závěr*

Preselektor se ukázal jako velmi vhodný doplněk, který nám ochrání citlivý vstup radiostanice jak při provozu M/M, tak i při případném atmosférickém přepětí při laborování s dlouhodrátovými anténami, případně při pokusech s beverage. Výhodou je možnost automatického přepínaní poslechové antény, kterou využijeme u transceiverů, které nemají externí vstup pro RX anténu. Dále může tento obvod výrazným způsobem ulehčit práci vstupním obvodům radiostanice a potlačit případné silné signály rozhlasových stanic a jiných služeb mimo radioamatérská pásma. Ukázalo se, že není potřeba realizovat stupnici ladění, ladícím kondenzátorem pouze najdeme maximum šumu. Tím máme zaručeno, že preselektor máme naladěn do požadovaného pásma. Pro ovládání přepínání preselektoru je použito spínání "proti zemi", které je daleko častější, než ovládání kladným napětím. Zařízení bylo vyvinuto především pro fonický provoz, kde použitá relátka bez problémů vyhovují i z hlediska rychlosti spínání. Nedoporučuji toto řešení použít pro plný BK provoz při CW, protože tato relé nejsou k tomuto účelu stavěná. Vzhledem k jednoduchosti nečiní stavba téměř žádné problémy a celý preselektor je možno postavit za jediný víkend. Pokud se při stavbě nedopustíme výrazné chyby, zařízení pracuje většinou na první zapojení. Použitá relátka bez problémů vyhoví pro přenášeny výkon okolo 100 W a je vhodné ve výsledné konstrukci proměřit, zda nedochází ke zhoršování PSV především na nejvyšším pásmu. Přepínací relátka umístíme hned u konektorů typu PL a přiletujeme je na kousek plošného spoje, u kterého opět minimalizujeme především délku propojovacích vodičů. U mé konstrukce nedocházelo k ovlivňování PSV až do cca 60 MHz.

*Odkazy*

*[1] http://www.bavarian-contest-club.de/projects/presel/presel.pdf [2] http://home.karneval.cz/00003016/hamradio\_ok1rr/bcc\_ preselektor.htm [3] http://www.ges.cz [4] http://www.gme.cz/cz/index.php*  $< 9615 >$ 

*Jan Bocek, OK2BNG, ok2bng@email.cz*

## **KV PA 1 kW s GU74b buzenou do mřížky**

*Stavbě i provozování KV PA se věnují dlouhou dobu a mám přehled o mnoha zdrojích informací o této tématice (výběr viz [1-14]). Zhruba před rokem mne požádal Ruda, OM6ABB, abych mu poskytl kopii [4] a vše z dokumentace týkající se PA s GU74b a na vánoce mi přivezl precizně konstruovaný PA s prosbou, "zda bych se nepodíval na ten Pí článek". Pustil jsem se tedy nejdříve do toho a pak postupně do optimalizace všech obvodů. Pomalu se tak měnilo zapojení ovládání, ochran, napájecích zdrojů a také vf části. Postupně bylo dosaženo stavu, kdy zesilovač odevzdával do antény kilowatt čistého signálu, změřený nejen spektrálním analyzátorem, ale ověřený v provozu na pásmech. Následující souhrn podstatných informací, které jsem získal při postupném "dopilovávání" jednotlivých obvodů, může snad pomoci zájemcům o stavbu nebo pořízení takového zesilovače.*

Hlavním důvodem pro volbu této koncepce, tedy buzení do mřížky, je reálná vstupní impedance 50 Ω v celém kmitočtovém pásmu KV od 1,5 do 30 MHz. Prakticky to znamená, že propojíme TRX a PA koaxiálním kabelem a PSV u TRXu bude nezávisle na kmitočtu stále blízko jedničky. Tetrodový zesilovač navíc poskytuje výstupní signál s velmi dobrou spektrální čistotou.

#### *Popis*

Nechci se pouštět do podrobného popisu a rozboru všech obvodů a důvodů pro různá řešení, mnoho těchto informací je všeobecně známo a nebudu je opakovat. Zaměřím se hlavně na výsledky výše uvedené "optimalizace" a na způsob řešení některých obvodů tak, aby byly vyloučeny problémy při provozu zesilovače. Popíši problematická místa, kterým jsem se v souvislosti s postupným vylepšováním funkce zesilovače věnoval.

Blokové schéma na obr. 1 vysvětluje funkci a ilustruje složitosti koncepce zesilovače. Můžeme je rozdělit do 13 bloků, které stručně popíši.

PA je napájen z jednofázové sítě 230 V do bloku 1, který má zajistit zapínací sekvenci PA a jištění. U všech přístrojů, které dnes používají toroidní trafa, je zapotřebí omezit zapínací proud. To lze ošetřit pomocí termistorů nebo klasicky předřadným odporem, který je s definovaným zpožděním asi 2–3 sekundy překlenut kontaktem relé. Dalším úkolem obvodů v tomto bloku je hlídat nažhavení elektronky. U keramických elektronek, jako je GU74b, je doporučována doba nažhavení bez zatěžování 5 minut.

Blok 2 obsahuje transformátor poskytující

žhavící napětí pro elektronku a také napětí pro ovládací obvody a záporné napětí pro Ug1. Předepsaná hodnota žhavicího napětí pro GU74b je v rozmezí 11,9–13,3 V. Volíme horní hranici, jinak podstatně klesá výstupní výkon. Napětí 13,3 V má být na pinech elektronky při žhavícím proudu asi 4 A.

Blok 3 má poskytovat záporné mřížkové předpětí. Mělo by být stabilní s možností regulace v rozsahu 50–80 V. Jeho nastavením určujeme klidový proud a tím i pracovní třídu elektronky.

Blok 4 zahrnuje zdroj stabilizovaného napětí pro druhou mřížku. Ta je v klidu uzemněná a elektronka je zablokovaná. Při provozu je na druhou mřížku přivedeno napětí +360 V. Zdroj tohoto napětí je zapojen jako paralelní stabilizátor s proudovou ochranou nastavenou na 50 mA.

Blok 5 je zdroj anodového napětí +3 kV. Dnes již běžné a osvědčené zapojení s dělenými usměrňovači uspořádanými do série je pro ilustraci uvedeno na obr. 2. Výhodou je dostatečná tvrdost zdroje a napěťové využití běžných elektrolytů na "nízké" napětí 450 V. Trafo má sekundární vinutí rozděleno na 8 samostatných, vzájemně izolovaných sekcí po 250 V.

Blokem 6 začíná cesta vf signálu. Na vstupní DPS je malé přepínací relé, které v klidu zabezpečuje spojení přímo s anténou, nutné pro příjem. Tento blok je na jedné desce s blokem 7, který má za úkol širokopásmově impedančně přizpůsobit vstup PA. Budí se do pasivního odporu 50 Ω a předřazený pětiobvodový filtr kompenzuje kapacitní charakter impedance obvodu první mřížky. Vstupní kapacita elektronky kmitočtově ovlivňuje vzájemné impedanční přizpůsobení. Je zřejmé, že impedance bude frekvenčně závislá, což by se v praxi projevilo vysokou hodnotou PSV na vstupu zesilovače při vyšších kmitočtech; narazili bychom také na problémy s vybuzením PA. Obvod v bloku 7 zabezpečí v celém kmitočtovém rozsahu 1,5–30 MHz PSV lepší než 1:1,2 bez nutnosti dodatečného dolaďování nebo použití dalšího přizpůsobovacího členu mezi TRX a PA. Jak bylo uvedeno

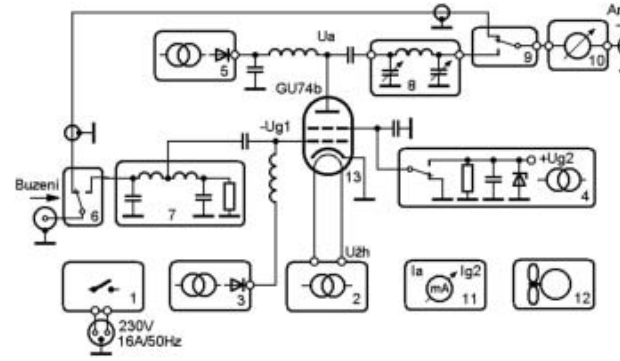

výše, je to jeden z hlavních důvodů, proč byla pro zesilovač zvolena právě tato koncepce.

Funkce bloku 8 spočívá hlavně v transformací vysoké impedance na anodě elektronky na impedanci zátěže, kterou tvoří anténa. Tuto transformaci lze řešit více způsoby, které bývají široce diskutovány. Dalším úkolem tohoto bloku je filtrace harmonických kmitočtů. Musíme se vyrovnat se skutečností, že anténa nemá vždy jen normovaných 50 Ω bez jalové složky, proto se dosti různí i názory na hodnotu kondenzátoru C2 a dalších prvků tohoto obvodu. Výsledné provedení bloku 8, optimalizované funkčně i konstrukčně, podrobněji popíši v dalším textu.

V blocích 9 a 10 na výstupu PA zabezpečuje přepínání příjem–vysílání relé, které je v klidu v režimu příjem. Jeho kontakty se musejí vyrovnat se spínáním vf proudu asi 10 A a izolačně vydržet asi 500 V. S těmito požadavky vystačíme s obvyklými relátky do plošných spojů s kontakty pro 16 A, které lze běžně koupit třeba v GM. Výstupní obvody PA by měly také zajistit měření vf úrovně na výstupním anténním konektoru. Je to sice jen pomocný ukazatel, ale bez jeho znalosti nenaladíme PA správně pro optimální provozní podmínky.

Blok 11 zajišťuje měření a indikaci provozních stavů. U výsledného provedení zesilovače byly pro indikaci a měření zvoleny klasické analogové měřící přístroje a několik diod LED. Některé změřené údaje měřících přístrojů při praktickém provozu zesilovače jsou pro informaci uvedeny v tabulce 1. Měříme současně anodový proud, proud Ig2 a třetím přístrojem volíme měření Ua/Ig1/vf.

Činnost bloku 12 se vztahuje ke chlazení elektronky a chlazení zdrojového prostoru. Elektronky jsou ochlazovány proudem vzduchu ze dvou malých axiálních turbinek z GM, napájených 12 V. Ty jsou zabudovány přímo do "domečku" pod elektronkami. Chlazení zdrojové části zabezpečuje malý počítačový ventilátor, umístěný na zadním panelu přístroje.

#### *Zdroj VN a napájení druhé mřížky*

Optimální z hlediska možnosti pořízení i vlastní konstrukce jsou filtrační elektrolyty 470 μF na napětí 450 V. Zapojení využívá 8 usměrňovačů zařazených do série, viz obr. 2. Jednotlivá vinutí *Obr. 1. Blokové schéma PA*

transformátoru připojíme na svorkovnice K1-K8. K disposici tedy budeme mít připojovací napětí na elektrolytech 450 x 8 = 3600 V. Při střídavém napětí na jednom ze sekundárů transformátoru 250 V pak špičkové napětí na každém elektrolytu nepřesáhne 400 V a jako usměrňovače můžeme použit můstky dimenzované na 400 V/3 A. Výhodou je samostatné jištění každé sekce pojistkou 1,6 A /250 V, která je běžně na trhu. V záporné větvi zdroje je zařazen malý odpor R15, fungující jako bočník pro měření anodového proudu. Výstup je vyveden na konektor K10. Na konektoru K9 je k dispozici vzorek anodového napětí z děliče R10–R28. Trimrem R24 nastavíme vhodnou úroveň stabilizovanou ZD D9, toto napětí pak slouží pro měření Ua.

Na konektor K12 je vyveden logický signál "1" o " přítomnosti VN", který slouží v ovládací části pro blokování funkce PA proti zapnutí při poruše VN. Na g2 elektronky totiž nesmí být připojeno napětí, pokud není k disposici anodové napětí – v takovém případě by druhá mřížka převzala funkci anody s destruktivními důsledky. Tento obvod bývá v radioamatérské hantýrce někdy nazván jako "čmuchací" obvod a jeho absence způsobila zničení mnoha drahých elektronek.

Důležitým prvkem ve VN zdroji je vybuchovací odpor R9. Kvůli malému úbytku napětí byla zvolena hodnota 10 Ω/ 25 W. Tento odpor již mnohokráte zachránil jiné součástky, hlavně v etapě testů a pokusů.

R<sub>22</sub>

R23<br>1M

C3

 $\overline{w}$  $\overline{N}$ 

1N4148

D14 D2

**ARK5000** ø

 $\frac{8}{2}$ 

ARK500/2 **Road** 

**ARK500**  $25.82$ 

**ARK500/2** ្រុស្ស៊

**ARK500**  $\frac{8}{9}$ 

Výstup vysokého napětí musí být zablokován proti pronikání vf. Tuto funkci zajišťuje kondenzátor CB s hodnotou 1,5-4k7/6,3 kV.

Napětí ze zdroje VN naprázdno je cca 3000 V. Při zaklíčování zesilovače, kdy elektronkou teče klidový proud 250 mA, poklesne na 2800 V, při buzení na anodový proud 600 mA je napětí Ua 2500 V. Takový pokles napětí je pro použití jednofázového usměrnění hodnota výborná, polovičního poklesu dosáhneme jen u třífázových usměrňovačů.

V minulosti jsme často nedoceňovali potřebnou velikost anodového napětí – pokud jsme volili jeho hodnotu naprázdno 2100–2200 V, pak při odběru 600 mA pokleslo na 1600–1700 V. To je hodnota pro elektronku GU74b malá a výsledkem byl výstupní výkon jen okolo 500–600 W. Nechci zde diskutovat o mezních hodnotách z různých katalogových listů, stačí snad porovnání elektronek 4CX800 a GU74b – jsou ekvivalentní a většina komerčních zesilovačů pracuje s napětím naprázdno 3000 V.

O stabilizovaných zdrojích pro napájení Ug2 u tetrod bylo již hodně publikováno. Velmi se osvědčilo zapojení paralelního stabilizátoru od autora Iana White, G3SEK, který jej publikoval v QEX 10/97 [9] a také na svých webových stránkách. Na internetu oběhlo snad celý svět a najdeme jej i na mnoha stránkách. Popsal je také Petr Novák, OK1WPN, v článku o PA s tetrodou [5, 8]. V tomto článku je přeložené celé téma okolo problematiky

 $0 + 2500V$ 

 $0 - 2500V$ 

 $\frac{1}{10}$ 

K KF507

ĊB

 $\frac{1}{100}$ 

ಸು  $\overline{a}$ 

 $\Psi$ D6  $\Psi$ D5 18V क्र

C1 až C8 = 470 µ F/540V<br>K1 až K8 = 8 x 250VAC

 $\Box_2^1$ la

R20

tetrod a najdeme tam i původní zapojení zdroje pro Ug2. Zapojení bylo úspěšně použito při úpravách PA s elektronkami typu tetroda jako jsou GU74, GU84, GU78 a také SRS457 a GU81. Měnily se jen napěťové poměry, ale princip zůstává stejný. Změna napětí Ug2 při přechodu na plné zatížení elektronkv je jen 1 až 2 V. navíc se využívá zapojení rychlé proudové ochrany v obvodu druhé mřížky. Paralelní stabilizátor musí být tvrdý a navíc musí být schopen absorbovat energii jdoucí z elektronky. To sériový stabilizátor nesplňuje.

Měření proudu Ig2 je velmi cenné, protože podle něho naladíme Pí článek mnohém lépe, než podle poklesu anodového proudu. Odkaz [8] vysvětluje celou problematiku u tetrod a stojí za prostudování. Zapojení zdroje napětí pro g2 zde tedy neopakuji.

#### *Výstupní Pí článek*

Zapojení je na obr. 3. Impedanci v místě připojení anody elektronky lze spočítat, je možno vycházet z hodnoty 1800–2000 Ω. Je to odpor dynamický, který se mění podle zatížení elektronky. Tuto impedanci musíme transformovat na standardní hodnotu 50 Ω na výstupním konektoru zesilovače.

Pí článek začíná anodovou tlumivkou, která musí mít na daném kmitočtu vyšší impedanci, než je vstupní impedance Pí článku. Tlumivka dále nesmí vykazovat sériovou rezonanci v blízkosti pracovního kmitočtu. Pro vyšší pásma lze dosáhnout toho, aby sériová rezonance tlumivky ležela nad 35 MHz. Problém ale nastane při kmitočtu 1,8 a někdy i 3,5 MHz, kdy má tlumivka impedanci nízkou a velká část výkonu pak místo směrem k anténnímu konektoru teče tlumivkou a kondenzátorem C9. Tlumivka je proto rozdělena na dvě sekce, aby pro nízké kmitočty měla indukčnost asi 100 μH a pro vyšší pásma jen 50 μH. Navržená tlumivka zapojená ve výstupním obvodu rezonuje s jednou sekci na 44 MHz a se dvěma sekcemi na 24 MHz. Provozně se toto řešení osvědčilo, i když vyžaduje jeden spínací kontakt na přepínači pásem.

Dalším prvkem obvodu je "stoper" pro vyšší kmitočty. Odpor R1 100 Ω s jedním závitem rezonuje na kmitočtu okolo 80 MHz a zabraňuje tak kmitání v pásmu VKV.

Vazební kondenzátor CV odděluje VN od Pí článku a zároveň přenáší vf signál směrem k anténě. Jeho kapacita by neměla být nižší než 3300 pF a napěťově by měl být dimenzován minimálně na hodnotu 1,5násobku Ua. Osvědčil se typ PS 40 na 5 kV od firmy Draloric (průměr 44 mm, tloušťka 12 mm).

Následuje kompenzační indukčnost LK, uplatňující se hlavně na vyšších pásmech, kde kompenzuje konstrukční kapacitu okolo anody.

Kondenzátor C1 má konečnou kapacitu 300 pF a počáteční kapacitu 12 pF. Pro pásmo 160 m je nutná přídavná kapacita C3 220 pF. Na místě C1 lze v podstatě použit jakýkoli typ kondenzátoru s mezerou mezi plechy minimálně 2,5 mm a dobrými sběrači rotoru.

Podle schématu následují cívky L1, L2 a L3 zapojené v sérii a signál pak pokračuje až k anténnímu relé.

Přepínač má tři sekce. První v poloze 1,8 a 3,5 MHz připojuje k C1 paralelní kapacity. V dalších polohách připojuje C6 na zem a tak vysokofrekvenčně uzemňuje střed tlumivek. Druhá sekce přepínače přepíná odbočky cívek pro jednotli-*Obr. 2. VN zdroj PA* vá pásma. Třetí sekce připíná v poloze 1,8 MHz

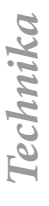

SSBIG GICV

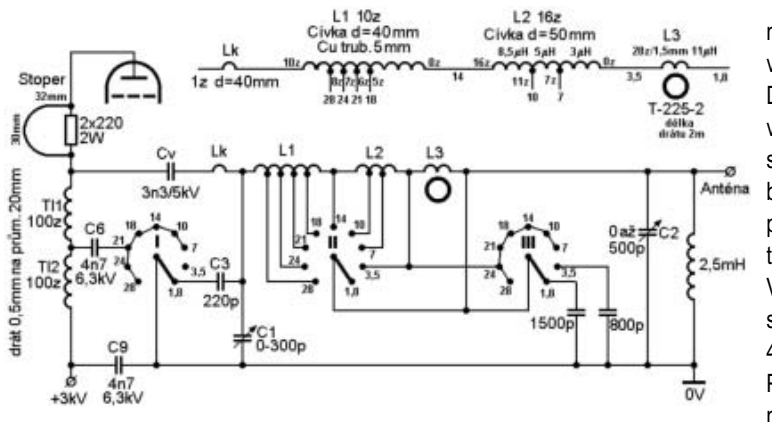

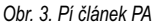

a případně i 3,5 MHz paralelní kapacity k C2 – pokud použijeme C2 jen 500 pF. Tato hodnota byla záměrně volena pro lepší reprodukovatelnost, protože otočné kondenzátory, např. 3x500 pF, se v prodeji již neobjevují. Další polohy přepínače třetí sekce zkratují cívku v Pí článku pro 160 m. Její indukčnost 11 μH je relativně velká a pokud není spolehlivě zkratována, vždy se na ní stačí naindukovat velké napětí, které způsobí přeskok na přepínači nebo mezi závity cívky.

Přepínač pásem je upravený a složený z několika přepínačů používaných ve vysílači Třinec. Výhodou jsou segmenty statorů sešroubované šroubky a rozebíratelné rotory, takže je možné nastavit polohy. Podobný přepínač je i na trhu, ale jeho cena je vysoká.

Máme-li pro C2 k dispozici kondenzátor s maximální kapacitou větší než 500 pF (třeba až 2500 pF), nebudeme muset paralelně připínat další kondenzátory, ale ladění bude ostřejší. Napětí na C2 je okolo 300–500 V a proto bude postačovat mezera mezi statorem a rotorem třeba jen 0,5 mm.

Na obr. 3 jsou uvedeny důležité údaje pro realizaci anodové tlumivky a také pro všechny další cívky. Cívka L1 je z měděné trubky o průměru 5 mm, kterou koupíme v každé Feroně. Před stáčením na trnu o průměru 40 mm trubku vyleštíme, vyžíháme a nejlépe ještě postříbříme. Cívka má 10 závitů, je samonosná, jedním koncem je připevněná na C1 a druhým k podpěrnému izolátoru. Cívka L2 je na formeru z teflonu nebo keramiky o průměru 50 mm a má celkem 16 závitů navinutých vodičem o průměru 1,5 mm. Cívka pro 160 m je navinuta na toroidním jádru T–225–2 červené barvy a má 28 závitů – indukčnost 11 μH. Indukčnosti můžeme porovnat s tabulkami [6] a najit vhodnou odbočku pro dosažení Q 12–14.

#### *Konstrukční poznámky*

#### **Mechanika skříně**

Mechanické uspořádání koncového stupně a rozložení součástek má již svá pravidla. Zásadně je přepážkou oddělena vf část s elektronkou a Pí článkem od napájecí a elektronické části.

Celá skříň by měla být mechanicky stabilní a tuhá, její konstrukce také musí umožňovat pohodlnou

montáž jednotlivých součástek. Důležité je stanovit hlavní rozměry skříně, které se budou odvíjet i od provedení použitých součástek. V prototypu měla skříň rozměry 440x220x370 mm. Přední a zadní panel byly vzájemně propojeny středo-

vou přepážkou a v rozích byly spojeny hranolky 10x10 mm. Takové provedení skříně bez "podlahy" je pro montáž zesilovače velmi šikovné, panely lze opracovat i v hamovně na koleně. Skříně ohýbané po písmene U vyžaduji ohýbačku a obtížněji se zhotovují různé potřebné otvory. I montáž dalších dílů je možná jen shora. Na materiálu skříně nezáleží, může to být Fe nebo Al.

Měřící přístroje jsou klasicky zapuštěny do předního panelu před zdrojovou částí.

Elektronka je v patici, která je přišroubovaná na samostatném "elektronkovém domečku". Vzduch se vhání z boční strany pomocí malých turbínek pod patici. Dříve jsme elektronku umísťovali v horizontální poloze a na zadní stěně byl umístěn počítačový ventilátor. Při tomto uspořádání byl ale tlak vzduchu malý a hlučnost vysoká. U některých turbin je tomu opačně – existují i velmi tiché turbiny, ale za vyšší cenu. Prostor zdroje je chlazen dalším ventilátorem již jen počítačového typu. Zde je důležité zabezpečit proudění vzduchu. Proto je přepážka perforovaná.

PA je možné také postavit do hotové skříně typu Rack. Vypadá to hezky. Skříň můžeme také nechat vyrobit profesionálně, např. ve firmě Denyp. Budeme mít vyražené všechny otvory, které zadáme a zajištěnu povrchovou úpravu nejen předního panelu, ale všech ploch třeba zinkováním; je možno zadat i popis panelů – vše záleží na tom, jaké máme o výrobku představy a kolik jsme ochotni do jeho výroby investovat.

U návrhu mechaniky skříně je vhodné věnovat pozornost umístění vstupního a anténního konektoru v dostatečné vzdálenosti od sebe. Ideální je umístit vstupní konektor v levém zadním rohu a výstupní v pravém rohu – je to potom logické, co je vstup a co anténa. Nejhorší je umístění konektorů těsně vedle sebe – to si uvědomíte, až budeme obtížně připojovat PL konektory s tuhými kabely.

Zadní panel musí mít také namontován zemnící šroub a kostra celého přístroje musí být spojena s ochranným vodičem sítě PE. Zesilovač je přístrojem třídy I. Přívod 230 V realizujeme obvykle přes zásuvku 16 A, oddělitelným přívodem. Pojistka na zadním panelu je samozřejmostí.

Popis předního panelu svépomocí lze zajistit lepící folii. Tu lze vytvořit mnoha programy a vytisknout na dobré tiskárně. Ke skříni patří také dobré mohutnější "nožky"

#### **Přepínač pásem**

Přepínač pásem pro PA 160–10 m je klíčovým prvkem celého zesilovače. Dříve jsme používali i ty malé rozhlasové typy přepínačů, většinou sovětské výroby na keramických statorech. Zkratování cívky pro 160 m jsme řešili pomocí relátka. Pří výkonu 600 W a špatném vyladění se ale kontakty přepínače obvykle upálily. Když mi vyhořel druhý přepínač v prototypu, poznal jsem, že tudy cesta nevede. Přepínač vyžaduje také vhodný ovládací knoflík s přiměřenou aretaci. Musí také umožňovat označení polohy – lepší než kulaté knoflíky jsou ovládací knoflíky ve tvaru šipky.

Jak jsem uvedl, kontakty tzv. rozhlasového typu přepínače nepřenesou požadovaný výkon a pokud je propojíme paralelně, bude izolační mezera tak malá, že přepínač obvykle brzo zcela vyhoří. Přepínač musí také zajistit spolehlivé zkratování nepoužitých cívek v Pí článku.

Vhodné přepínače dimenzované izolačně na 13 kV a pro proud 30 A vyrábí několik firem, ale cena je vysoká. Byla proto zvolena cesta úpravy přepínače z vysílače Třince. Přepínač z jeho anténního dílu je příliš velký, i když vhodný. Izolačně snese 20 kV a přenese proud 50 A. Vysílač Třince obsahuje také menší přepínač označený QK 53323, který má dva segmenty se třemi statory a rotory. To nejdůležitější ale spočívá ve stavebnicovém šroubovacím systému – každý segment statoru je ke keramické desce statoru připevněn šroubky M2. Hřídel je keramický, což je pro uvažované použití ideální. Úprava tohoto přepínače je také popsaná v [10]. Přepínač snese isolační zkoušku do 16 kV a proud 35 A.

Přepínač z anténního dílu Třince QK 53326 má jen jeden segment, je ale výborným zdrojem dílů pro složení dobrého přepínače do našeho PA.

#### **Pí článek**

Je montážně zhotoven "na pětníku", čímž míním způsob, umožňující co nejkratší spoje. Cívky L1 a L2 jsou na sebe kolmé. Všechny propojky musí být provedené páskem alespoň 5x0,6 mm. Zemnící body jsou rovněž propojeny páskem. Samostatné uzemnění jen na kostru je z vysokofrekvenčního hlediska nepřípustné – nevhodnost se projeví při vyšších výkonech. Měděné pásky zakoupíme v prodejnách s elektromateriálem jako zemnící pásky – jsou široké 15 mm a silné 0,4–0,6 mm, mají délku 50 cm. Pásky rozstřihneme podélně na dvě nebo tři části a postříbříme.

Osvědčilo se celý Pí článek zkompletovat na pomocný panel a proměřit. Doporučuji se podívat, jak to dělali jiní, např. OK1AMF [13]. Pokud nemáme vhodný anténní analyzátor jako je MFJ 258, AA200 apod., stačí k proměření PSV–metr a transceiver.

Měření je popsáno v [5, 12]. Na straně anody připojíme metalizovaný odpor 2k2 a na straně

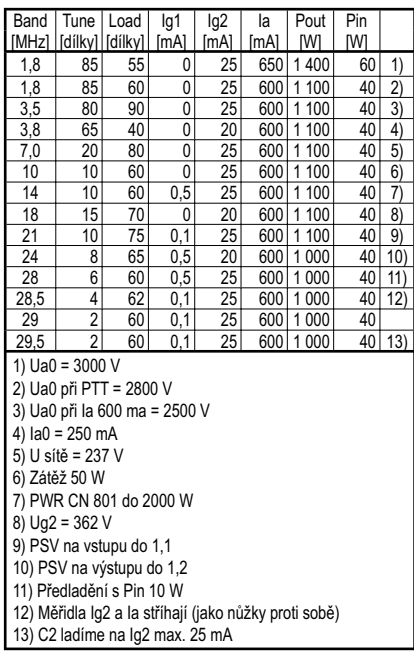

*Tab. 1. Měřící protokol KV PA 1000 W*

antény PSV můstek a transceiver, na kterém nastavíme malý výstupní výkon cca 10 W. Pí článek ladíme tak, aby PSV bylo blízké 1,0. Pokud jsou hodnoty PSV okolo hodnoty 1,2, pokračujeme v úpravách. Je dobré podívat se do staršího sborníku ze setkání Tatry 1986 [12]. Po namontování do skříně a do reálné podoby provádíme měření znovu, ale korekce jsou již menšího rozsahu a navíc získáme zkušenost v ladění.

Často se stává, že PA dobře funguje až do okamžiku zakrytí. Kryt může rozladit obvody cívek, pokud jsou k němu umístěny příliš blízko – za malou mezeru lze považovat asi 10 mm. Jistější proto bude koncipovat mechanickou konstrukci tak, aby mezera byla 20 mm. Také umístění ladícího kondenzátoru C1 blízko kostry zvyšuje vstupní kapacitu celého Pí článku.

Propojení všech vf obvodů musí být dobře dimenzovaným vodičem. Např. v prvním prototypu byl přepínač a ladící kondenzátor C2 v Pí článku propojen jen provizorním vodičem o průměru 1 mm. Problém byl s výkonem nad 600 W již na 21 MHz – stoupá anodový proud, ale nikoli vf výkon. Může začít "šifrovat" ovládání nebo se "přilepí" PTT a PA opět nelze ovládat. Výměnou vodiče za Cu pásek 5x0,6 mm problém zmizel.

Pí článek se ladí jako housle, to potvrdí každý operátor. Proto se často používají ladící kondenzátory s dělenými statory. Závislost kapacity na úhlové výchylce je slabší a ladění je pohodlnější. Není třeba uvažovat o ladicím převodu, používaném v některých profesionálních PA. Konečný efekt pro obsluhu je k nezaplacení. Zapojení s dělenými statory najdeme jednoduše zadáním na příklad hesla OM2500HF do vyhledávače. Více na toto téma najdeme také v [10].

#### *Na závěr*

Při stavbě PA byly využity mnohé letité osobní zkušenosti i zkušeností autorů [1–14]. Byly ověřeny důležité vlastnosti zesilovače, jako jsou vysoká kvalita signálu, provozní spolehlivost v kontestech a jednoduchost obsluhy. Při dodržení uvedených zásad by neměly vznikat žádné problémy z hlediska reprodukovatelnosti stavby. Základní parametry zesilovače jsou uvedeny v tab. 1.

Cílem článku bylo poukázat na některé aspekty při stavbě koncového stupně s výkonem okolo jednoho kilowattu. Oproti návrhu zesilovače 300–400 W představuje zesilovač 800–1200 W už velký rozdíl. V prvém případě při trošce štěstí na mnohé problémy ani nenarazíme, může se ale stát, že na pásmu nás moc rádi mít nebudou.

Chci jen připomenout, že tento popis PA buzeného do pasivního odporu 50 Ω má více obvodů, kterým je nutno věnovat pozornost. Např. druhá mřížka je v klidu uzemněná, první mřížka má pevně nastavené předpětí, určující klidový proud pro práci ve třídě AB1. Anodové napětí je při plném provozu 2500 V. Paralelní stabilizátor pro Ug2 umožňuje nastavení napětí Ug2 na 300– 400 V a proudové omezení na 50 mA. Celý zesilovač se v provozu chová velmi stabilně a vykazuje kvalitní signál. Nebudu zde uvádět odstupy signálu IMD3, ale rozdíl mezi užitečným signálem a tím obvyklým šumovým pozadím poznáme i na odposlechu; dneska najdeme i protistanice, které nám to na SDR rádiích dobře proměří.

Přijměte, prosím, s pochopením, že článek neměl za cíl poskytnout stavební návod a neměl být ani průvodcem stavbou koncového stupně. I tak může být snad pro zájemce o stavbu elektronkového zesilovače užitečný.

#### *Odkazy:*

*[1] Jan Bocek, OK2BNG: Než budu mít lineár. RŽ 3/2000 [2] Tono Mráz, OM3LU: Koncové stupně na KV. RŽ 3/1997 [3] Tono Mráz, OM3LU: KV PA s 2 x RE125. RŽ 5,6/1997 [4] Jan Bocek, OK2BNG: Konstrukční poznámky k PA 700W. Sborník Tatry 1998*

*[5] Petr Novák, OK1WPN: Výkonový zesilovač s tetrodou. RA 6/2006*

*[6] Tomáš Kavalír, OK1GTH: Výstupní Pí články KV PA. RA 4/2009*

*[7] Robert Hnátek, OK3YX: Návrh Pí článku KV PA. AR 3/1986*

*[8] Petr Novák, OK1WPN: Výkonový zesilovač s tetrodou. RA 2/2007*

*[9] Ian White, G3SEK: Funkce paralelního regulátoru. QEX 10/1997*

*[10] Josef Plzák, OK1PD: KV PA 1 kW. www.crk.cz/cz/pdpac.htm*

*[11] Jozef Lang, OM3GI: Kontestový PA pro KV. Sborník Tatry 2001*

*[12] Robert Hnátek, OK3YX: Nastavování Pí článku PA KV. Sborník Tatry 1986*

*[13] František Schmid, OK1AMF: Konstrukce PA KV. www. ok1amf.sweb.cz*

*[14] Jiří Bílek, OK1IEC: piclanek.exe. http://www.radioamater.cz/index.php?rubrika=download&soubor=10*

 $< 9618 >$ 

### **Kalendář závodů na VKV**

#### *prosinec 2009*

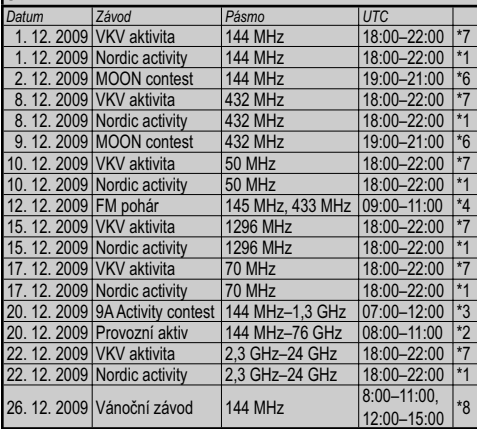

#### *leden 2010*

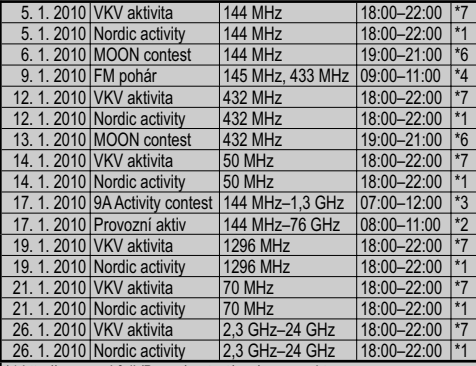

*\*1 http://www.vushf.dk/Pages/contest/nac/nacopen.htm \*2 hlášení na OK1MNI, Miroslav Nechvíle, U kasáren 339, 53303 Dašice v Čechách, via PR na OK1KPA, e-mail: OK1KPA@VOLNY.cz, http://ok1kpa.com/pa/ \*3 http://hrvhf.net/dxcluster.php?id\_kat=5*

*\*4 http://fmpohar.nagano.cz/*

*\*5 deníky na OK1KPA vkvlogy@crk.cz nebo přes robota http://vkvzavody. moravany.com*

*\*6 podmínky na http://ok2vbz.waypoint.cz/mc/, hlášení ok2vbz@centrum.cz* 

*nebo Packet Radio box: ok2vbz@ok0nhg.#boh.cze.eu \*7 podmínky na http://www.satelit.cz/article.php?sid=373&mode=thread&order/* 

*\*8 http://ok1ia.nagano.cz/zavody.php?subaction=showful-*

*l&id=1227377949&archive=&start\_from=&ucat=8&stranka=vse*

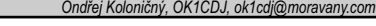

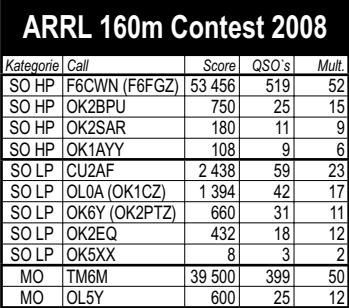

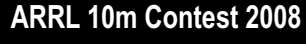

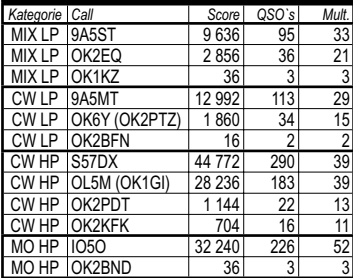

*Závodění*

### **IARU VHF Contest 2009**

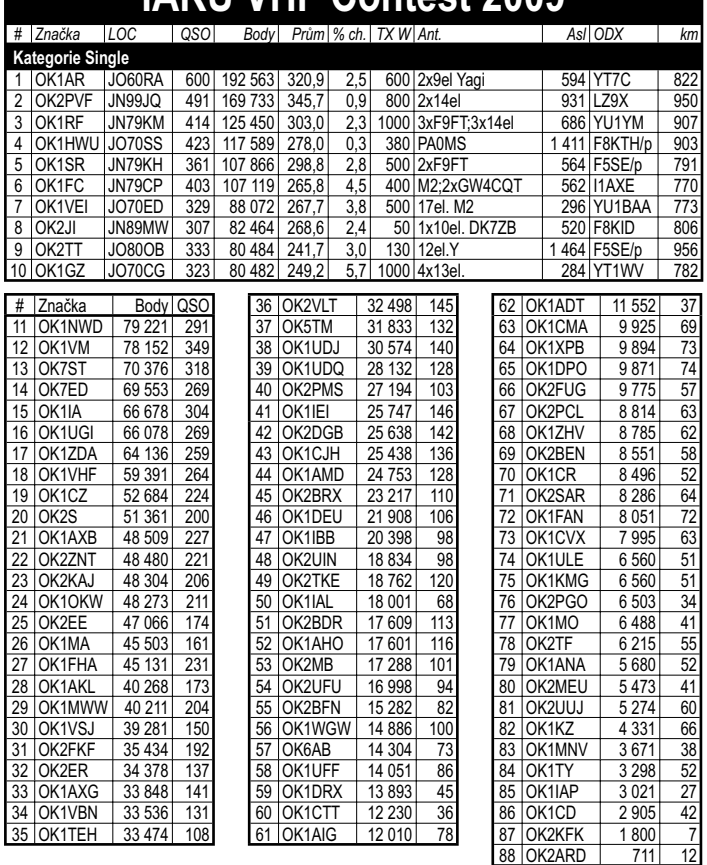

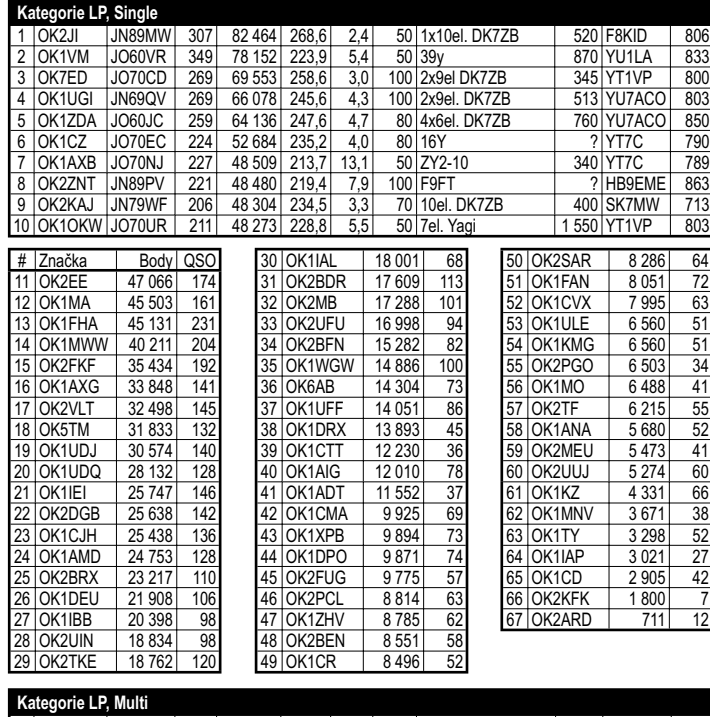

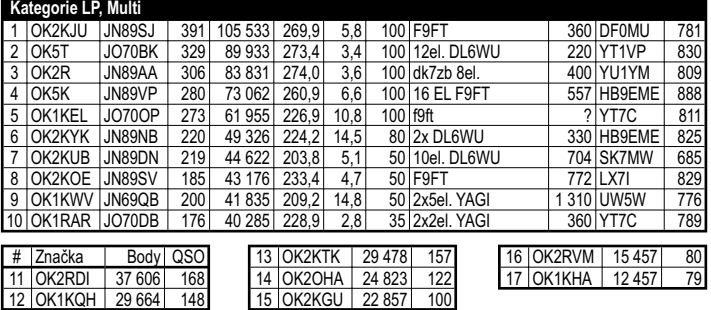

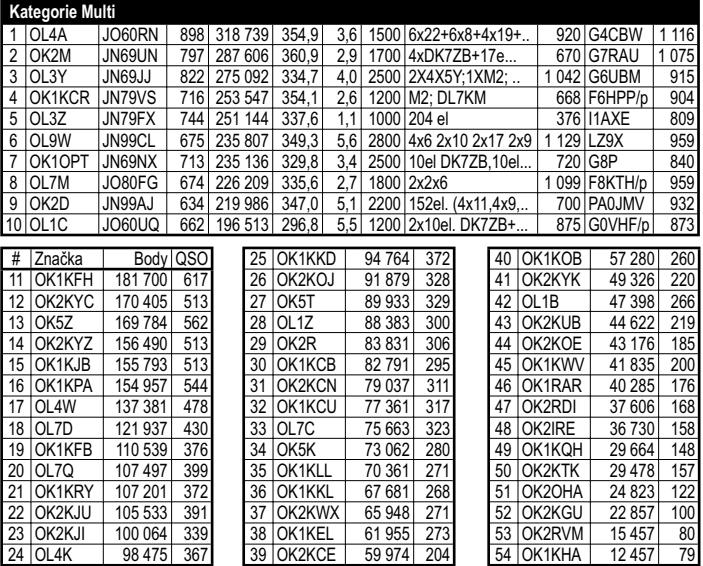

### Vánoční závod **– soutěžní podmínky podmínky**

Vánoční závod pořádá radioklub OK1KHK vždy **26. prosince** ve **dvou etapách**, a to 8:00–11:00 a 12:00– 15:00 UTC.

Závodí se v pásmu **144 MHz CW, SSB** a **FM**.

Výzva do závodu: "CQ TEST" / "Výzva vánoční závod".

**Závodní kód**: RS/RST, pořadové číslo QSO a LOC (např.: 59 001 JO70WE)

V obou etapách pořadová čísla spojení pokračují průběžně (druhá etapa tedy nezačíná číslem QSO 001, pokud jste se zúčastnili 1. etapy).

V každé etapě je možno navázat se stanicemi jen jedno QSO bez ohledu na druh provozu (je tedy možné QSO opakovat v druhé etapě).

Soutěžící stanice musí závod absolvovat v obou etapách ze stejného QTH.

**Bodování**: za 1 km překlenuté vzdálenosti 1 bod. Za QSO ve vlastním LOC 1 bod.

Závod je vypsán pro **kategorie** SINGLE a MULTI pro stanice OK/ OM.

**Výsledkové listiny** pro obě kategorie budou vytvořeny společně pro OK/OM.

QSO s ostatními zahraničními stanicemi do závodu se počítají, pokud tyto předávají předepsaný kód. Logy zahraničních stanic budou použity pro kontrolu.

Není možné využívat DX cluster, chat ON4KST apod. Rovněž neplatí QSO přes převaděče.

**Deníky** ve formátu \*.EDI do 10 dnů pošlete

- e-mailem na *ok1ia@seznam.cz* ,
- paketem na OK0NAG,
- poštou na adresu *Jan Moskovský, Čajkovského 923/62, 500 09 Hradec Králové*.

Stanice, která pošle deník psaný ručně nebo na mechanickém psacím stroji nemusí vypočítávat body. Takovéto deníky budou pořadatelem přepsány do digitální podoby a zařazeny k hodnocení. Deníky vytištěné z počítače a v jiných formátech budou použity jen pro kontrolu (CHECK).

Do formátu EDI pište všechny údaje, jak vám je program nabízí, včetně poštovní adresy, e–mailové adresy a telefonního čísla.

Kategorie pište Single nebo Multi (ne I. nebo II. nebo SO atd.).

Rozhodnutí pořadatele ve sporných případech je konečné.

Pro Vánoční závod se dá použít i oblíbený soutěžní deník LOCA-TOR 12.23 od Jardy OK1DUO, který "umí" dvouetapový Vánoční závod. Stáhnout si ho můžete včetně manuálu z adresy *http://vanocnizavod. nagano.cz* – zde jsou podrobné info o závodě.

> *Za RK OK1KHK OK1IA, hlavní rozhodčí*  $< 9631 >$  $(*)$

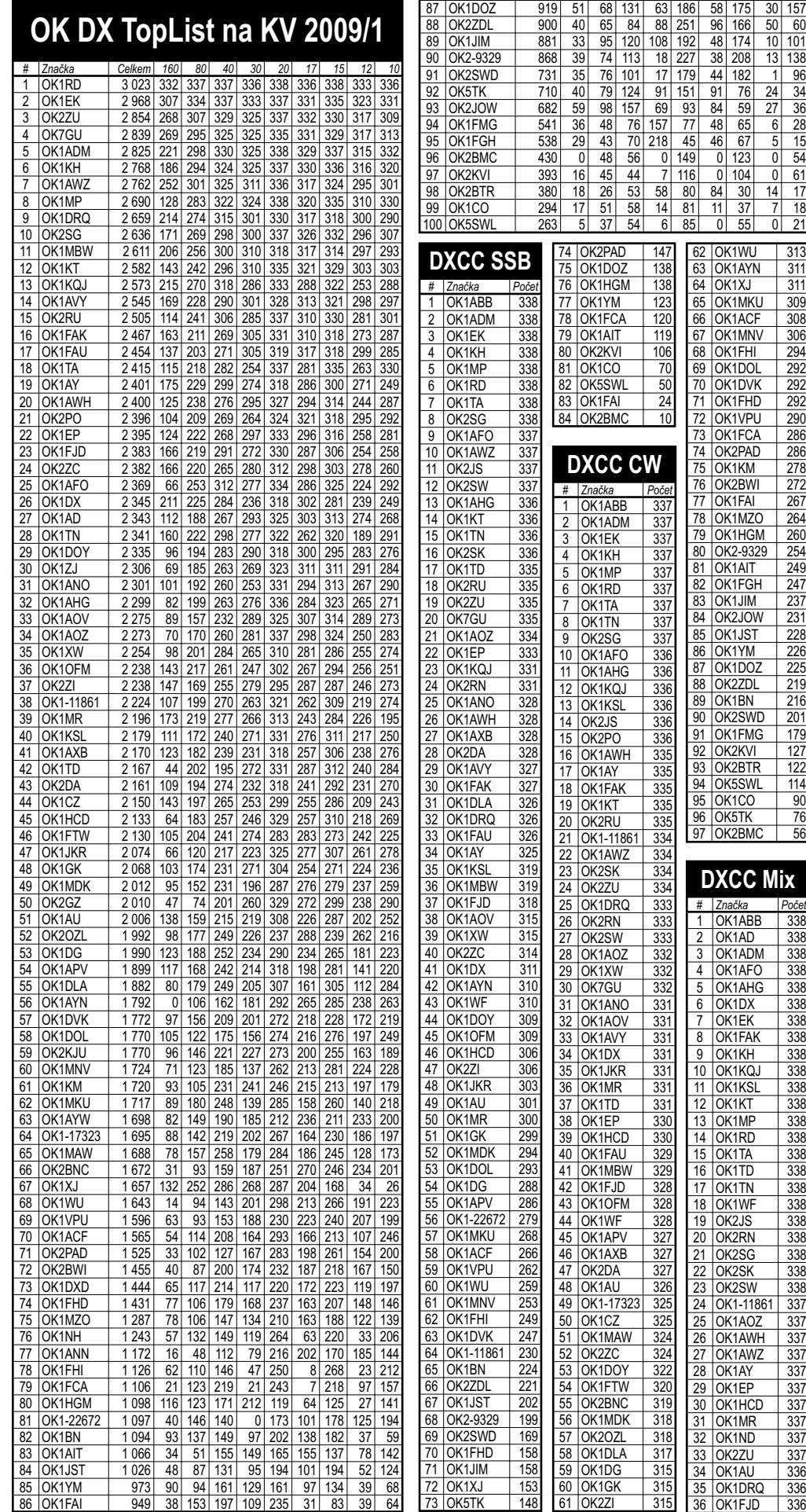

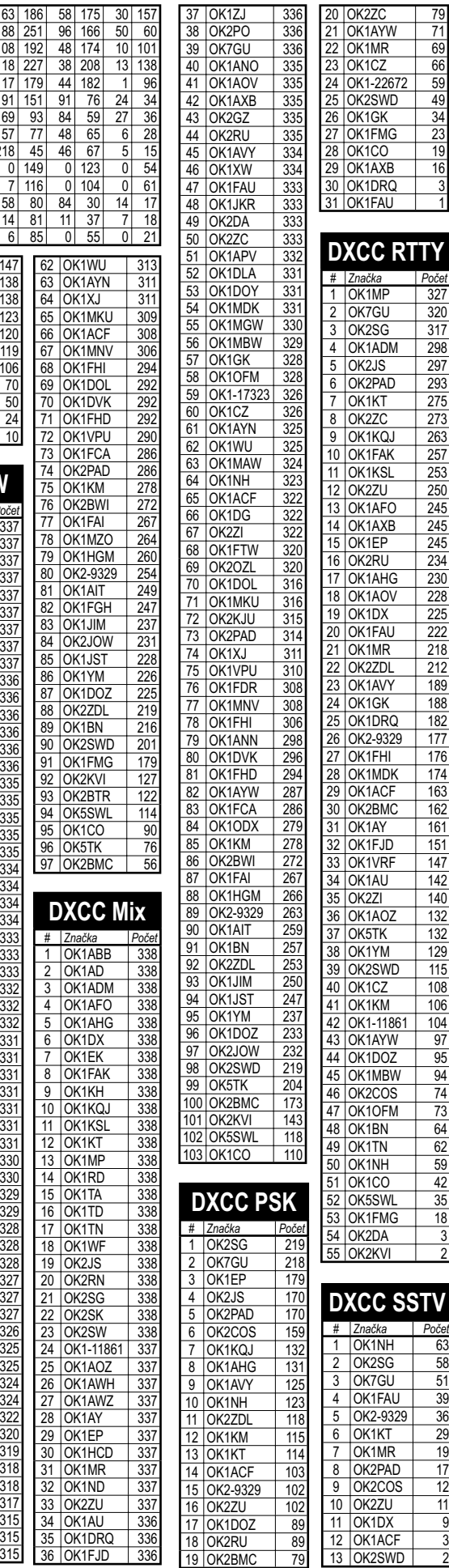

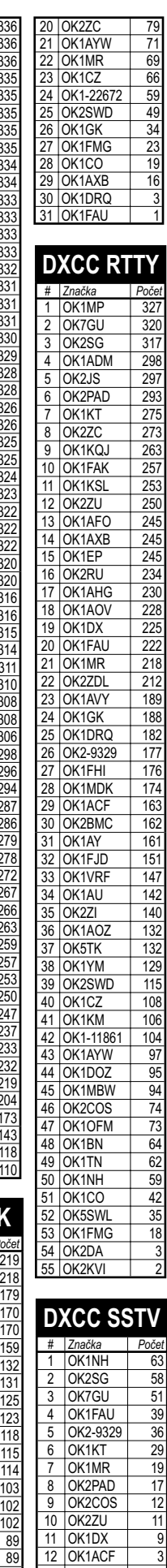

### Kalendář závodů na KV - prosinec 2009, leden 2010

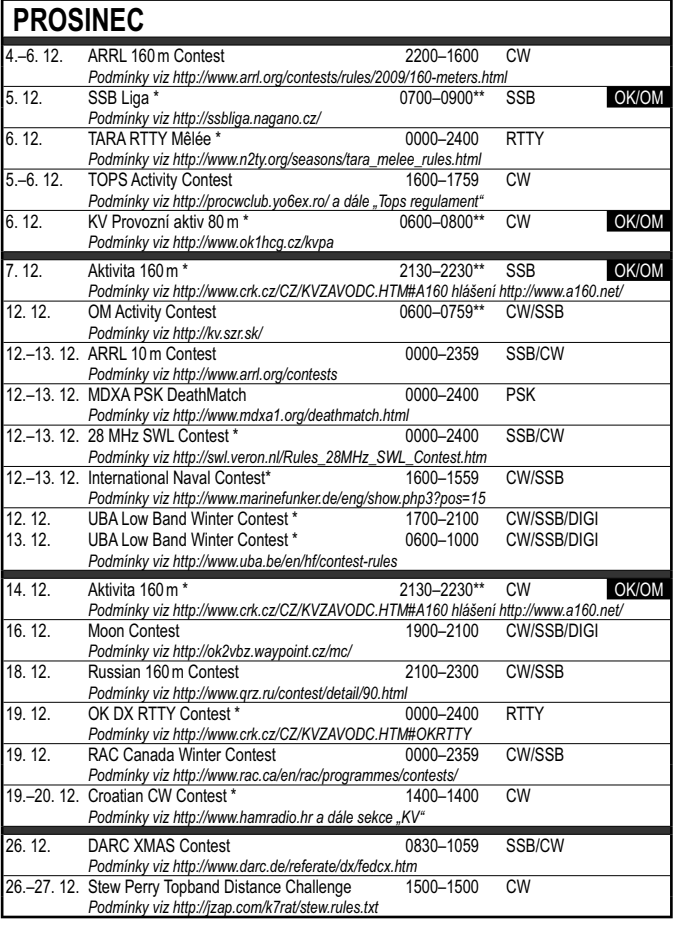

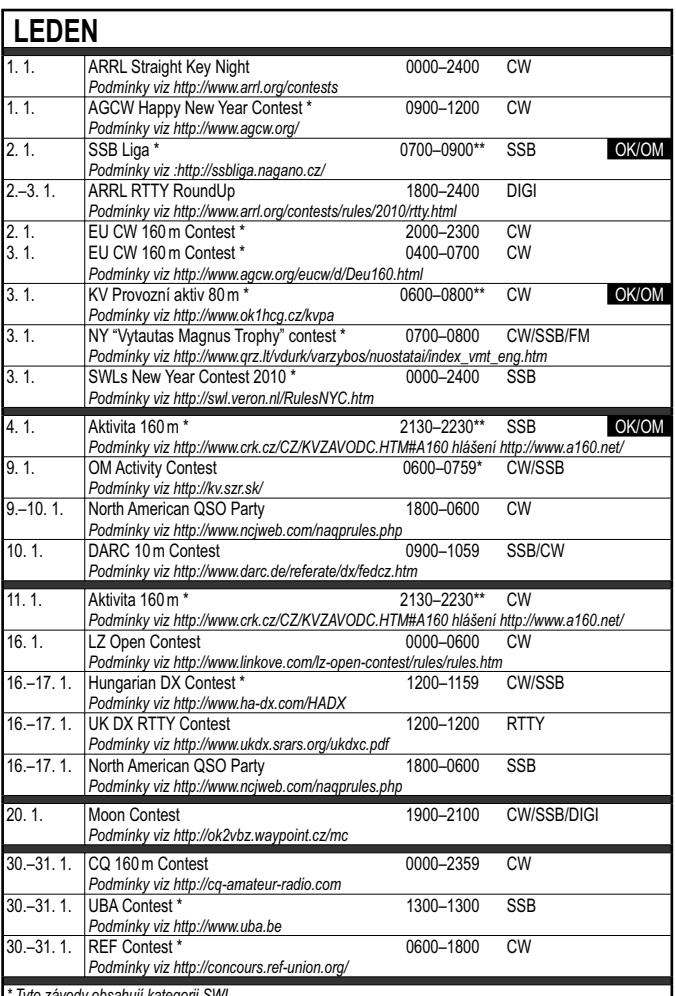

*\* Tyto závody obsahují kategorii SWL.*

*\*\* Místní čas. (?\*) V době přípravy nebylo známo datum závodu.*

*Informace byly převzaty z uvedených zdrojů v okamžiku přípravy tohoto čísla, tedy s poměrně značným předstihem; prověřte si prosím, zda v mezidobí nedošlo ke změnám, aktualizaci apod.* 

 *Kalendář připravil Pavel Nový, OK1NYD, hola.mundo@seznam.cz*

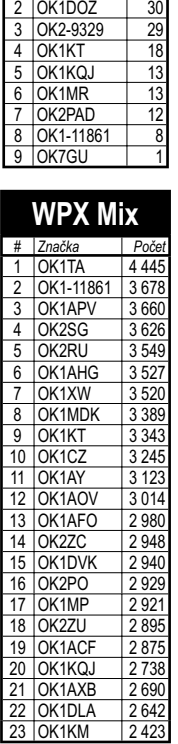

**W** *# Značka Počet*  $1$  OK  $2$  OK  $3$   $\overline{\phantom{a}}$   $\overline{\phantom{a}}$  $\frac{6}{4}$  OK

33 OK

38 OK 39 OK 40 OK  $41$  OK  $\frac{11}{42}$  OK<br>43 OK

 $45$  OK

**DXCC SAT**<br> **Expaction**<br> **DK1DX** 61 *# Značka Počet*  $1$  OK1DX

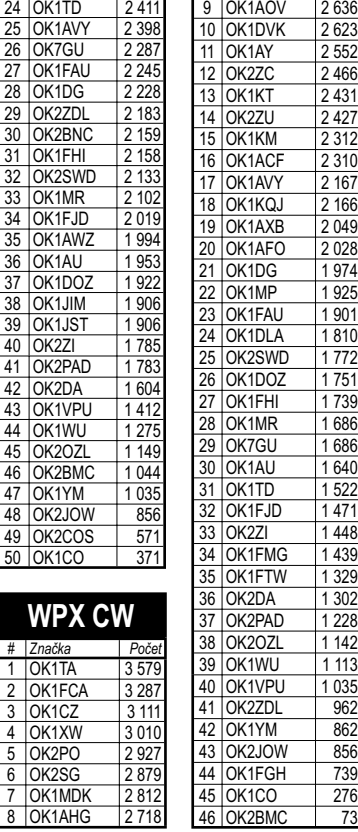

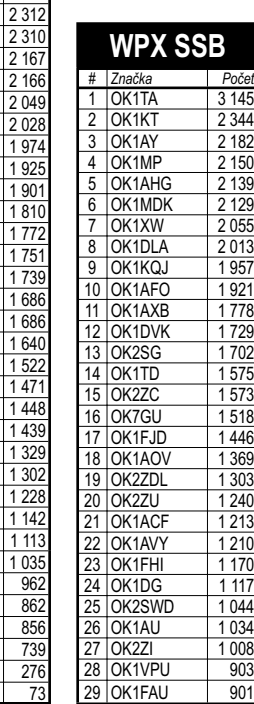

 $263f$  $\frac{2600}{2623}$ 

2 431 2427

 $1810$ 

 $\frac{1}{1}$  113  $1035$  $-962$ 

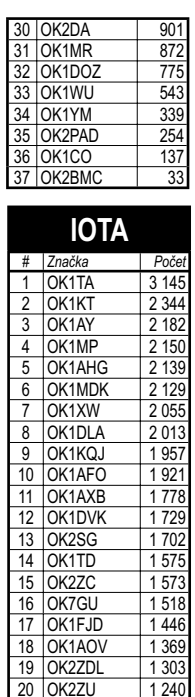

 $1240$ 

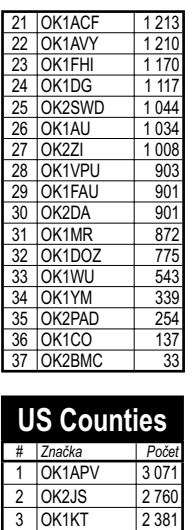

3 OK1KT 2 381<br>4 OK1ACF 1 496 0K1ACF 1496<br>0K2PO 1387 5 OK2PO 1387<br>6 OK1TA 1314 6 OK1TA 1314<br>7 OK1AWZ 1295 0K1AWZ 1 295<br>0K2ZU 1 175<br>0K1FCA 1 174 8 |OK2ZU | 1 175 9 |OK1FCA | 1 174 10 OK1-11861 1 041

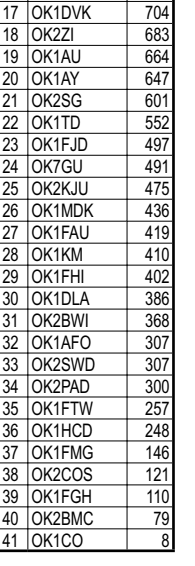

11 OK2RU | 1012 12 OK2ZC 882 13 OK1AOV 866<br>14 OK1AXB 783<br>15 OK1DG 745 14 OK1AXB 15 OK1DG 745<br>16 OK1FAI 709 16 OK1FAI

## *Obsah ročníku*

9204 5<br>9205 4

### **Obsah časopisu Radioamatér v roce 2009 bsah**

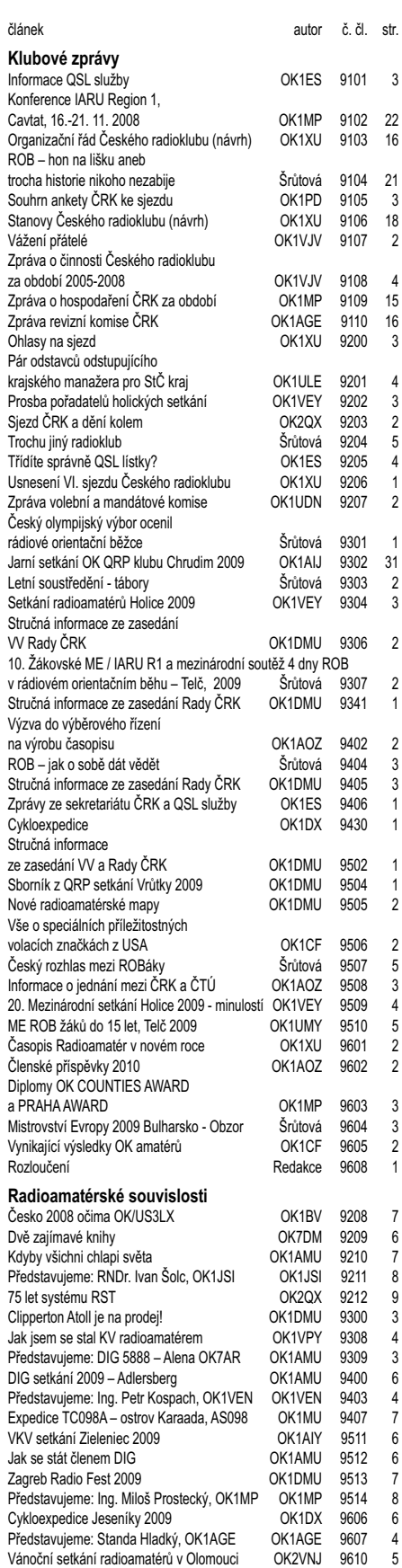

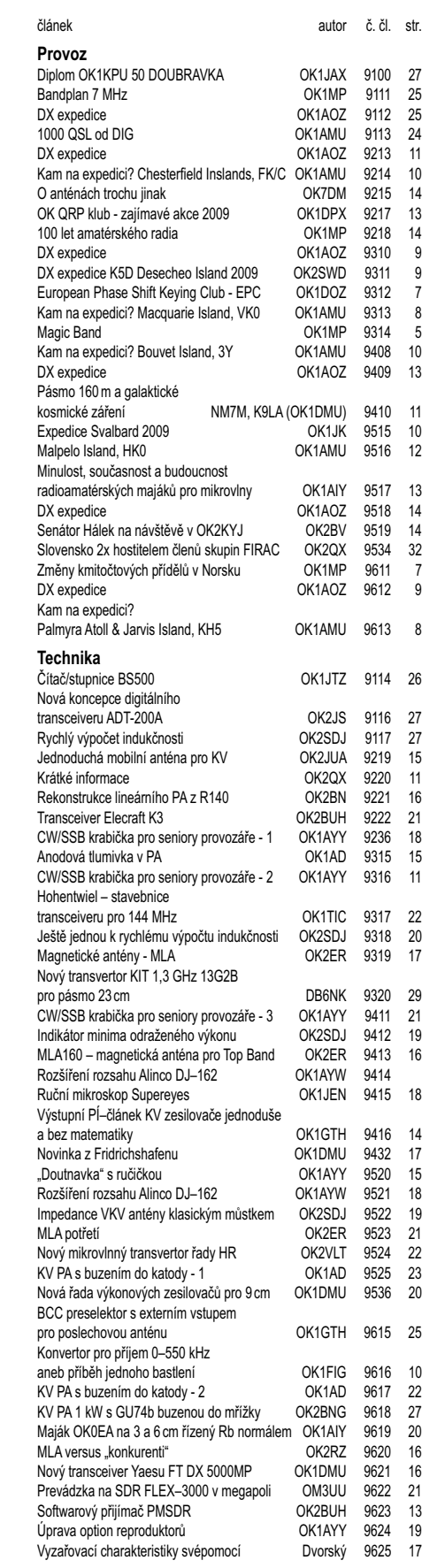

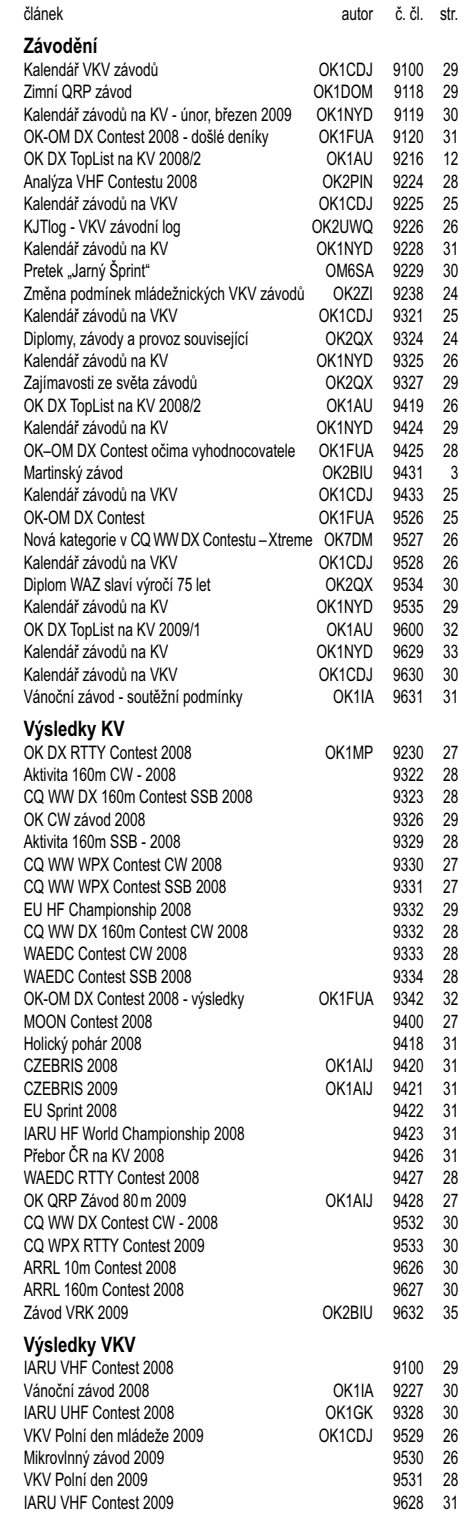

**OK DX RTTY Contest se koná 20. 12. 2009. Podmínky viz**  *www.crk.cz/KVZAVODC#OKRTTY.*

Radek Štolfa, OK1FHI, DIG 6024 OK1AMU 9614 7

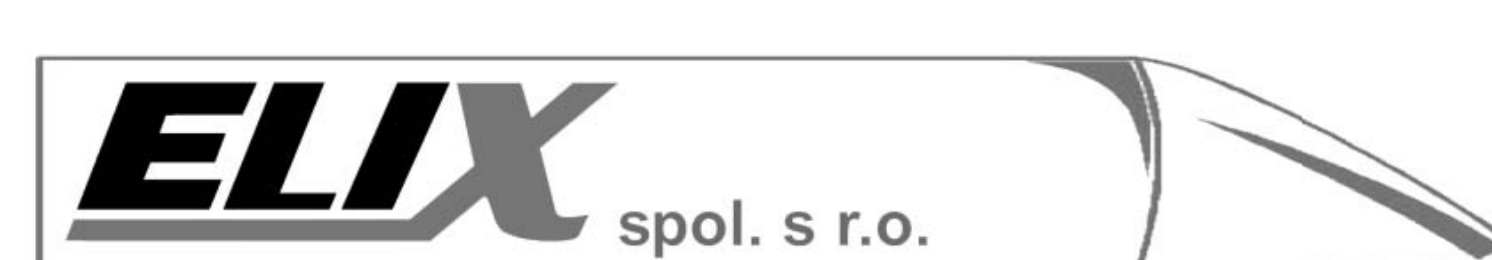

### Zajímavá předvánoční nabídka.

#### **Wouxun KG-UVD1P**

Dvoupásmová ruční radiostanice s vysoce citlivým přijímačem a FM rádiem. Oproti původnímu typu se dočkala několika vylepšení a opravy chyb. Nyní umožňuje i DTMF volbu, stolní nabíječ nyní obsahuje uvnitř spinaný zdroj a bylo změněno umístění výkonového tranzistoru (problém s chlazením). Radiostanice může přijímat na dvou kmitočtech, případně lze poslouchat FM rozhlas a po příchodu signálu v amatérském pásmu se stanice na něj automaticky přepne. Kmitočtový rozsah: 136-175 a 400-480 MHz Vysílání nahazovacího tónu 1750Hz, DTMF, CTCSS/DCS Přepínání šířky pásma 12,5 / 25 kHz Přepinání výkonu 1W/4W UHF a 1W/5W VHF Scanování CTCSS/DCS Volitelný krok 5K/6.25K/10K/25K/50K/100KHz Funkce VOX - aktivace hlasem Programování přes PC 128 paměťových míst Kanálový a kmitočtový režim Citlivost přijímače až 0,12uV /12dB SINAD

Baterie Li-Ion 7.4V 1300mAh Sledování dvou kmitočtů současně Stolni nabiječka

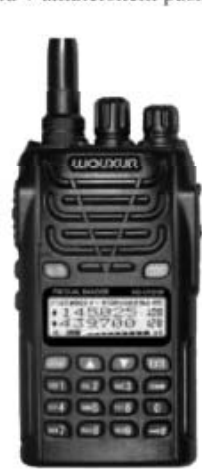

#### **Puxing PX-888**

Jednopásmová ruční radiostanice pro pásmo VHF (136-174MHz) nebo UHF (400-470MHz) s maskovačem hlasu (voice invertor, scrambler) a FM radiem. Funkce VOX - aktivace hlasem s nastavitelnou citlivosti Volitelný krok 5, 10, 6.25, 12.5 a 25KHz Přepinání šířky pásma 12,5 / 25 kHz 3 barvy podsvícení 50 CTCSS / 104 DCS kódů Programování přes PC 128 paměťových míst Výkon 0,5-1W / 4-5W Identifikace ANI / PTT ID Baterie Li-Ion 7,4V 1200mAh Kanálový a kmitočtový režim Sledování dvou kanálů Stolni nabiječka

www.elix.cz

 $2x - 14$ 

### ELIX spol. s r.o., Klapkova 48, Praha 8- Kobylisy, Tel. 284 690 447, 284 680 656, www.elix.cz, www.elix-shop.cz, sale@elix.cz.

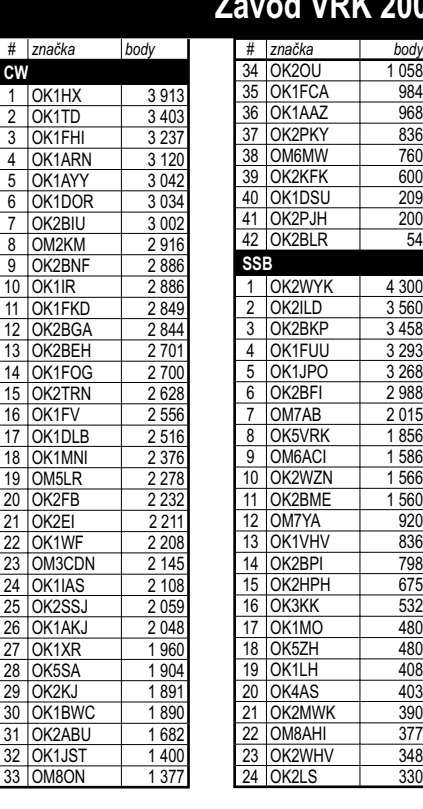

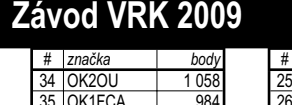

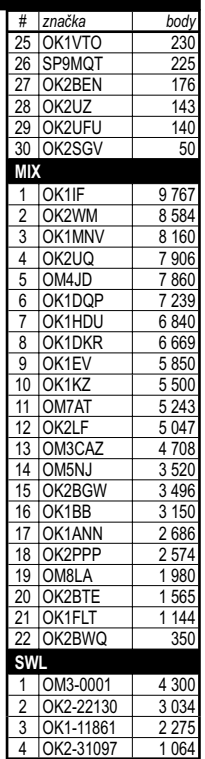

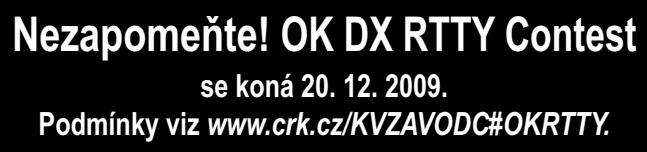

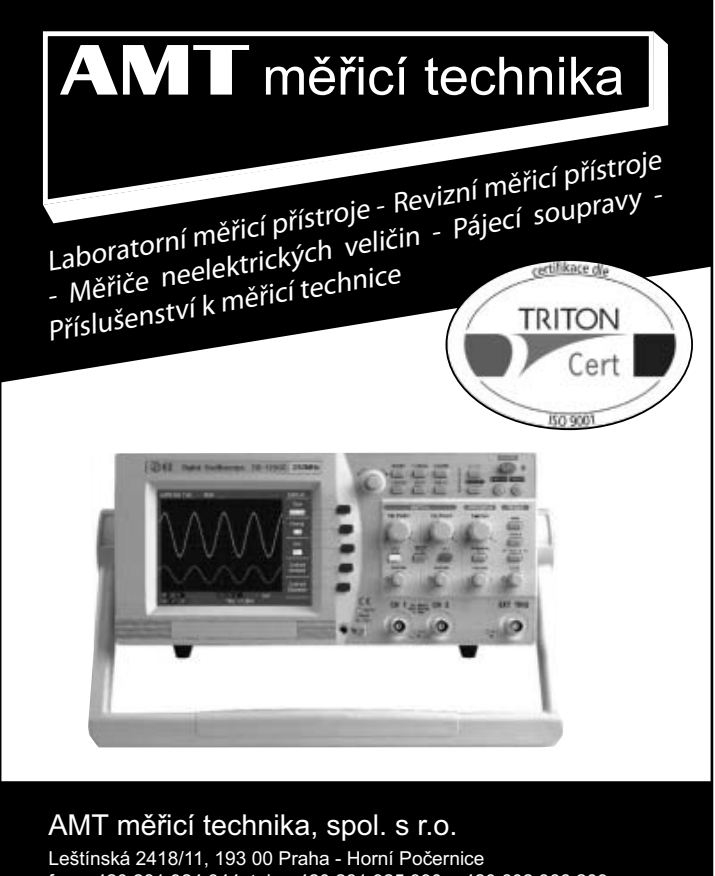

fax: +420 281 924 344, tel.: +420 281 925 990, +420 602 366 209 E-mail: info@amt.cz

**http://www.amt.cz**

# www.x-power.cz

## $+420$  777 605 575 / info@x-power.cz

### **Cena: od 1890,- Kè vè. DPH**

**SPÍNANÉ A LINEÁRNÍ ZDROJE PIHERNZ** Výstupní proud: 55 / 45 / 35 / 25 / 17 / 12 / 8 A, *dle typu zdroje* Výstupní napětí: 9-15 V DC, plně regulovatelné

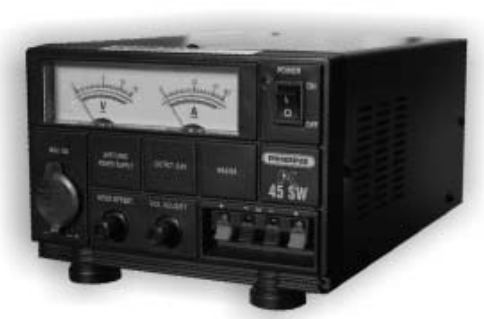

### **Cena: od 1890,- Kè vè. DPH**

**SPÍNANÉ ZDROJE MAAS, série Analog** Výstupní proud: 55 / 40 / 35 / 25 / 17 A, *dle typu zdroje* výstupní napětí: 3-15 V DC, plně regulovatelné

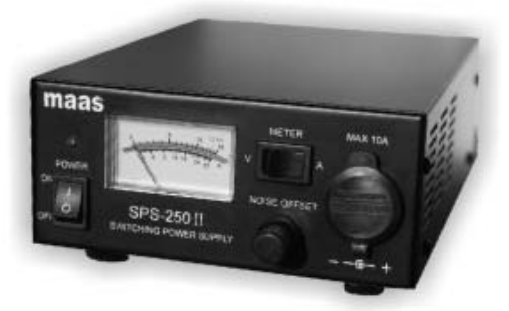

#### Výstupní napětí: 5-15 V DC, plně regulovatelné **Cena: 2990,- <sup>K</sup>è vè. DPH**

Výstupní proud: 30 A max. / 25 A trvale

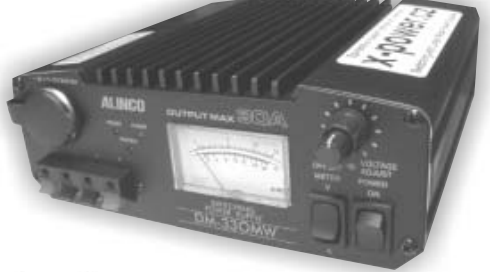

### **Cena: od 790,- Kè vè. DPH**

**SPÍNANÉ ZDROJE RC System** Výstupní proud: 40 / 20 / 12 A, *dle typu zdroje* Výstupní napìtí: 10-15 V DC, *dle typu zdroje*

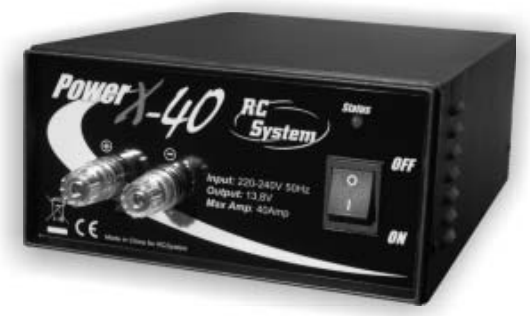

### **Cena: od 3490,- Kè vè. DPH**

**SPÍNANÉ ZDROJE MAAS, série Digi** Výstupní proud: 120 / 60 / 40 / 25 / 20 / 12 A Výstupní napětí: 1-30 V DC, plně regulovatelné

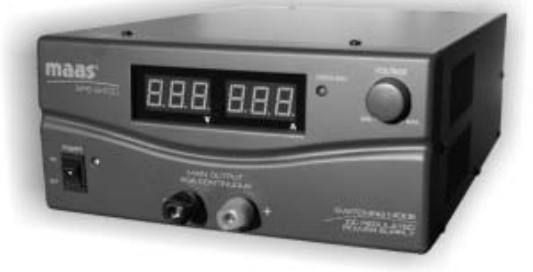

### **Cena: 3990,- <sup>K</sup>è vè. DPH**

Výstupní proud: 35 A max. / 30 A trvale Výstupní napětí: 1-15 V DC, plně regulovatelné

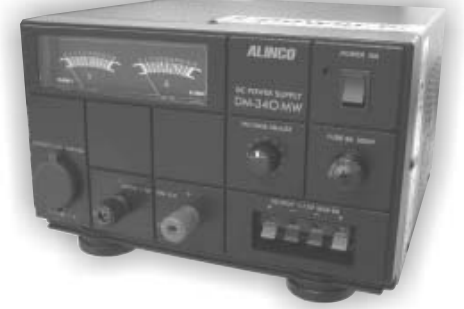

Alinco - Maas - Pihernz - RC System - Graupner e-shop se spínanými a lineárními zdroji

x-power.cz